Министерство образования Республики Беларусь Учреждение образования «Белорусский государственный университет информатики и радиоэлектроники»

Кафедра теоретических основ электротехники

**С.В. Батюков, Н.А. Иваницкая** 

# *Расчет линейных электрических цепей*

*Учебно-методическое пособие по дисциплине «Электротехника с основами энергосбережения» для студентов всех специальностей БГУИР всех форм обучения В 2-х частях* С.В. Батюков, Н.А. Иваницкая<br> *Учебно-методическое пособие по дисциплине*<br> *Учебно-методическое пособие по дисциплине*<br>
«Электротехника с основами энергосбережения»<br>
всех ферм обучения<br>
в 2-х часть 1<br>
Часть 1

**Часть 1** 

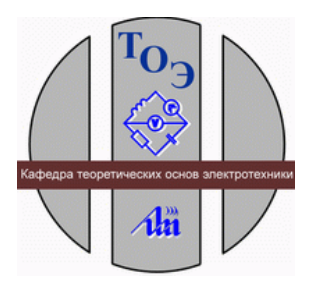

**Минск 2005** 

УДК 621.372 (075.8) ББК 31.211 я 73 Б 28

# **Батюков С.В.**

*Библиотека БГУИР*

Б 28

Расчет линейных электрических цепей: Учебно-метод. пособие по дисц. «Электротехника с основами энергосбережения» для студ. всех спец. БГУИР всех форм обуч.: В 2 ч. Ч. 1 / С.В. Батюков, Н.А. Иваницкая. – Мн.: БГУИР, 2005. – 63 с.: ил. ISBN 985-444-842-8(ч.1)

1-я часть учебно-методического пособия содержит основные теоретические положения по расчету линейных электрических цепей, а также примеры расчета цепей данного типа. Кроме того, предложены задачи для самостоятельного решения и проверки полученных результатов.

> **УДК 621.372 (075.8) ББК 31.211 я 73**

**ISBN 985-444-843-6** © БГУИР, 2005

**ISBN 985-444-842-8 (ч.1)** © Батюков С.В., Иваницкая Н.А., 2005

# **Содержание**

# ВВЕДЕНИЕ

1.Закон Ома, законы Кирхгофа

1.1.Основные теоретические положения

1.2.Примеры расчета линейных электрических цепей по законам Ома и Кирхгофа

- 2. Метод наложения
- 2.1. Основные теоретические положения
- 2.2. Примеры расчета линейных электрических цепей методом наложения
- 3. Метод контурных токов
- 3.1. Основные теоретические положения

3.2. Примеры расчета линейных электрических цепей методом контурных токов года<br>
2. Посновные теоретические положения<br>
2.1. Основные теоретические положения<br>
3. Метод контурных токов<br>
3. Метод контурных токов<br>
3. Половные теоретические положения<br>
3. Деновные теоретические положения<br>
4. Посновные

- 4. Метод узловых напряжений
- 4.1. Основные теоретические положения

4.2. Примеры расчета линейных электрических цепей методом узловых напряжений

- 5. Метод эквивалентного генератора
- 5.1. Основные теоретические положения

5.2. Примеры расчета линейных электрических цепей методом эквивалентного генератора

6. Электрические цепи однофазного синусоидального тока

- 6.1. Основные теоретические положения
- 6.2. Примеры расчета цепей однофазного синусоидального тока
- 7. РЕЖИМЫ РЕЗОНАНСА В ЭЛЕКТРИЧЕСКИХ ЦЕПЯХ
- 7.1. Основные теоретические положения
- 7.2 Примеры расчета схем в режимах резонанса
- 8. Цепи с индуктивно связанными элементами
- 8.1. Основные теоретические положения
- 8.2. Примеры расчета схем с индуктивно связанными элементами
- 9. ЗАДАЧИ ДЛЯ САМОСТОЯТЕЛЬНОЙ РАБОТЫ

#### **ВВЕДЕНИЕ**

 Цель данной работы – составление пособия для самостоятельной работы студентов при такой методике, когда совмещаются занятия в аудитории с самостоятельной работой.

 Учебно-методическое пособие состоит из двух частей: в первой части рассматриваются основные методы решения задач применительно к теории постоянного тока ; во второй части уделяется внимание методу комплексных амплитуд (символический метод), а также некоторым специальным режимам работы электрических цепей: режиму резонанса напряжений и токов, явлению взаимоиндукции в электрических цепях; режиму передачи максимальной активной мощности от источника к приемнику.

 В теоретической части даны основные сведения о методах, приведены примеры решения задач с краткими пояснениями. Даются указания на возможные нюансы применения методов, характерные для данной схемы. После каждой теоретической части следуют контрольно-тренировочные задания, составленные с учетом того, что материал уже изучен и проработан при рассмотрении примеров с решениями. В контрольно-тренировочные задания включены задачи, которые используются преподавателями кафедры ТОЭ БГУИР, а также материалы литературных источников.

*Библиотека БГУИР*

## **1. Закон Ома, законы Кирхгофа**

## **1.1. Основные теоретические положения**

# *Закон Ома*

Рассмотрим участок электрической цепи (рис. 1.1).

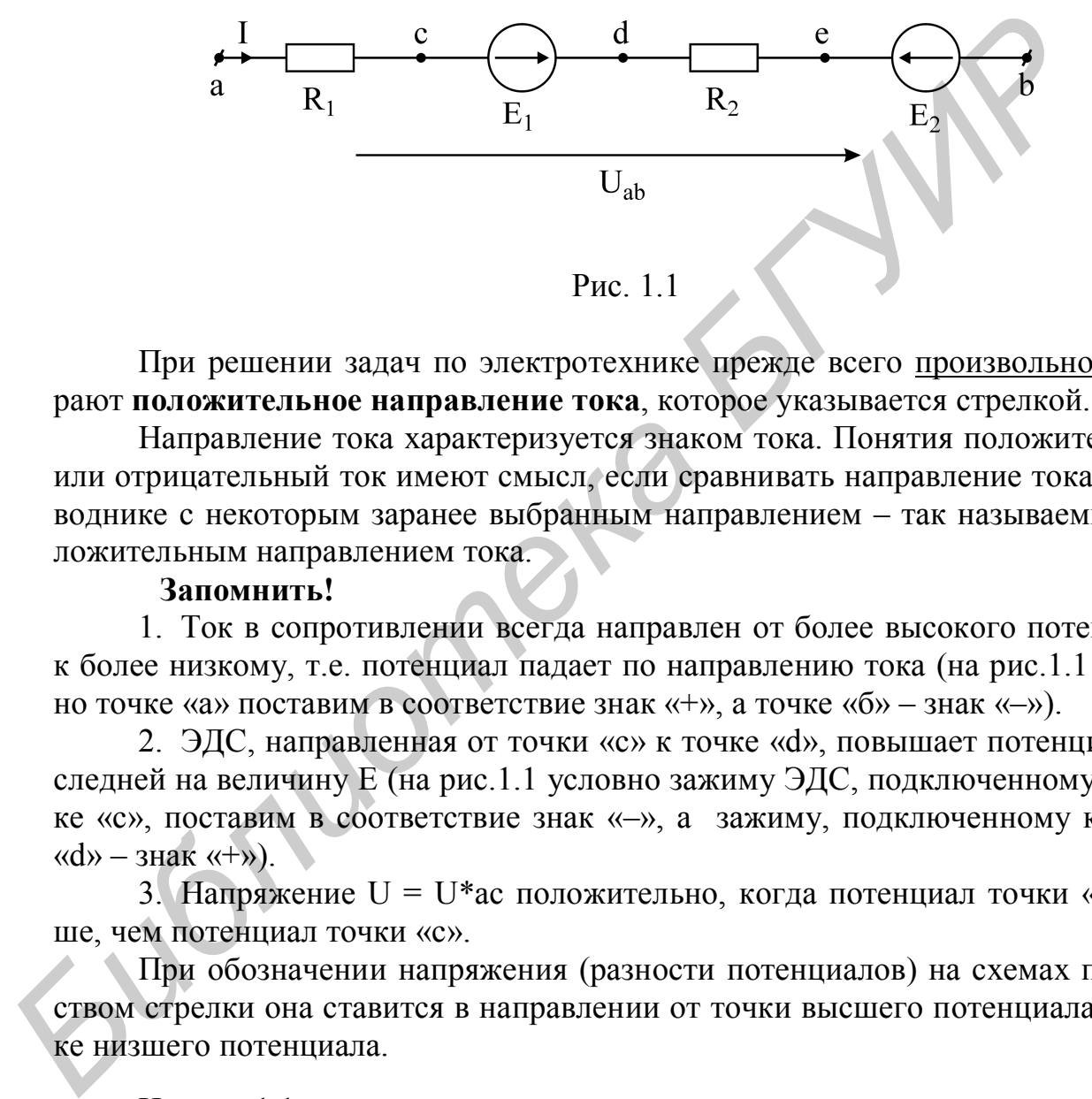

Рис. 1.1

При решении задач по электротехнике прежде всего произвольно выбирают **положительное направление тока**, которое указывается стрелкой.

Направление тока характеризуется знаком тока. Понятия положительный или отрицательный ток имеют смысл, если сравнивать направление тока в проводнике с некоторым заранее выбранным направлением – так называемым положительным направлением тока.

## **Запомнить!**

1. Ток в сопротивлении всегда направлен от более высокого потенциала к более низкому, т.е. потенциал падает по направлению тока (на рис.1.1 условно точке «а» поставим в соответствие знак «+», а точке «б» – знак «–»).

2. ЭДС, направленная от точки «с» к точке «d», повышает потенциал последней на величину E (на рис.1.1 условно зажиму ЭДС, подключенному к точке «с», поставим в соответствие знак «–», а зажиму, подключенному к точке  $\langle \langle d \rangle \rangle$  –  $\langle d \rangle$  –  $\langle \langle d \rangle$ 

3. Напряжение U = U\*ac положительно, когда потенциал точки «а» выше, чем потенциал точки «с».

При обозначении напряжения (разности потенциалов) на схемах посредством стрелки она ставится в направлении от точки высшего потенциала к точке низшего потенциала.

На рис. 1.1 ток протекает от точки «а» к точке «с», значит, потенциал  $\varphi_c$ будет меньше  $\varphi_a$  на величину падения напряжения на сопротивлении  $R_1$ , которое по закону Ома равно  $IR_1$ :  $\varphi_c = \varphi_a - IR_1$ .

На участке сd ЭДС E<sub>1</sub> действует в сторону повышения потенциала, следовательно,  $\varphi_d = \varphi_c + E_1 = \varphi_a - IR_1 + E_1$ .

Участок ветви, содержащий один или несколько источников энергии, является **активным**.

Ток на участке ab определяют по выражению

$$
I = \frac{U_{ab} + E_1 - E_2}{R_1 + R_2}.
$$
 (1.1)

Формула (1.1) выражает **обобщенный закон Ома**, или закон Ома для участка, содержащего ЭДС.

Из формулы видно, что если ток, напряжение и ЭДС совпадают по направлению, то в выражение закона Ома они входят с одинаковыми знаками. Если ЭДС действует в сторону, противоположную положительному направлению тока, то в выражении ставится знак «–».

Напряжение по концам разомкнутого участка определяется по выражению

$$
U_{ab} = I(R_1 + R_2) - E_1 + E_2.
$$
 (1.2)

Знак « – » перед ЭДС, совпадающей по направлению с током, объясняется следующим образом: напряжение на участке с ЭДС противоположно направлено самой ЭДС и определяемому напряжению.

*Закон Ома применяется как для участка ветви, так и для одноконтурной замкнутой схемы.*

# *Законы Кирхгофа*

**Для расчета разветвленных электрических цепей применяют первый и второй законы Кирхгофа.** Распределение токов по ветвям электрической цепи подчиняется первому закону Кирхгофа, а распределение напряжений по участкам цепи – второму закону Кирхгофа. *Библиоте и то если ток, напряжение и ЭДС совпадают по на-*<br>
ению, то если ток, напряжение и ЭДС совпадают по на-<br>
ению, то выражение закона Ома они входят с одинаковыми знаками.<br>
ЭДС действует в сторону, противоположную

Законы Кирхгофа наряду с законом Ома являются основными в теории электрических цепей.

# *Первый закон Кирхгофа*

*Алгебраическая сумма токов в узле равна нулю:*

$$
\sum I_i = 0, \tag{1.3}
$$

где i – число ветвей, сходящихся в данном узле, т.е. суммирование распространяется на токи в ветвях, которые сходятся в рассматриваемом узле.

Число уравнений, составляемых по первому закону Кирхгофа, определяется формулой

$$
N_{yp} = N_y - 1,
$$

где Nу – число узлов в рассматриваемой цепи.

Знаки токов в уравнении берутся с учетом выбранного положительного направления. Знаки у токов одинаковы, если токи одинаково ориентированы относительно данного узла.

Уравнения, составленные по первому закону Кирхгофа, называются уз-ЛОВЫМИ.

#### Второй закон Кирхгофа

Алгебраическая сумма ЭДС в любом замкнутом контуре иепи равна алгебраической сумме падений напряжения на элементах этого контура:

$$
\sum I_i R_i = \sum E_i , \qquad (1.4)
$$

где і - номер элемента (сопротивления или источника напряжения) в рассматриваемом контуре.

Число уравнений, составляемых по второму закону Кирхгофа, определяется формулой

$$
N_{\text{yp}} = N_{\text{b}} - N_{\text{y}} + 1 - N_{\text{3AC}}
$$

N<sub>b</sub> – число ветвей электрической цепи; где

 $N_V$ - число узлов;

N<sub>ЭЛС</sub> - число идеальных источников ЭДС.

Для того чтобы правильно записать второй закон Кирхгофа для заданного контура, следует выполнять следующие правила:

1. Произвольно выбрать направление обхода контура, например по часовой стрелке.

2. ЭДС и падения напряжения, которые совпадают по направлению с выбранным направлением обхода, записываются в выражении со знаком «+»; если ЭДС и падения напряжения не совпадают с направлением обхода контура, то перед ними ставится знак «-».

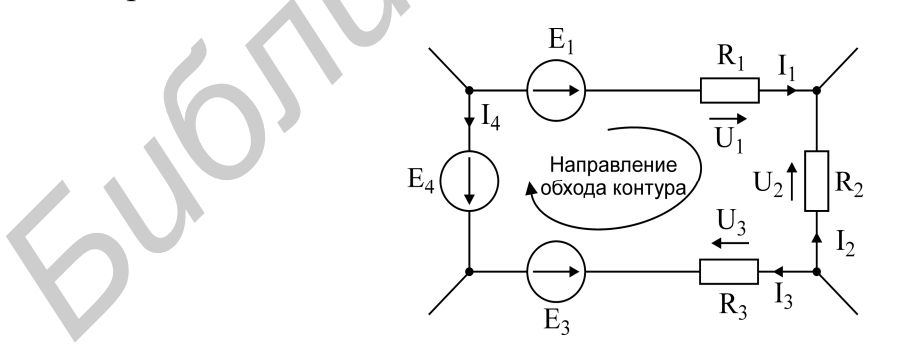

Рис. 1.2. Иллюстрация ко второму закону Кирхгофа

Например, для контура, изображенного на рис.1.2, второй закон Кирхгофа запишется следующим образом:

$$
U_1 - U_2 + U_3 = E_1 - E_3 - E_4,
$$
  
with  $I_1R_1 - I_2R_2 + I_3R_3 = E_1 - E_3 - E_4.$ 

Запомнить! Если цепь содержит источники тока, то при составлении уравнения по второму закону Кирхгофа выбираем контур, в который не входят источники тока.

#### $1.2.$ Примеры расчета линейных электрических цепей по законам Ома и Кирхгофа

# Пример 1.1

Определить на рис 1.3 напряжение  $U_{ab}$ , если известно, что  $E_1 = 100 B$ ;  $E_2$  = 30 B;  $E_3$  = 60 B;  $E_4$  = 10 B; R = 10 Om.

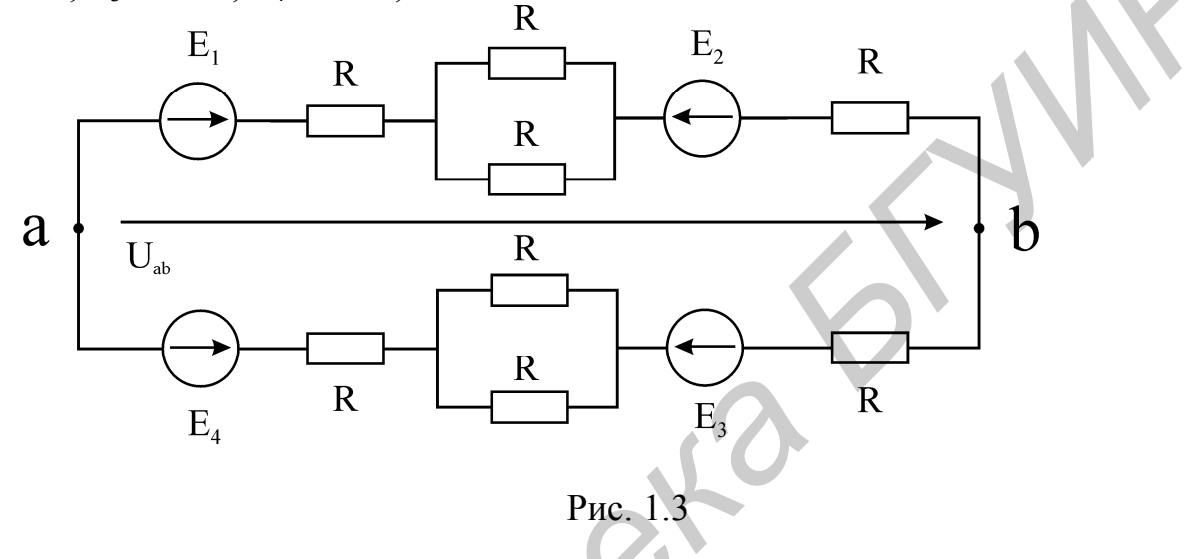

# **Решение**

Заменим участки эквивалентными параллельные сопротивлениями  $R_1 = R/2$  и зададимся положительным направлением тока (рис.1.4). Напряжение U можно определить, рассматривая верхнюю или нижнюю половины контура между точками «а» и «b». В обоих случаях результат должен быть одинаковым.

Определим ток I по закону Ома:

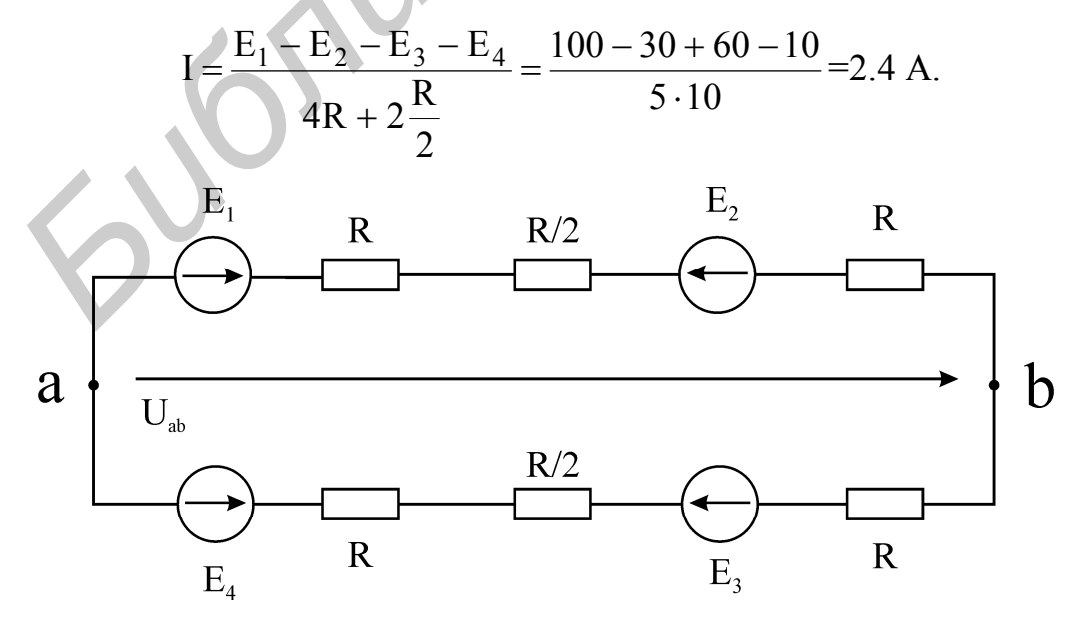

Рис. 1.4

Если рассматривать верхнюю половину контура, то

$$
U_{ab} = I(2R + \frac{R}{2}) - E_1 + E_2 = 2,4 \cdot 25 - 100 + 30 = -10.
$$

Если расчет вести по нижней половине контура, то

$$
U_{ab} = -I(2R + \frac{R}{2}) - E_4 + E_3 = -2,4 \cdot 25 - 10 + 60 = -10.
$$

Знак «-» говорит о том, что напряжение на данном участке направлено от точки «b» к «а», т.е. потенциал точки «b» больше потенциала точки «а». OTBeT:  $U_{ab} = -10 B$ .

## Пример 1.2

В цепи заданы токи I<sub>1</sub> и I<sub>3</sub>, сопротивления и ЭДС Определить токи  $I_4$ ,  $I_5$ ,  $I_6$ ; напряжение между точками «а» и «b», если  $I_1 = 10$  мА,  $I_3 = -20$  мА,  $R_4 = 5 k$ Om,  $E_5 = 20 B$ ,  $R_5 = 3 k$ Om,  $E_6 = 40 B$ ,  $R_6 = 2 k$ Om.

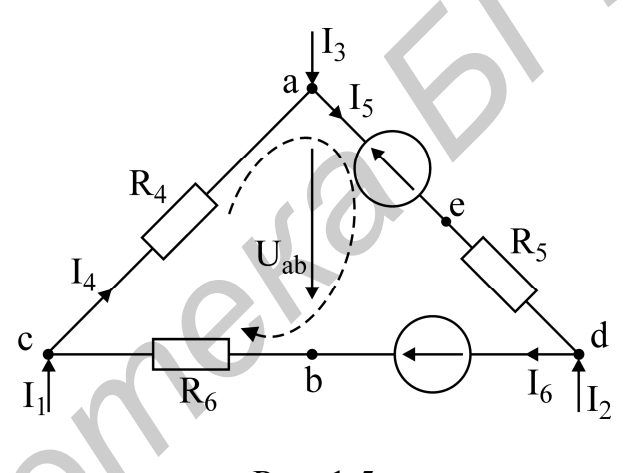

Рис. 1.5

#### **Решение**

1. Для заданного контура составим два уравнения по первому закону Кирхгофа и одно – по второму. Направление обхода контура указано стрелкой.

$$
a: I_3 + I_4 - I_5 = 0,
$$
  
\n
$$
c: I_1 + I_6 - I_4 = 0,
$$
  
\n
$$
I_4R_4 + I_5R_5 + I_6R_6 = -E_5 + E_6.
$$

В результате решения получаем  $I_6 = 0$ ;  $I_4 = 10$ мА;  $I_5 = -10$ мА.

2. Зададим направление напряжения между точками а и b от точки «а» к точке «b» -  $U_{ab}$ . Это напряжение найдем из уравнения по второму закону Кирхгофа:

$$
I_4R_4 + U_{ab} + I_6R_6 = 0,
$$
  

$$
U_{ab} = -50.
$$

OTBeT:  $U_{ab} = -50 B$ .

#### 2. МЕТОД НАЛОЖЕНИЯ

#### $2.1.$ Основные теоретические положения

Метод наложения основан на применении принципа наложения, который формулируется следующим образом:

Ток в любой ветви электрической цепи равен сумме токов, обусловленных действием каждого источника в отдельности, при отсутствии других источников.

Рассматриваемый принцип называют принципом независимого действия.

При действии только одного из источников напряжения предполагается, что ЭДС всех остальных источников равны нулю, так же, как равны нулю и токи всех источников тока. Отсутствие напряжения на зажимах источников напряжения равносильно короткому замыканию их зажимов. Отсутствие тока в ветви с источником тока равносильно разрыву этой ветви.

Если источник ЭДС содержит внутреннее сопротивление, то, полагая ЭДС равной нулю, следует оставлять в ветви его внутреннее сопротивление. Аналогично в случае источника тока с параллельной внутренней проводимостью следует, разрывая ветвь источника (т.е. полагая  $J = 0$ ), оставлять включенной параллельную ветвь с внутренним сопротивлением.

Пусть в цепи действуют источники с параметрами Е и J,  $I'_n$  и  $I''_n$  – токи п-ой ветви, создаваемые каждым из этих источников в отдельности.

Искомый ток:  $I_n = I_n^{\prime} + I^{\prime \prime}$  .

Принцип суперпозиции применим к напряжениям, т.к. между током и напряжением рассматривается линейная зависимость (закон Ома), но не применим к мощности:

$$
P_n \neq P'_n + P''_n,
$$

т.к. мощности - это квадратичные функции токов.

#### Примеры расчета линейных электрических цепей 2.2. метолом наложения

# Пример 2.1

Дано: Е = 60 В; Ј = 2 А; R<sub>1</sub> = 5 Ом; R<sub>2</sub> = 20 Ом; R<sub>3</sub> = 10 Ом; R<sub>4</sub> = 15 Ом. В схеме на рис.2.1 определить все токи методом наложения.

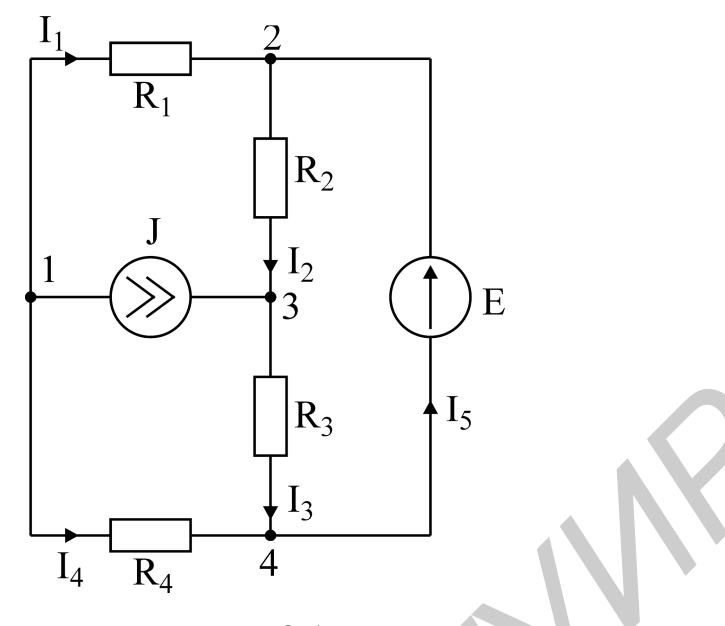

Рис. 2.1

#### *Решение*

1. Заменяем источник ЭДС Е короткозамкнутым участком (т.к. его  $r_{BH} = 0$ ) (схема рис.2.2). Так как конфигурация цепи изменилась, то в цепи рис.2.1 протекают токи, отличные от токов цепи, изображенной на рис. 2.1. Токи в цепи на рис. 2.2 назовем первыми частичными токами и обозначим со штрихом. Токи в схеме на рис. 2.2 рассчитаем , применив правило плеч:

1. Заменяем исторник ЭДС Е короткозамкиутым участком (т.к. его  
\n(скао рис.2.1  
\n2.2 Решение  
\nпкаолог токи, отлинные от токов цервыми и язменилась, то в цени рис. 2  
\nтекают токи, отлинные от токов цервыми на зюбракенной на рис. 2.1. Токи в 1  
\nрис. 2.2 назовем первым частичным токами и обозначим со штрихом.  
\nexеме на рис. 2.2 рассчитаем , примения правило плеч:  
\n
$$
I_4' = J \frac{R_1}{R_1 + R_4} = 2 \cdot \frac{5}{5 + 15} = 0,5A;
$$
\n
$$
I_1' = I - I_4' = 2 - 0,5 = 1,5A;
$$
\n
$$
I_2' = J \frac{R_3}{R_2 + R_3} = 2 \cdot \frac{10}{20 + 10} = 0,66A;
$$
\n
$$
I_3' = 2 - 0,66 = 1,34A;
$$
\n
$$
I_5' = I_2' - I_1' = 0,66 - 1,5 = -0,84A;
$$
\nTок 1-протекает по коротиозамкнутому участку 2 – 4 (его сопроти  
\nравно 0).  
\n3-апомнить! Ток в ветви, сопротивление когорой равно нулю, оп  
\nют по первому закон.

Ток I протекает по короткозамкнутому участку 2 – 4 (его сопротивление равно 0).

**Запомнить!** Ток в ветви, сопротивление которой равно нулю, определяют по первому закону Кирхгофа.

2. Разорвем ветвь с источником тока J. Токи, протекающие в цепи рис.2.3, назовем вторыми частичными токами и обозначим с двумя штрихами.

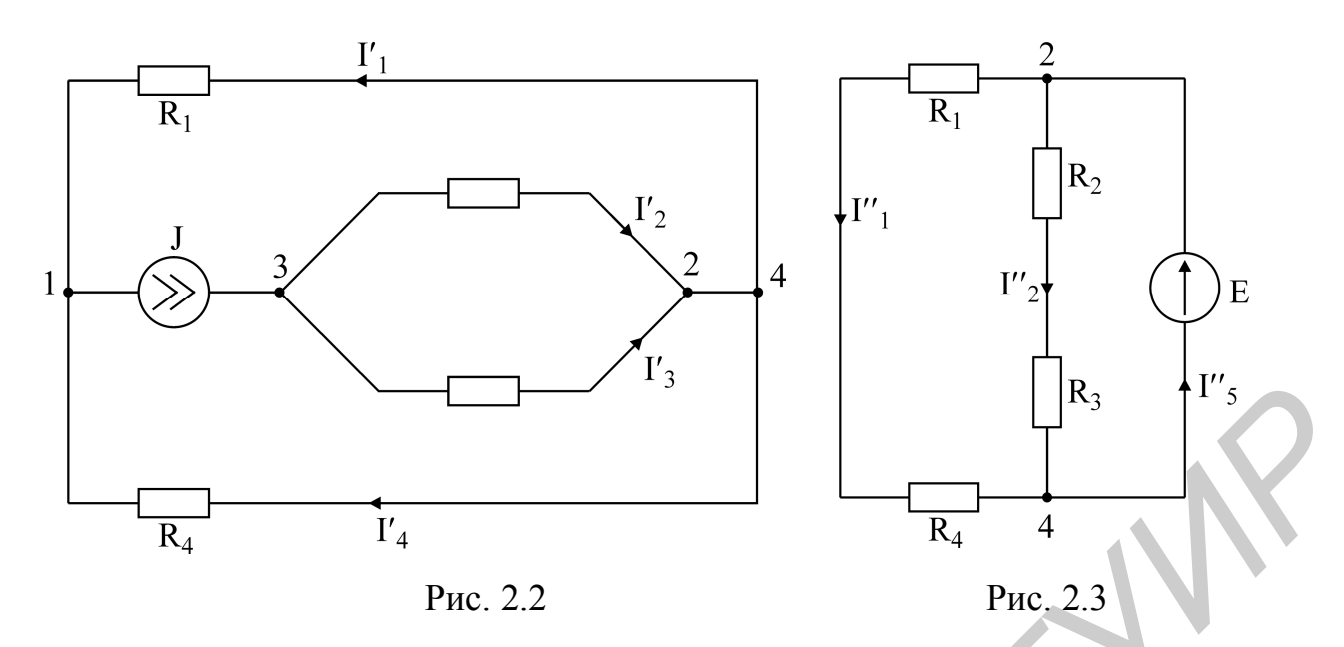

Напряжение, создаваемое ЭДС Е приложено к двум параллельным ветвям. Токи  $I_1^{\prime\prime}$  и  $I_2^{\prime\prime}$  определяем по закону Ома, а ток  $I_5^{\prime\prime}$  - по первому закону Кирхгофа:

$$
I_2^{\prime\prime} = \frac{E_1}{R_2 + R_3} = \frac{60}{20 + 10} = 2A;
$$
  
\n
$$
I_1^{\prime\prime} = \frac{E_1}{R_1 + R_4} = \frac{60}{5 + 15} = 3A;
$$
  
\n
$$
I_5^{\prime\prime} = I_1^{\prime\prime} + I_2^{\prime\prime} = 5A.
$$

Токи в исходной схеме (см. рис.2.1) определим как алгебраическую (т.е. с учетом направлений) сумму частичных токов:

$$
I_1 = -I_1' - I_1'' = -1,5 - 3 = -4,5A;
$$
  
\n
$$
I_2 = -I_2' + I_2'' = -0,66 + 2 = 1,34A;
$$
  
\n
$$
I_3 = I_3' + I_2'' = 1,34 + 2 = 3,33A;
$$
  
\n
$$
I_4 = -I_4' + I_1'' = -0,5 + 3 = 2,5A;
$$
  
\n
$$
I_5 = I_4 + I_3 = 2,5 + 3,33 = 5,83A.
$$

# 3. МЕТОД КОНТУРНЫХ ТОКОВ

#### 3.1. Основные теоретические положения

Метод контурных токов - один из основных и широко применяемых на практике методов. Он заключается в определении по второму закону Кирхгофа контурных токов. Для каждого контура цепи задают ток, который остается неизменным. В цепи протекает столько контурных токов, сколько независимых контуров в ней содержится. Направление контурного тока выбирают произ-**ВОЛЬНО** 

Контурные токи, проходя через узел, остаются непрерывными. Следовательно, первый закон Кирхгофа выполняется автоматически. Уравнения с контурными токами записываются только для второго закона Кирхгофа. Число уравнений, составленных по методу контурных токов, меньше, чем по методу законов Кирхгофа.

Число уравнений, составляемых по методу контурных токов, определяется по формуле

$$
N_{vp} = N_b - N_y + 1 - N_{u.r.}
$$

Если в цепи отсутствуют источники тока, число уравнений равно числу контурных токов и, соответственно, числу независимых контуров рассматриваемой электрической цепи.

Если заданная электрическая цепь содержит n независимых контуров, то на основании второго закона Кирхгофа получается и контурных уравнений:

> $(3.1)$ ,  $I_{11}r_{n1} + I_{22}r_{n2} + \ldots + I_{nn}r_{nn} = E_{nn}$ .

- где  $r_{ii}$  собственное сопротивление контура, равное сумме сопротивлений, по которым протекает контурный ток I<sub>ii</sub> (r<sub>ii</sub> - величина всегда положительная).
	- $r_{ik}$  взаимное сопротивление между двумя смежными контурами, которое может быть положительным или отрицательным в зависимости от того, совпадают ли направления протекающих по ним контурных токов.

 $E_{ii}$  – контурная ЭДС, равная алгебраической сумме ЭДС, входящих в данный контур.

После решения системы (3.1) ток в ветви определяют как алгебраическую сумму контурных токов, протекающих через данную ветвь.

## Примеры расчета линейных электрических цепей методом КОНТУРНЫХ ТОКОВ

# Пример 3.1

Составить уравнения по методу контурных токов и определить токи во всех ветвях схемы (рис.3.1), если

$$
J_1 = 1 \text{ mA}; J_2 = 2 \text{ mA}; J_3 = 3 \text{ MA};
$$
  
R<sub>4</sub> = 4 kOm; R<sub>5</sub> = 5 kOm; R<sub>6</sub> = 6 kOm; R<sub>7</sub> = 7 kOm;  
E<sub>4</sub> = 27 B.

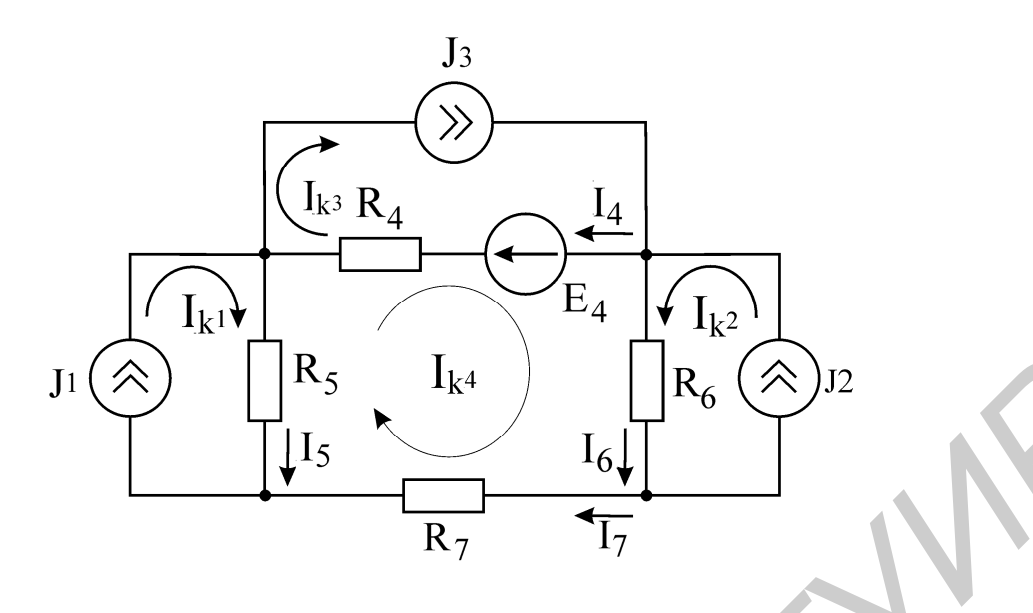

Рис. 3.1

#### **Решение**

На примере данной задачи покажем, как пользоваться методом контурных токов, если схема содержит источники тока. В цепи четыре независимых контура, следовательно, обозначим четыре контурных тока:  $I_{K1}$ ,  $I_{K2}$ ,  $I_{k3}$ ,  $I_{k4}$  и их положительные направления. Токи  $I_{K1}$ ,  $I_{k2}$ ,  $I_{k3}$  протекают через источники тока  $J_1$ ,  $J_2$ ,  $J_3$ соответственно. Следовательно  $I_{k1} = J_1 = 1 M A$ ,  $I_{k2} = J_2 = 2 M A$ ,  $I_{k3} = J_3 = 3 M A$ .

В данной задаче необходимо определить один контурный ток I<sub>k4</sub>, следовательно, составляем только одно уравнение:

 $-I_{k_1}R_5 + I_{k_2}R_6 - I_{k_3}R_4 + I_{k_4}(R_4 + R_5 + R_6 + R_7) = -E_4,$ 

откуда  $I_{k_4} = -1$  мА. Токи в ветвях схемы определим как алгебраическую сумму контурных токов:

$$
I_4 = I_{k_3} - I_{k_4} = 3 - (-1) = 4 \text{ mA};
$$
  
\n
$$
I_5 = I_{k_1} - I_{k_4} = 1 - (-1) = 2 \text{ MA};
$$
  
\n
$$
I_6 = I_{k_2} + I_{k_4} = 2 - 1 = 1 \text{ MA};
$$
  
\n
$$
I_7 = I_{k_4} = -1 \text{ MA}.
$$

Правильность решения задачи проверим, составив уравнение по второму закону Кирхгофа для контура 4 (контур обходим по часовой стрелке):

$$
I_4R_4 + I_6R_6 + I_7R_7 = -E_4,
$$

где левая часть равна  $I_4R_4 + I_6R_6 + I_7R_7 = -4 \cdot 4 + 1 \cdot 6 - 1 \cdot 7 - 2 \cdot 5 = -27$ , а правая часть равна  $(-E_4) = -27$ .

Второй закон Кирхгофа выполняется, так как получили численное равенство

$$
-27 = -27
$$
.

# 4. МЕТОД УЗЛОВЫХ НАПРЯЖЕНИЙ

#### 4.1. Основные теоретические положения

Метод узловых напряжений заключается в определении на основании первого закона Кирхгофа потенциалов в узлах электрической цепи относительного некоторого базисного узла. Базисный узел в общем случае выбирается произвольно, потенциал этого узла принимается равным нулю. Разность потенциалов рассматриваемого и базисного узлов называется узловым напряжением.

Положительное напряжение узловых напряжений указывается стрелкой от рассматриваемого узла к базисному.

Число уравнений, составляемое по методу узловых напряжений, равно

$$
N_{yp} = N_y - 1 - N_{2AC}
$$
 (4.1)

Для произвольной схемы, содержащей n+1 узлов, система уравнений по методу узловых напряжений имеет вид

$$
U_{10}g_{11} - U_{20}g_{12} - \dots - U_{n0}g_{1n} = \sum E_{1}g_{1} + \sum J_{1},
$$
  
\n
$$
- U_{10}g_{21} + U_{20}g_{22} - \dots - U_{n0}g_{2n} = \sum E_{2}g_{2} + \sum J_{2},
$$
  
\n
$$
- U_{10}g_{n1} - U_{20}g_{n2} - \dots + U_{n0}g_{nn} = \sum E_{n}g_{n} + \sum J_{n},
$$
  
\n(4.2),

где  $g_{ii}$  – собственная проводимость узла I,

 $g_{ik}$  – взаимная проводимость ветви, соединяющей узлы jk.

Собственная проводимость узла равна сумме проводимостей ветвей, сходящихся в данном узле.

Взаимная проводимость равна сумме проводимостей ветвей, соединяющих данные узлы.

Выражение, стоящее в правой части уравнений системы, называют «узловой ток».

Узловой ток (теоретическое понятие) - это алгебраическая сумма произведений Е<sub>i</sub>q<sub>i</sub> и J<sub>i</sub> источников тока (если они есть) всех ветвей, примыкающих к рассматриваемому узлу. Слагаемое входит в выражение со знаком «+», если ЭДС и источник тока направлены к узлу. В противном случае – ставится знак «–».

Из формул (8) видно, что собственная проводимость входит в выражения со знаком «+», а взаимная проводимость - со знаком «-».

## Порядок расчета электрических цепей по методу узловых напряжений

1. Выбираем базисный узел. Желательно нулевой потенциал представить тому узлу, где сходится большее количество ветвей. Если имеется ветвь. содержащая идеальную ЭДС, то базисный узел должен быть концом или началом этой ветви.

2. Составляется система уравнений для неизвестных узловых напряжений в соответствии с общей структурой этих уравнений (4.2).

3. Решая данную систему, находят напряжения узлов относительно базиса.

4. Токи ветвей определяют по обобщенному закону Ома:

$$
I_k = \frac{U_{n0} - U_{m0} + E_k}{R_k}.
$$
 (4.3)

Запомнить! Если в составе цепи имеется одна или несколько ветвей, содержащие идеальные ЭДС (сопротивление таких ветвей равно нулю), то за базисный принимают один из узлов, между которыми находится ветвь с идеальной ЭДС.

Следствие: Если схема содержит только два узла, то в соответствии с методом узловых напряжений (в отсутствие идеальных ЭДС) составляется только одно уравнение:

$$
U_{nn}g_{nn} = \sum E_{nn} + \sum J_n
$$
 (4.4)

# 4.2. Примеры расчета линейных электрических цепей методом узловых напряжений

#### Пример 4.1

Лано:

 $E_1 = 24 B$ ;  $E_3 = 12B$ ;  $J = 20A$ ;  $R_1 = 6$  Om;  $R_2 = 6$  Om;  $R_3 = 0$ m;  $R_4 = 12$  Om;  $R_5 = 4$  Om. Определить все токи методом узловых напряжений.

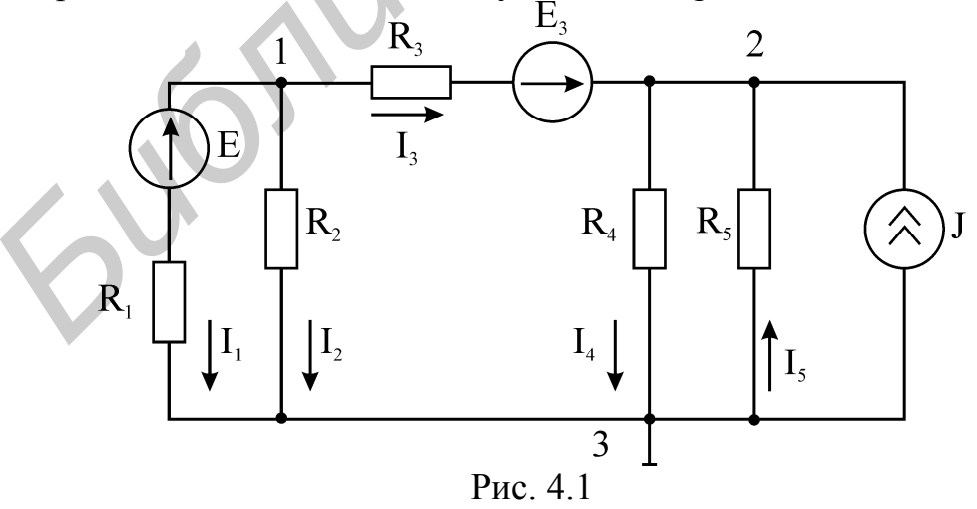

#### **Решение**

Цепь содержит три узла, ветви с идеальными ЭДС отсутствуют. Число необходимых уравнений, определяемое по формуле 4, равно двум. Третий узел примем за базисный.

Система уравнений имеет вид

$$
\begin{cases}\nU_{13}g_{11} - U_{23}g_{12} = I_{y1}, \\
-U_{13}g_{21} + U_{23}g_{22} = I_{y2},\n\end{cases}
$$
\n(4.5)

$$
\begin{aligned}\n\text{EVALUATE:} \quad \mathbf{g}_{11} &= \frac{1}{\mathbf{r}_1} + \frac{1}{\mathbf{r}_2} + \frac{1}{\mathbf{r}_3} = \frac{1}{6} + \frac{1}{6} + \frac{1}{3} = \frac{2}{3}, \\
\mathbf{g}_{22} &= \frac{1}{\mathbf{r}_3} + \frac{1}{\mathbf{r}_4} + \frac{1}{\mathbf{r}_5} = \frac{1}{3} + \frac{1}{12} + \frac{1}{4} = \frac{2}{3}, \\
\mathbf{g}_{12} &= \mathbf{g}_{21} = \frac{1}{\mathbf{r}_3} = \frac{1}{3}, \\
\mathbf{I}_{y_1} &= \frac{\mathbf{E}_1}{\mathbf{r}_1} - \frac{\mathbf{E}_3}{\mathbf{r}_3} = \frac{24}{6} - \frac{12}{3} = 0, \\
\mathbf{I}_{y_2} &= \frac{\mathbf{E}_3}{\mathbf{r}_3} + \mathbf{J} = \frac{12}{3} + 20 = 24.\n\end{aligned}
$$

В результате численного решения системы (4.5) определяем, что напряжение  $U_{13} = 24 B$ , a U <sub>23</sub> = 48 B.

Токи ветвей определяем по обобщенному закону Ома:

$$
I_1 = \frac{U_{13} - E_1}{r_1} = \frac{24 - 24}{6} = 0 \text{ A},
$$
  
\n
$$
I_2 = \frac{U_{13}}{r_2} = \frac{24}{6} = 4 \text{ A},
$$
  
\n
$$
I_3 = \frac{U_{12} + E_3}{r_3} = \frac{U_{13} - U_{23} + E_3}{r_3} = \frac{24 - 48 + 12}{3} = -4 \text{ A},
$$
  
\n
$$
I_4 = \frac{U_{23}}{r_4} = \frac{48}{12} = 4 \text{ A},
$$
  
\n
$$
I_5 = -\frac{U_{23}}{r_5} = -\frac{48}{4} = -12 \text{ A}.
$$

Правильность решения задачи целесообразно проверить по второму закону Кирхгофа (уравнение составим для внешнего контура) и путем проверки выполнения баланса мощностей.

1. Второй закон Кирхгофа:

$$
-I1R1 + I3R3 - I5R5 = E1 + E3,0 - 4 \cdot 3 - (-12) \cdot 4 = 24 + 12,36 = 36.
$$

2. Уравнение баланса мощностей:

$$
I_1^2R_1 + I_2^2R_2 + I_3^2R_3 + I_4^2R_4 + I_5^2R_5 = -E_1I_1 + E_3I_3 + JU_{23},
$$
  

$$
4^2 \cdot 6 + 4^2 \cdot 3 + 4^2 \cdot 12 + 12^2 \cdot 4 = 12 \cdot (-4) + 20 \cdot 48,
$$
  

$$
912(B12 = 912(B12.
$$

Мощность приемников равна мощности потребителей, т.е. баланс мощностей выполняется.

#### Пример 4.2

Дано:

 $R_1 = 5$  KOM;  $R_2 = 4$  KOM;  $R_4 = 2.5$  KOM;  $R_5 = 2$  KOM;  $R_7 = 12$  KOM;  $E_3 = 40$  B;  $E_5$  = 50 B;  $E_6$ =60 B; J<sub>7</sub>=15 MA.

Определить токи в схеме рис. 4.2 методом узловых напряжений.

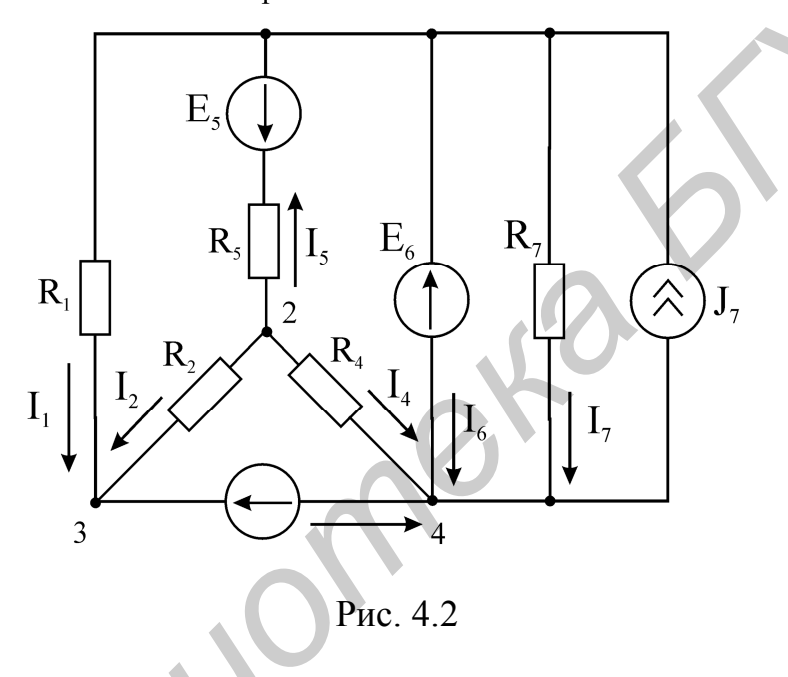

#### **Решение**

В схеме 4 узла; в ветвях 3 и 6 включены идеальные ЭДС, эти ветви соединяются в узле 4. По формуле (4.1) определяем число уравнений  $N_{vp} = 4 - 1 - 2 = 1$ . Действительно, если за базисный узел принять узел 4 (но также можно принять узел 1 или 3), то сразу определим, что  $U_{34} = E_3 = 40 B \text{ W}$   $U_{14} = E_6 = 60 B$ . Неизвестным остается узловое напряжение  $U_{24}$ . Уравнение по методу узловых напряжений имеет вид

$$
-U_{14} \cdot g_{21} + U_{24} \cdot g_{22} - U_{34} \cdot g_{23} = I_{y2}, \qquad (4.6)
$$

$$
\text{rate } g_{22} = \frac{1}{R_2} + \frac{1}{R_5} + \frac{1}{R_4} = 1,15,
$$
\n
$$
g_{21} = \frac{1}{R_5} = 0,5,
$$
\n
$$
g_{23} = \frac{1}{R_2} = 0,25,
$$

$$
I_{y2} = \frac{E_5}{R_5} = 25.
$$

Перепишем уравнение (4.6), подставив в него известные величины  $g_{22}$ ,  $g_{21}$ ,  $g_{23}$ ,  $I_{v2}$ :

$$
-60.0,5+U_{24}.1,15-40.0,25=25,
$$

$$
U_{24} = 56,52
$$
 B.

Определяем токи I<sub>1</sub>; I<sub>2</sub>; I<sub>4</sub>; I<sub>5</sub>; I<sub>7</sub> по закону Ома:

$$
I_1 = \frac{U_{13}}{R_1} = \frac{U_{14} - U_{34}}{R_1} = 4 \text{ mA},
$$
  
\n
$$
I_2 = \frac{U_{23}}{R_2} = \frac{U_{24} - U_{34}}{R_2} = 4,13 \text{ MA},
$$
  
\n
$$
I_4 = \frac{U_{24}}{R_4} = 22,6 \text{ MA},
$$
  
\n
$$
I_5 = \frac{U_{21} - E_5}{R_5} = -26,74 \text{ MA},
$$
  
\n
$$
I_7 = \frac{U_{14}}{R_7} = 5 \text{ MA}.
$$

Токи I<sub>3</sub> и I<sub>6</sub> определяем по первому закону Кирхгофа:

$$
I_3 = I_1 + I_2 = 4 + 4, 13 = 8, 13 \text{ mA},
$$
  

$$
I_6 = J_7 - I_4 - I_3 - I_7 = 15 - 22, 6 - 8, 13 - 5 = -20, 73 \text{ mA}.
$$

# Пример 4.3

Дано:

 $E_3 = 80 B$ ;  $E_4 = 120 B$ ;  $J_2 = 4 A$ ;  $J_1 = 8 A$ ;  $R_2 = R_6 = 20 O$ M;  $R_1 = R_5 = 30 O$ M. Определить в схеме на рис. 4.3 токи по методу узловых напряжений.

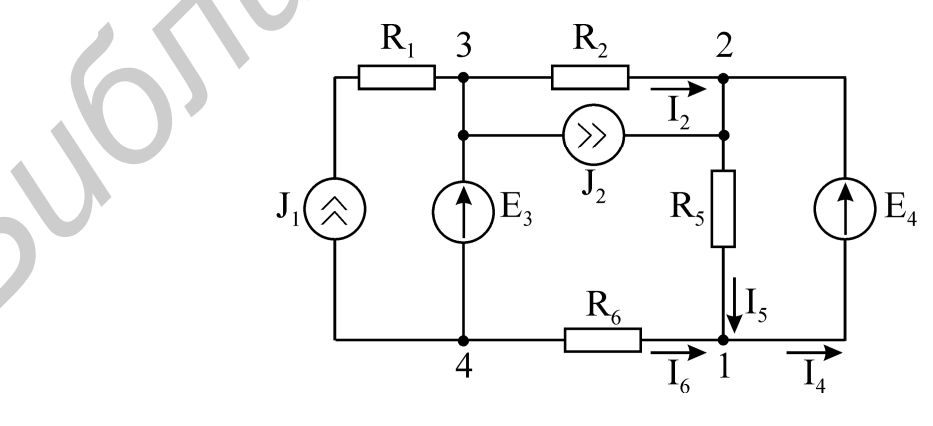

Рис 4.3

#### **Решение**

Особенностью цепи является наличие двух ветвей с идеальными ЭДС, которые располагаются в разных частях схемы. В этом случае цепь подвергается следующему преобразованию. В одной из ветвей, содержащих идеальную ЭДС (например Е<sub>4</sub>), включают компенсирующую ЭДС Е'<sub>4</sub> (равную Е<sub>4</sub> по величине и противоположную по направлению), причем точно такая же ЭДС Е' включается во все соседние ветви, сходящиеся в одном из узлов данной ветви. Направление компенсирующей ЭДС по отношению к этому узлу сохраняется. Токораспределение в цепи не изменяется. Рис. 4.4, 4.5, 4.6 демонстрируют это преобразование.

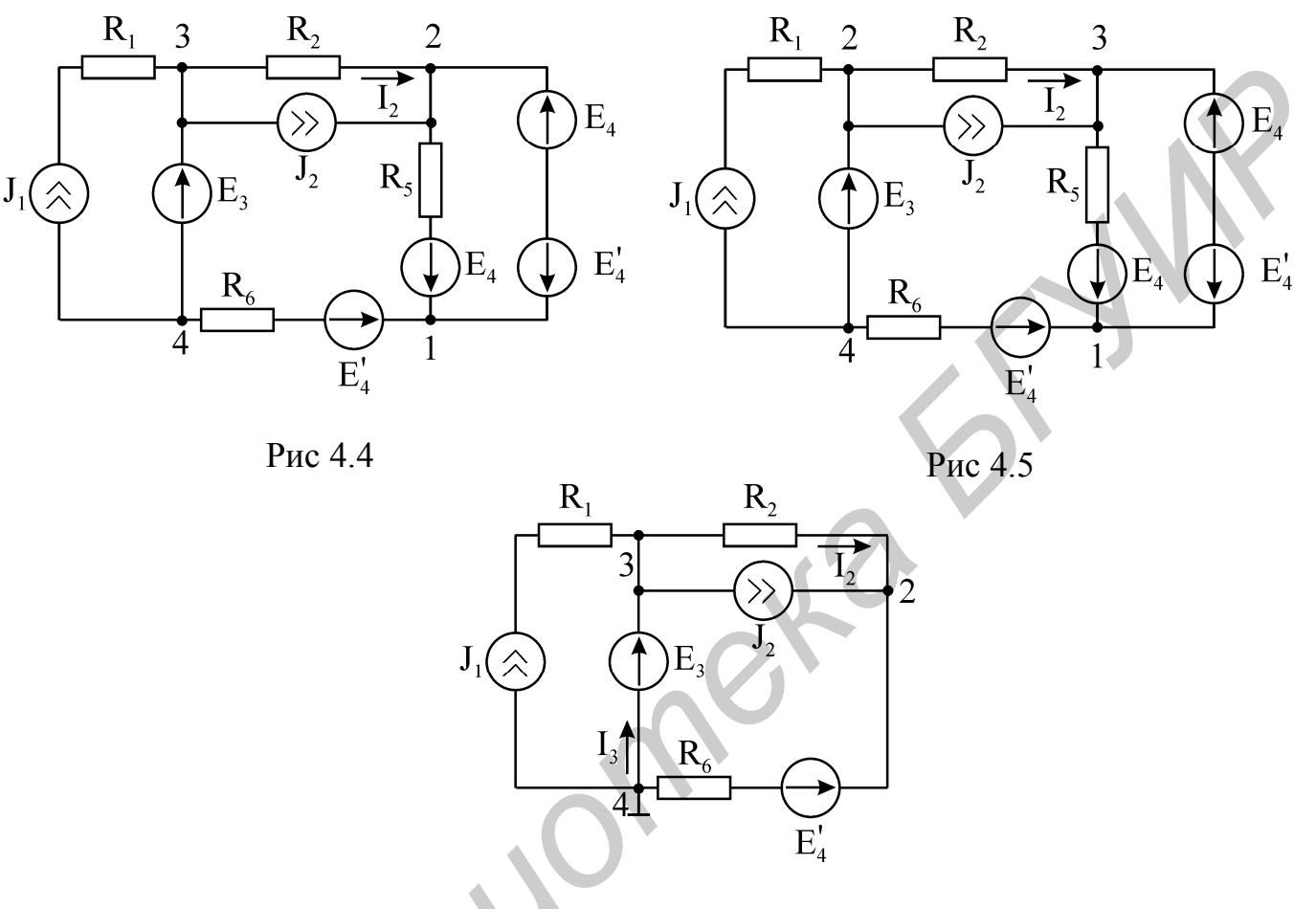

Рис 4.6

Теперь цепь содержит только одну ветвь с идеальной ЭДС Ез Потенциалы узлов 1 и 2 равны, т.к. их соединяет короткозамкнутый участок. Следовательно, ветвь с R<sub>5</sub> можно удалить из схемы.

Примем узел 4 за базисный, тогда U<sub>34</sub> = E<sub>3</sub> = 80 B. Уравнение по методу узловых напряжений имеет вид

$$
U_{24} \cdot g_{22} - U_{34} \cdot g_{23} = I_{y2}, \qquad (4.7)
$$

$$
\text{Area } g_{22} = \frac{1}{R_2} + \frac{1}{R_6} = \frac{1}{10},
$$
\n
$$
g_{23} = \frac{1}{R_2} = \frac{1}{20},
$$
\n
$$
I_{y2} = \frac{E_4'}{R_6} + J_2 = 10.
$$

Зпапишем уравнение (4.7), подставив в него известные величины  $g_{22}$ ,  $g_{23}$ ,  $I_{v2}$ :

$$
U_{24} \cdot \frac{1}{10} - 80 \cdot \frac{1}{20} = 10.
$$

Решив последнее уравнение получим

$$
U_{24} = 140 \text{ B},
$$
  
 $I_2 = \frac{U_{34} - U_{24}}{R_2} = -3 \text{ A}.$ 

Переходим к исходной схеме

Запишем уравнение по первому закону Кирхгофа для узла 3:

$$
J_1 - J_2 - I_2 + I_3 = 0,
$$

откуда

$$
I_3 = -7A
$$

Запишем уравнение по первому закону Кирхгофа для узла 4:  $-J_1-I_3-I_6=0,$ 

откуда

$$
I_6 = -1
$$
 A.

Ток в ветви 5 определим по закону Ома:

$$
I_5 = -\frac{E_4}{R_5} = -4 A.
$$

Ток в ветви с идеальной ЭДС Е4 определим по первому закону Кирхгофа:  $I_4 = I_5 + I_6 = -5$  A.

# 5. МЕТОД ЭКВИВАЛЕНТНОГО ГЕНЕРАТОРА

# 5.1. Основные теоретические положения

Методы решения задач, основанные на теоремах об эквивалентном источнике напряжения и об эквивалентном источнике тока, называются соответственно методом эквивалентного генератора и методом эквивалентного источника тока.

Эти методы используются в тех случаях, когда по условию задачи требуется рассчитать ток только одной ветви электрической цепи.

#### Теорема об эквивалентном источнике напряжения

По отношению к зажимам произвольно выбранной ветви оставшаяся активная часть цепи (активный двухполюсник) может быть заменена эквивалентным генератором. Параметры генератора: его ЭДС  $E_{\text{max}}$ равна напряжению на зажимах выделенной ветви при условии, что эта ветвь разомкнута, т.е.  $E_{3KB} = U_{xx}$ ; его внутреннее сопротивление  $r_0$  равно эквивалентному сопротивлению пассивной электрической цепи со стороны зажимов вылеленной ветви.

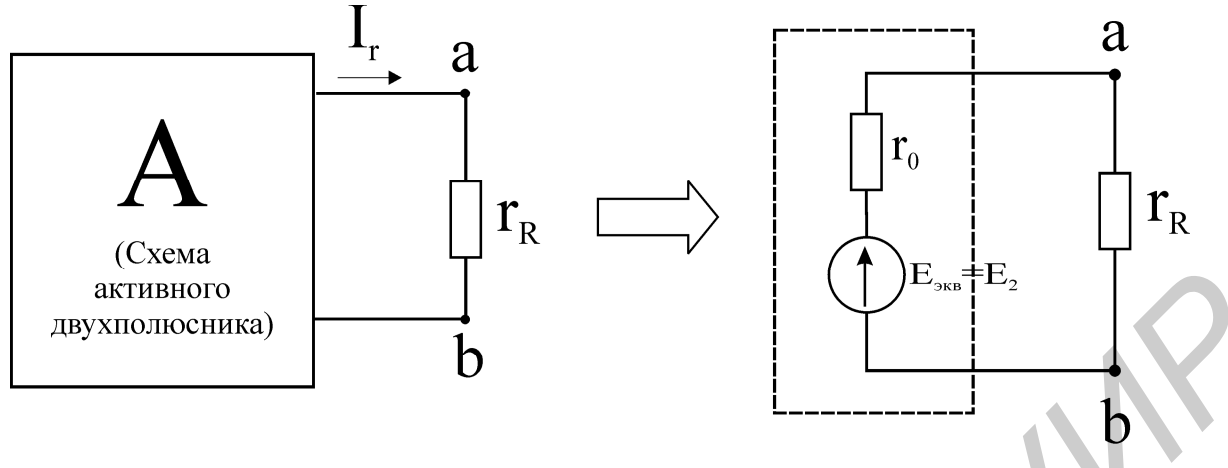

Рис 51

Иллюстрация к теореме об эквивалентном источнике напряжения представлена на рис. 5.1.

$$
I_k = \frac{E_{\text{3KB}}}{r_k + r_0},\tag{5.1}
$$

где  $r_0$  – эквивалентное сопротивление всей пассивной цепи  $\Pi$ .

#### Теорема об эквивалентном источнике тока

Ток в любой ветви a-b линейной электрической цепи не изменится, если электрическую цепь, к которой подключена данная ветвь, заменить эквивалентным источником тока. Ток этого источника должен быть равен току между зажимами a-b, закороченными накоротко, а внутренняя проводимость источника тока должна равняться входной проводимости пассивной электрической цепи со стороны зажимов а и b при разомкнутой **ветви ab** (рис.5.2).

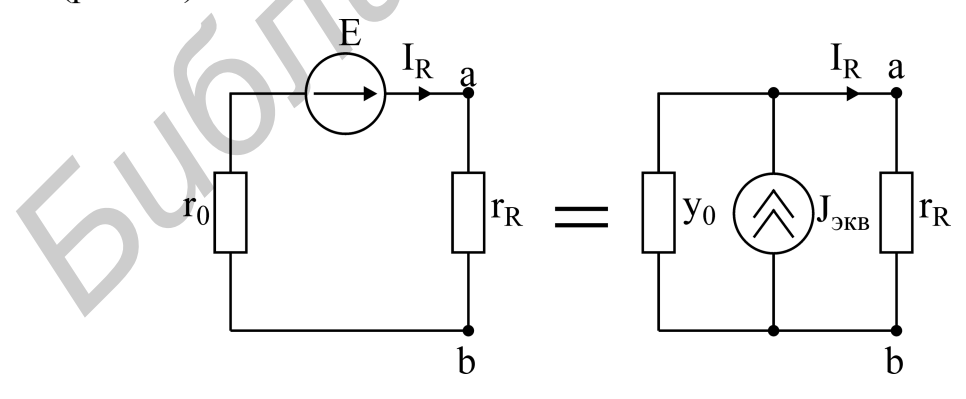

P<sub>uc</sub> 5 2

Искомый ток ветви к равен

$$
I_{k} = J_{9KB} \frac{r_0}{r_0 + r_k} = J_{9KB} \frac{y_k}{y_0 + y_k},
$$
\n(5.2)

где у<sub>k</sub> =  $\frac{1}{r}$ .

#### Порядок расчета задачи методом эквивалентного генератора

1. Разрывают выделенную ветвь схемы. Рассчитывают оставшуюся часть схемы одним из методов; определяют  $U_{xx}$  на зажимах разомкнутой ветви по второму закону Кирхгофа.

2. Определяют г<sub>0</sub> (внутренне сопротивление эквивалентного источника) по отношению к зажимам выделенной ветви методом эквивалентных преобразований. При этом обязательно изображается пассивная схема, где источники ЭДС заменяются их внутренними сопротивлениями (если ЭДС - идеальная, то участок ее подключения изображается короткозамкнутым), источники тока заменяются их внутренними проводимостями (ветви с идеальными источниками тока разрываются).

3. Определяют ток выделенной ветви по закону Ома:

$$
I_k = \frac{E_{3KB}}{r_k + r_0}.
$$

Параметры эквивалентного генератора для реальной цепи могут быть получены на основе опытов холостого хода и короткого замыкания. Из опыта хх определяют  $U_{xx}$ , а из опыта короткого замыкания -  $I_{k3}$ . Внутреннее сопротивление источника определяется

$$
r_0 = \frac{U_{xx}}{I_{k3}}.
$$

#### 5.2. Примеры расчета линейных электрических цепей методом

#### эквивалентного генератора

Пример 5.1

Дано (рис. 5.3):

 $E = 20 B$ ;  $J = 1 A$ ;  $R_1 = 10 O_M$ ;  $R_2 = 10 O_M$ ;  $R_3 = 5 O_M$ ;  $R_4 = 15 O_M$ ;  $R_5 = 5 O_M$ ;  $R_6 = 5$  O<sub>M</sub>.

Определить ток I<sub>3</sub> методом эквивалентного генератора напряжения.

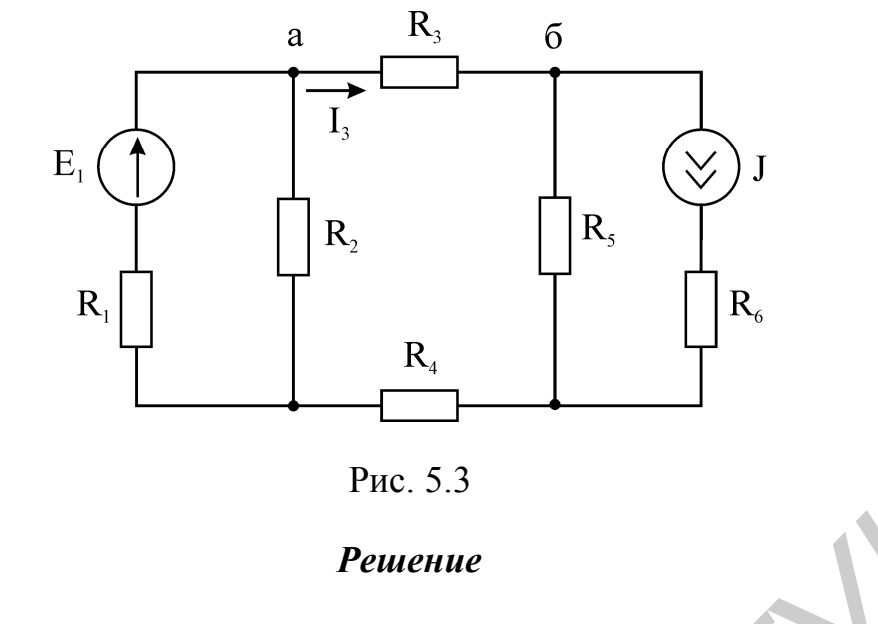

Согласно МЭГ

$$
I_3 = \frac{E_{\text{5KB}}}{R_{\text{bH}} + R_3}
$$

- где Е<sub>экв</sub> величина, равная напряжению хх, возникающему между точками разрыва искомой ветви,
	- $R_{BH}$  эквивалентное сопротивление цепи относительно точек разрыва при условии, что цепь является пассивной.

Согласно порядку расчета по МЭГ:

1. Размыкаем ветвь, ток в которой определяем (рис. 5.4). Искомая цепь после разрыва 3-й ветви изменила свою конфигурацию и состоит из двух независимых контуров, в каждом из которых протекает соответствующий ток. Ток I<sub>1</sub> определяем по закону Ома:

$$
I_1 = \frac{E_1}{R_1 + R_2} = 1.
$$

Ток I<sub>2</sub> равен току источника J:

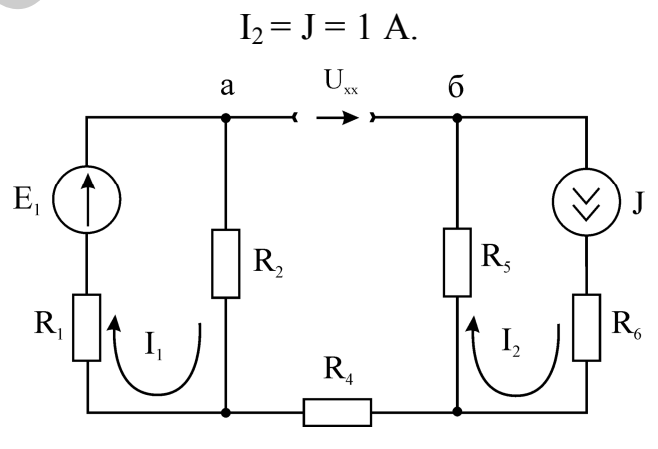

Рис. 5.4

Напряжение хх определяем по второму закону Кирхгофа:

$$
U_{xx} - I_2R_5 - I_1R_2 = 0
$$
,  
 $U_{xx} = 15$  B.

2. Определяем Rэкв пассивной цепи относительно точек «а» и «б». При этом целесообразно изобразить пассивную схему согласно вышеизложенному правилу (рис. 5.5):

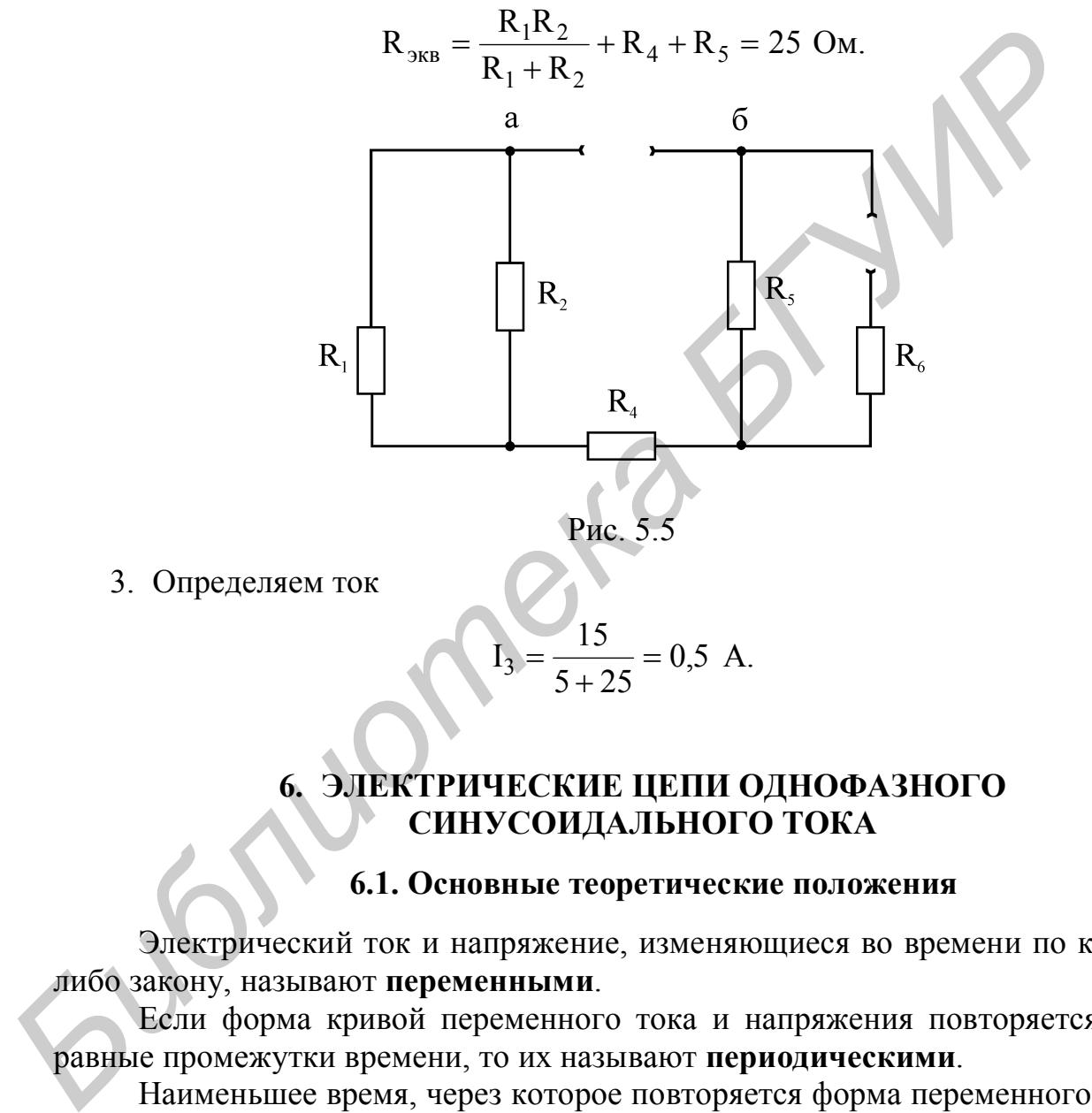

3. Определяем ток

$$
I_3 = \frac{15}{5 + 25} = 0.5 \text{ A}.
$$

# **6. ЭЛЕКТРИЧЕСКИЕ ЦЕПИ ОДНОФАЗНОГО СИНУСОИДАЛЬНОГО ТОКА**

# **6.1. Основные теоретические положения**

Электрический ток и напряжение, изменяющиеся во времени по какомулибо закону, называют **переменными**.

Если форма кривой переменного тока и напряжения повторяется через равные промежутки времени, то их называют **периодическими**.

Наименьшее время, через которое повторяется форма переменного тока и напряжения, называют **периодом**, обозначают **Т** и измеряют в секундах.

Число периодов **Т** в 1 секунду называют **частотой f** переменного тока и напряжения, размерность частоты в единицах СИ: 1 Герц (Гц):

$$
f = \frac{1}{T} \Gamma u.
$$

Простейшими периодическими переменными током и напряжением являются вырабатываемые генераторами всех видов электростанций напряжения и токи синусоидальной формы:

$$
u(t) = U_m \cdot \sin(\omega t + \Psi_u) B,
$$
  
i(t) = I\_m \cdot \sin(\omega t + \Psi\_i) A,

где  $i(t)$ ,  $u(t)$  – мгновенные значение тока и напряжения,

 $I_m$ ,  $U_m$  – амплитудные значения тока и напряжения,

 $\Psi_i$ ,  $\Psi_u$  – начальные фазы тока и напряжения, (единица измерения в СИ –  $[$ ерц),

 $\omega = 2\pi \cdot f - \text{угловая частота (единица измерения} - c^{-1}).$ 

Разницу начальных фаз напряжения и тока обозначили  $\varphi = \Psi_{\mu} - \Psi_{i}$  и назвали углом сдвига фаз.

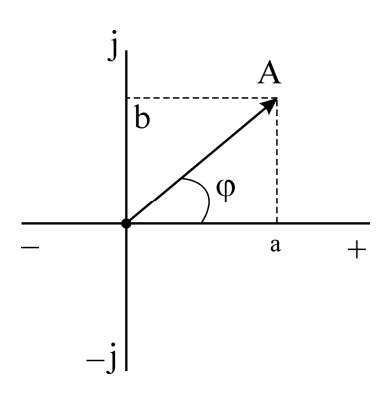

Из курса «Высшая математика» известно, что комплексное число можно представить в виде вектора на комплексной плоскости (рис. 6.1), а действительная и мнимая части комплексного числа есть проекции вектора на вещественную и мнимую оси.

(В электротехнике буква і обозначает ток, поэтому за признак мнимости принята буква ј ( $j = \sqrt{-1}$ ), а само комплексное число обозначается или точкой поверх

буквы, или подчеркиванием буквы снизу: А,А):

Рис. 6.1

$$
\mathbf{A} = \mathbf{a} + \mathbf{j}\mathbf{b} = \mathbf{A} \cdot \mathbf{C}\mathbf{os}\varphi + \mathbf{j}\mathbf{A} \cdot \mathbf{S}\mathbf{in}\varphi = \mathbf{A} \cdot e^{\mathbf{j}\varphi}; \ \varphi = \arctg\frac{\mathbf{b}}{\mathbf{a}},
$$

где А - модуль,

**0** - аргумент или фаза.

Если допустить, что вектор А на комплексной плоскости вращается против часовой стрелки с угловой скоростью  $\varpi$ , то это комплексное число запишется

$$
\mathbf{A} \cdot e^{j\varpi t} = A \cdot e^{j\varphi} \cdot e^{j\omega t} = A \cdot e^{j(\omega t + \varphi)} = A \cdot \cos(\omega t + \varphi) + jA \cdot \sin(\omega t + \varphi).
$$

Величину е<sup>јшт</sup> назвают оператором вращения.

Можно увидеть, что мгновенные значения периодического синусоидального тока и напряжения  $i(t) = I_m \cdot \text{Sin}(\omega t + \Psi_i)$  и  $u(t) = U_m \cdot \text{Sin}(\omega t + \Psi_i)$  соответственно, похожи на мнимую часть нашего вращающегося комплексного числа, то можно утверждать, что

$$
i(t) = I_m \cdot \sin(\omega t + \Psi_i) = I_m \cdot [I_m \cdot e^{j\omega t}] = I_m \cdot [I_m \cdot e^{j\Psi_i} \cdot e^{j\omega t}],
$$
  

$$
u(t) = U_m \cdot \sin(\omega t + \Psi_u) = I_m \cdot [U_m \cdot e^{j\omega t}] = I_m \cdot [U_m \cdot e^{j\Psi_u} \cdot e^{j\omega t}].
$$

Комплексное число  $\mathbf{I}_{m} = \mathbf{I}_{m} \cdot e^{j \Psi_{i}}$  $=$   $I_m \cdot e^{jT_i}$  назвали комплексной амплитудой тока, a  $I = I \cdot e^{j\Psi_i}$  $= I \cdot e^{jT_i}$  – комплексом действующего значения тока.

Комплексное число  $\mathbf{U}_{m} = \mathbf{U}_{m} \cdot e^{j \Psi_{u}}$  $=$   $U_m \cdot e^{j \Psi_u}$  назвали комплексной амплитудой напряжения,  $\dot{U} = U \cdot e^{j\Psi_u}$  $=$   $U \cdot e^{J\Upsilon_u}$  – комплексом действующего значения напряжения (необходимо помнить, что 2 I  $I=\frac{I_{\text{m}}}{\sqrt{2}}$ , 2 U  $U = \frac{U_m}{\sqrt{2}}$ , т.е. действующие значения меньше максимальных на величину 1,41).

Мгновенное значение периодического синусоидального тока и напряжения есть мнимая часть произведения комплексной амплитуды тока или напряжения на оператор вращения  $e^{j\varpi t}$  .

*Пример*

Если  $i(t) = 5 \cdot \sin(\omega t + 30^{\circ})$  А, то максимальное значение в комплексной форме запишется

$$
\mathbf{I}_{\mathrm{m}} = 5 \cdot e^{j30^{\circ}} \mathbf{A} ,
$$

действующее значение в комплексной форме запишется

$$
I = \frac{5}{\sqrt{2}} \cdot e^{j30^{\circ}} A.
$$

Если  $U = 100 \cdot e^{-j20^{\circ}}$  $U = 100 \cdot e^{-j20^{\circ}}$  В, то мгновенное значение запишется

 $u(t) = 100\sqrt{2} \cdot \sin(\omega t - 20^{\circ})$  B.

Таким образом, реальные мгновенные значения синусоидального тока и напряжения можно заменить неким символом – комплексной амплитудой или комплексом действующего значения тока и напряжения, помня все время об операторе е<sup>јы</sup> и  $\sqrt{2}$  (отсюда и название метода – комплексный или символический). максимальных на величину 1/41).<br>
Миновенное значение периодического синусоидального тока и на<br>
пия есть минмая часть произведения комплексной амплитульа тока или<br>
жения на оператор вращения е<sup>101</sup>.<br> *Бример*<br> **БСРИР БС** 

#### *Синусоидальный ток в активном сопротивлении*

Мгновенные значения напряжения и тока на активном сопротивлении связаны выражением  $u = r \cdot i$ . Если  $i = I_m \sin(\omega t + \varphi_i)$ , то  $u = rI_m \sin(\omega t + \varphi_i) = U_m \sin(\omega t + \varphi_u)$ , где  $U_m = rI_m$ ,  $\varphi_u = \varphi_i$ . Таким образом, на активном сопротивлении напряжение и ток совпадают по фазе.

Для комплексных амплитуд запишем

$$
\dot{I}_m=I_me^{j\phi_i}\;,\; \dot{U}_m=r\dot{I}_m\,.
$$

Для комплексов действующих значений -

$$
\dot{I} = Ir^{j\varphi_i}, \ \dot{U} = r\dot{I}.
$$

#### Синусоидальный ток в индуктивности

Мгновенные значения напряжения и тока в индуктивности связаны выражением

$$
u = L \frac{di}{dt}.
$$

ECЛИ i = I<sub>m</sub>sin(ω t + φ<sub>i</sub>), το u = ω LI<sub>m</sub>sin(ω t + φ<sub>i</sub> +  $\frac{\pi}{2}$ ) = U<sub>m</sub>sin(ω t + φ<sub>u</sub>), где<br>U<sub>m</sub> = ωLI<sub>m</sub>, φ<sub>u</sub> = φ<sub>i</sub> +  $\frac{\pi}{2}$ . Отсюда следует, что напряжение на индуктивности опережает ток на 90<sup>0</sup>. Индуктивность в цепи синусоидального тока обладает реактивным сопротивлением  $X_L$ , величина которого пропорциональна частоте  $X_L = \omega L$ .

Комплексные амплитуды тока и напряжения на индуктивности запишутся следующим образом:

$$
\dot{\mathbf{I}}_{m} = \mathbf{I}_{m} e^{j\varphi_{i}}, \ \dot{\mathbf{U}}_{m} = \omega \mathbf{L} e^{j\frac{\omega}{2}} \dot{\mathbf{I}}_{m},
$$

Для комплексов действующих значений

$$
\dot{\mathbf{I}} = \mathbf{I} e^{j\varphi_i}, \dot{\mathbf{U}} = \omega \mathbf{L} e^{j\frac{\pi}{2}} \dot{\mathbf{I}}.
$$

Комплексное сопротивление индуктивности определяется выражением

$$
Z_{L} = \omega L e^{j\frac{\pi}{2}} = j\omega L = jX_{L}.
$$

# Синусоидальный ток в емкости

Мгновенные значения напряжения и тока в емкости связаны выражением

$$
i = C \frac{du}{dt}.
$$

ECJIN  $\mathbf{u} = U_{\text{m}} \sin(\omega t + \varphi_{\text{u}})$ , TO  $i = \omega C U_{\text{m}} \sin(\omega t + \varphi_{\text{u}} + \frac{\pi}{2}) = I_{\text{m}} \sin(\omega t + \varphi_{\text{i}})$ ,

где I<sub>m</sub> =  $\omega$ CU<sub>m</sub>,  $\varphi_i = \varphi_u + \frac{\pi}{2}$ . Отсюда следует, что ток в емкости опережает напряжение на 90°. Емкость в цепи синусоидального тока обладает реактивным сопротивлением X<sub>C</sub>, величина которого обратно пропорциональна частоте

$$
X_C = \frac{1}{\omega C}
$$

Комплексные амплитуды тока и напряжения на емкости запишутся следующим образом:

$$
\dot{\mathbf{U}}_{\mathbf{m}} = \mathbf{U}_{\mathbf{m}} \mathbf{e}^{\mathbf{j} \varphi_{\mathbf{u}}}, \ \dot{\mathbf{I}}_{\mathbf{m}} = \omega \mathbf{C} \mathbf{e}^{\mathbf{j} \frac{\pi}{2}} \dot{\mathbf{U}}_{\mathbf{m}}.
$$

Для комплексов действующих значений

$$
\dot{\mathbf{U}} = \mathbf{U} e^{j\varphi_u} , \; \dot{\mathbf{I}} = \omega \quad C e^{j\frac{\pi}{2}} \dot{\mathbf{U}} .
$$

Комплексное сопротивление емкости определяется выражением

$$
X_C = \frac{1}{\omega C} e^{-j\frac{\pi}{2}} = -j\frac{1}{\omega C} = -jX_C
$$
.

# Баланс мощностей

За комплексную мощность  $\hat{S}$  приняли произведение комплекса действующего значения напряжения U на сопряженный комплекс действующего значения тока  $I$  (сопряженный комплекс изменен на обратный  $(+ \leftrightarrow -)$  знак прямого комплексного числа  $(5 + j5 \rightarrow 5 - j5, 5 \cdot e^{j45} \rightarrow 5 \cdot e^{-j45})$ ).

Если  $\overrightarrow{U} = U \cdot e^{j\Psi_U}$ ,  $\overrightarrow{I} = I \cdot e^{j\Psi_i}$ ,  $\overrightarrow{I} = I \cdot e^{-j\Psi_i}$ , тогда, учитывая известные ранее полную мощность  $S = U \cdot I$ , активную мощность  $P = U \cdot I \cdot Cos\varphi$ , реактивную мощность  $Q = U \cdot I \cdot Sin\varphi$ ,  $\varphi = \Psi_U - \Psi_i$ , получим

$$
\mathbf{S} = \mathbf{U} \cdot \mathbf{I} = \mathbf{U} \cdot \mathbf{e}^{\mathbf{j} \Psi_{\mathbf{u}}} \cdot \mathbf{I} \cdot \mathbf{e}^{-\mathbf{j} \Psi_{\mathbf{i}}} = \mathbf{U} \cdot \mathbf{I} \cdot \mathbf{e}^{\mathbf{j} (\Psi_{\mathbf{u}} - \Psi_{\mathbf{i}})} = \mathbf{S} \cdot \mathbf{e}^{\mathbf{j} \phi} = \mathbf{P} + \mathbf{j} \mathbf{Q}.
$$

В электрических цепях при периодическом синусоидальном воздействии имеет место баланс мощностей источников и нагрузок, т.е. комплексная мощность источников энергии должна быть равна комплексной мощности нагрузок, в то же время активные и реактивные мощности источников равны активной и реактивной мощностям нагрузок:

$$
\hat{S}_{\text{MCT}} = \sum_{1}^{n} \vec{E}_{\text{MCT}} \cdot \vec{I}_{\text{MCT}} = P_{\text{MCT}} \pm jQ_{\text{MCT}} ,
$$
  
\n
$$
P_{\text{Harp}} = \sum_{1}^{n} I_{i}^{2} \cdot R , \pm Q_{\text{Harp}} = \sum_{1}^{n} I_{i}^{2} \cdot (\pm X) = \sum_{1}^{n} I_{i}^{2} \cdot (X_{L} - X_{C}),
$$
  
\n
$$
P_{\text{MCT}} = P_{\text{Harp.}}, \qquad \pm Q_{\text{MCT}} = \pm Q_{\text{MCT}}.
$$

Знак реактивной мощности означает преимущество индуктивного  $\left\langle \cdot + \cdot \right\rangle$ или емкостного « - » сопротивления.

#### 6.2. Примеры расчета цепей однофазного синусоидального тока

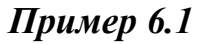

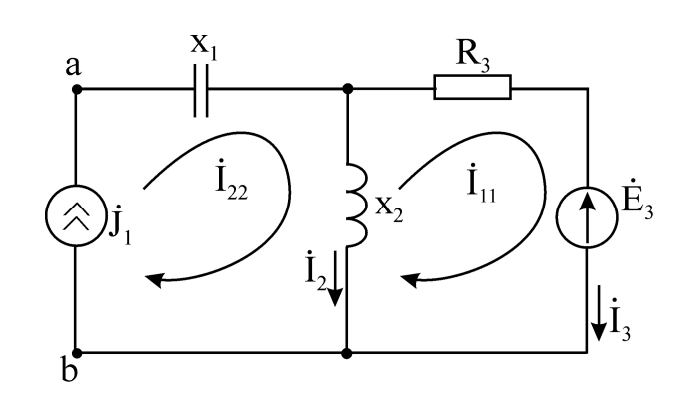

Дано: Ė<sub>3</sub> = 10e<sup>j90°</sup>, R<sub>3</sub> = x<sub>2</sub> = 10 Oм, R<sub>1</sub> = 5 Oм,  $\dot{J}_1$  = 1e<sup>j90°</sup>

Определить токи в ветвях, составить и рассчитать баланс мощностей для схемы на рис. 6.2.

#### **Решение**

Для расчета будем использовать метод контурных токов.

Значение контурного тока  $i_{22}$  принимаем равным величине источника тока  $\mathbf{j}_1$ . Уравнение составляем для контурного тока  $\mathbf{i}_1$ .

$$
i_{11}(R_3 + jx_2) - i_{22}jx_2 = -\dot{E}_3
$$

Выражаем ток 1<sub>11</sub> из предыдущего уравнения:

$$
\dot{I}_{11} = \frac{\dot{I}_{22}jx_2 - \dot{E}_3}{R_3 + jx_2} = \frac{j1 \cdot j10 - j10}{10 + j10} = \frac{-10 - j10}{10 + j10} = -1 A.
$$

Ток в третьей ветви равен контурному току  $\dot{I}_{11}$ ,  $(\dot{I}_3 = \dot{I}_{11})$ . Запишем ток  $\dot{I}_3$  в показательной форме комплексного числа:

$$
\dot{I}_3 = -1 \text{ A} = 1 \text{ e}^{\text{j} 180^\circ} \text{ A} .
$$

Ток во второй ветви определим как алгебраическую сумму контурных токов, проходящих через данную ветвь:

$$
\dot{I}_2 = \dot{I}_{22} - \dot{I}_{11} = jI + I = I + jI = 1\sqrt{2}e^{j45^\circ} A.
$$

Далее составим и рассчитаем баланс мощностей. Полная мощность приемников определяется по формуле

$$
\widetilde{S}_{np} = P_{np} + jQ_{np}.
$$

Определим активную мощность приемников в рассчитываемой схеме:

$$
P_{\text{np}} = |\dot{I}_3|^2 R_3 = 1.10 = 10 B_{\text{T}}.
$$

Реактивную мощность приемников определяем по формуле

$$
Q_{\text{np}} = |\dot{I}_2|^2 x_2 + |\dot{J}_1|^2 (-x_1) = 2 \cdot 10 - 5 = 15 \text{ Bap}.
$$

Полная мощность, выделяемая в схему источниками, определяется по формуле

 $\widetilde{S}_{\text{ncT}} = J_1 \dot{U}_{a6} - \dot{E}_3 I = -j1(-5 + j10) - j10(-1) = +j5 + 10 + j10 = 10 + j15$ , rge  $\dot{U}_{36} = -\dot{J}_{1}x_1 + \dot{I}_{2}jx_2 = -j1 \cdot j5 + (1 + j1)j10 = 5 + j10 - 10 = -5 + j10 B$ .

# Пример 6.2

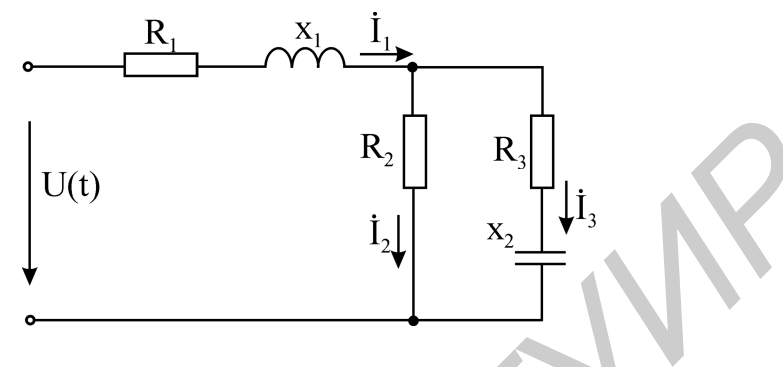

Рис. 6.3

Дано:  $U(t) = 10\sin(\omega t + 90^\circ)$  В ,  $R_1 = 2$  Ом;  $x_1 = 2$  Ом;  $R_2 = 2$  Ом;  $R_3 = 2 \text{ Om}$ ;  $x_3 = 4 \text{ Om}$ .

Для схемы на рис. 6.3 рассчитать ток  $i_1$  в неразветвленной части схемы.

# Pemenue

Записываем функцию времени  $U(t) = 10\sin(\omega t + 90^\circ)$  в виде показательной формы комплексного числа:

$$
\dot{U} = 10e^{j90}
$$

Определяем входное сопротивление схемы относительно зажимов источника напряжения

$$
\dot{Z}_{\text{o6m}} = R_1 + jx_1 + \frac{R_2(R_3 - jx_3)}{R_2 + R_3 - jx_3} = 2 + j2 + \frac{4 - j8}{4 - j4} = 2 + j2 + \frac{(4 - j8)(4 + j4)}{16 + 16} =
$$
\n
$$
= 2 + j2 + \frac{16 - j32 + j16 + 32}{16 + 16} = 2 + j2 + \frac{48 - j16}{32} = 2 + j2 + 1, 5 - j0, 5 =
$$
\n
$$
= 3,5 - j1,5 = 3,8e^{-j2,5^\circ}.
$$

Ток  $\dot{I}_1$ в неразветвленной части схемы определим по закону Ома:

$$
\dot{I}_1 = \dot{U}/\dot{Z}_{\text{ofm}} = \frac{10e^{j90^\circ}}{3,8e^{-j2.5}} = 2,63e^{j92.5^\circ} \text{ A}.
$$

Пример 6.3

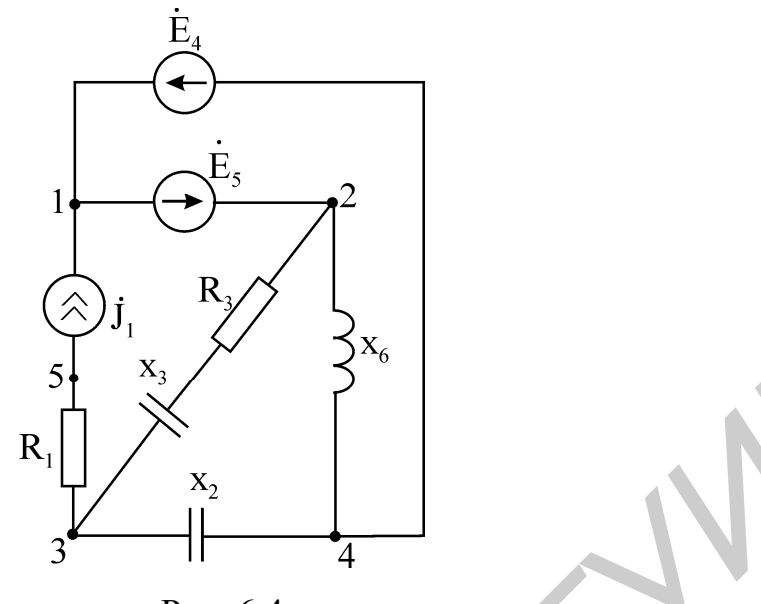

Рис. 6.4

Дано: Ė<sub>5</sub> = 10 $\sqrt{2}e^{j45^\circ}$ , Ė<sub>4</sub> = 10 $e^{j90^\circ}$ ,  $j_1 = 5$  A,  $R_3 = 2$  Ом,  $x_3 = 2$  Ом,  $x_6 = 4$  OM,  $R_1 = 2$  OM,  $x_2 = 2$  OM.

Для схемы на рис. 6.4 определить напряжение U<sub>31</sub> и записать его мгновенное значение.

# Pemenne

За базисный принимаем 1-й узел  $(\dot{\varphi}_1 = 0)$ . Потенциалы 2-го и 4-го узлов будут соответственно равны

$$
\dot{\phi}_2 = \dot{E}_5, \ \dot{\phi}_4 = -\dot{E}_4
$$

Уравнение составляем для 3-го узла:

$$
\dot{\phi}_3\left(\frac{1}{-jx_2}+\frac{1}{R_3-jx_3}\right)-\dot{\phi}_2\,\frac{1}{R_3-jx_3}+\dot{\phi}_4\,\frac{1}{-jx_2}=-\dot{J}_1.
$$

Подставив в предыдущее уравнение численные значения, получим

$$
\dot{\varphi}_{3}\left(\frac{1}{5e^{-j90^{\circ}}}+\frac{1}{2\sqrt{2}e^{-j45^{\circ}}}\right)-\frac{10\sqrt{2}e^{j45^{\circ}}}{2\sqrt{2}e^{j45^{\circ}}}+\frac{10e^{j90^{\circ}}}{5e^{-j90^{\circ}}}=-5,
$$
  

$$
\dot{\varphi}_{3}\left(0,2e^{j90^{\circ}}+0,25\sqrt{2}e^{j45^{\circ}}\right)-5e^{j90^{\circ}}+2e^{j180^{\circ}}=-5,
$$
  

$$
\dot{\varphi}_{3}\left(j0,2+0,25\sqrt{2}e^{j45^{\circ}}\right)-j5-2=-5,
$$
  

$$
\dot{\varphi}_{3}\left(j0,2+0,25+j0,25\right)=-3+j5.
$$

Выразив из последнего равенства  $\dot{\varphi}_3$ , получим

$$
\dot{\varphi}_3 = \frac{-3 + j5}{0.25 + j0.45} = \frac{5.83 e^{-j59^{\circ}}}{0.515 e^{j61^{\circ}}} = 11.32 e^{-j120^{\circ}},
$$

T.e.  $\dot{U}_{31} = 11,32e^{-j120^\circ}$ .

Запишем мгновенное значение напряжения:

$$
U_{31}(t) = 11,32\sqrt{2} \sin(\omega t - 120^{\circ})
$$
 B.

Пример 6.4

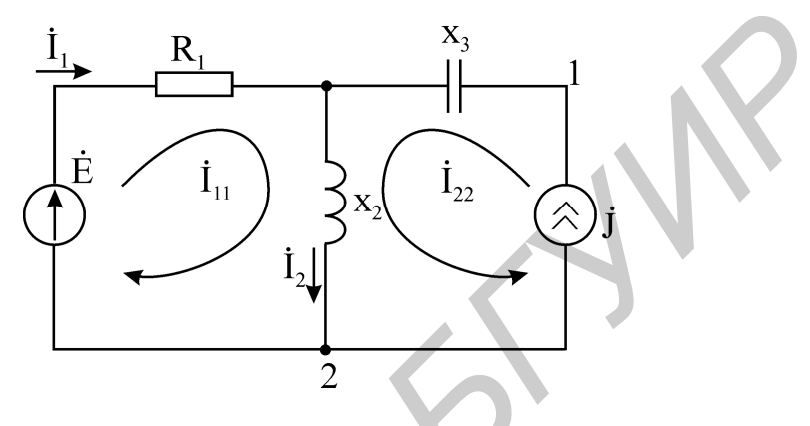

Дано: х<sub>3</sub> = 3 Ом, R<sub>1</sub> = 2 Ом, x<sub>2</sub> = 2 Ом, E = 10e<sup>j90°</sup> B,  $\dot{J} = 5e^{j90}$ <sup>°</sup> A. Составить и рассчитать баланс мощностей для схемы на рис. 6.5.

# Pemenue

Применим для расчета данной схемы метод контурных токов.

Выбираем контурные токи. Величина контурного тока 1<sub>22</sub> принимается равной величине источника тока Ј. Составляем уравнение для контурного тока  $\dot{I}_{11}$ :

$$
\dot{I}_{11}(R_1 + jx_2) + jjx_2 = \dot{E}
$$
.

Выражаем из последнего уравнения неизвестный контурный ток  $\dot{I}_{11}$  и, подставив численные значения, определяем его величину:

$$
\dot{I}_{11} = \frac{\dot{E} - \dot{J}jx_2}{R_1 jx_2} = \frac{10e^{j90^\circ} - 5e^{j90^\circ} 2e^{j90^\circ}}{2 + j2} = \frac{j10 + 10}{2 + j2} = \frac{10\sqrt{2}e^{j45^\circ}}{2\sqrt{2}e^{j45^\circ}} = 5 \text{ A}.
$$

Определим токи в ветвях рассчитываемой схемы:

$$
I_1 = I_{11} = 5 \text{ A},
$$
  
\n
$$
\dot{I}_2 = \dot{I}_{11} + \dot{I}_{22} = 5 + 5e^{j90^\circ} = 5 + j5 = 5\sqrt{2}e^{j45^\circ} \text{ A},
$$
  
\n
$$
\dot{I}_3 = \dot{J} = 5e^{j90^\circ}.
$$

Составим и рассчитаем баланс мощностей:

$$
jQ_{\text{np}} + P_{\text{np}} = |\dot{I}_1|^2 R_1 + j(|\dot{I}_1|^2 x_2 - |J|^2 x_3) = 50 + j(100 - 75) = 50 + j25,
$$

$$
\widetilde{S}_{\text{HCT}} = \dot{E}\,\dot{I}_{1} + \dot{J}\,\dot{U}_{12} = j10 \cdot 5 + (-j5)(5 + j10) = j50 - j25 + 50 = 50 + j25,
$$
  

$$
\dot{U}_{12} = \dot{J}(-jx_{3}) + \dot{I}_{2}jx_{2} = j5(-j3) + (5 + j5)j2 = 15 + j10 - 10 = 5 + j10.
$$

## 7. РЕЖИМЫ РЕЗОНАНСА В ЭЛЕКТРИЧЕСКИХ ЦЕПЯХ

#### 7.1. Основные теоретические положения

Как и в физике, режим резонанса в электрической цепи наступает при совпадении частот колебаний - частоты внешнего воздействия и частоты собственных колебаний устройства (в данном случае электрической цепи). Но в электротехнике есть свои особенности. В электрической цепи должны быть емкости (конденсаторы) С и индуктивные катушки L.

Резонанс в электрической цепи имеет место, если входное сопротивление носит активный характер, а это значит, что на резонансной частоте f<sub>p</sub> на входе схемы ток и напряжение совпадают по фазе. т.е.

$$
\underline{Z}_{\rm p} = \mathbf{R}_{\rm p} = \mathbf{R} \mathbf{E} [\underline{Z}_{\rm BX}], \quad \varphi_{\rm BX} = 0.
$$

Кроме того, в момент резонанса входное сопротивление может быть равно нулю (идеальный случай) или быть минимальным (режим резонанса напряжений:  $Z_p = R_p \rightarrow 0$ , min). Также входное сопротивление может быть равно бесконечности (идеальный случай) или очень большим, максимальным (режим резонанса токов:  $Z_p = R_p \rightarrow \infty$ , max).

# Резонанс напряжений

Режим резонанса напряжений может наступить в цепях, где имеется последовательное соединение индуктивности L и емкости С. Условием резонанса напряжений является равенство нулю реактивной (мнимой) части входного сопротивления последовательного колебательного контура.

Рассмотрим идеальный колебательный контур (рис. 7.1).

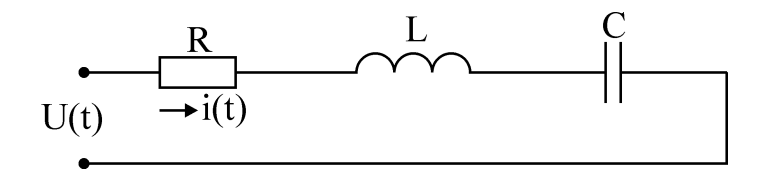

Рис. 7.1

Комплексное сопротивление данной схемы запишется следующим обра-30M.

$$
\underline{Z} = R + j\omega I - j\frac{1}{\omega C} = R + jX_L - jX_C.
$$

Известно, что модули реактивных сопротивлений  $X_L = \omega L = 2\pi fL$  и  $X_C = \frac{1}{\omega C} = \frac{1}{2\pi fC}$  зависят от частоты, значит, на какой-то частоте, назовем ее резонансной (f<sub>0</sub>), эти сопротивления будут равны, а входное сопротивление контура будет равно величине активного сопротивления R.

Эту частоту  $(f_0)$  легко определить исходя из условия резонанса напряжений:

$$
\omega_0 L = \frac{1}{\omega_0 C}, \quad \omega_0 = \frac{1}{\sqrt{LC}}.
$$

На частоте f<sub>0</sub> модуль реактивного сопротивления для рассматриваемого контура будет равен 0:

$$
X = X_L - X_C = 0
$$

Входное сопротивление рассматриваемого контура

$$
\underline{Z}_{p} = R = R_{p}.
$$

Добротность колебательного контура представляет собой отношение максимальной энергии  $W_{Lm} = W_{Cm}$  к потерям в контуре  $P = I^2 R$  и определяется по формуле

$$
Q = \omega_0 \frac{W_{Lm}}{P} = \frac{\omega_0 L}{R} = \frac{X_{L_0}}{R} = \frac{1}{\omega_0 CR} = \frac{X_{C_0}}{R}
$$

Волновое (характеристическое) сопротивление контура р можно определить по следующим формулам:

$$
\rho = X_{L_0} = \omega_0 L = \sqrt{\frac{L}{C}}; \quad \rho = X_{C_0} = \frac{1}{\omega_0 C} = \sqrt{\frac{L}{C}}.
$$

Напряжение на емкости и индуктивности в рассматриваемом контуре определяется соответственно по следующим формулам:

$$
U_{L_0} = QU \cdot U_{C_0} = QU
$$

При рассмотрении резонансов используется понятие полоса пропускания. Это полоса частот, на границах которых мощность, поглощаемая контуром, в два раза меньше мощности, поглощаемой контуром, на резонансной частоте:

$$
\frac{P}{P_0} = \frac{I^2 R}{I_0^2 R} = \frac{1}{2} \quad \text{with} \quad \frac{I}{I_0} = \frac{1}{\sqrt{2}}.
$$

На частотах, граничных полосе пропускания, ток или напряжения изменяются в  $\sqrt{2}$  раз, а R = |X|.

#### Резонанс токов

Этот вид резонанса бывает в электрических цепях, где есть параллельное соединение индуктивности L и емкости С.

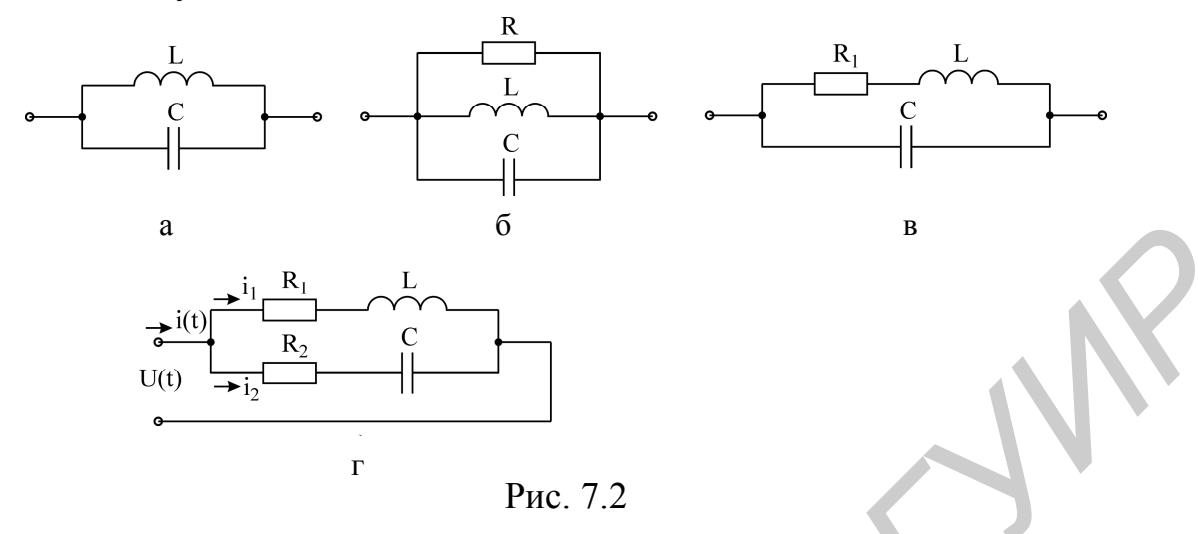

На рис. 7.2, а представлен идеальный параллельный колебательный контур, на рис. 7.2. б, в - параллельные колебательные контуры с потерями.

Как известно, при резонансе токов входная проводимость схемы носит активный характер и угол сдвига фаз между напряжением на входе контура и током в неразветвленной части схемы равен нулю:

$$
\underline{Z}_{\scriptscriptstyle BX} = \text{RE}[\underline{Z}_{\scriptscriptstyle BX}] = R_{\scriptscriptstyle p}, \quad \varphi = 0.
$$

$$
R_{\scriptscriptstyle p} \to \infty
$$

Запишем входное сопротивление схемы (см. рис. 7.2, в):

$$
\underline{Z}_{\text{bx}} = \frac{\underline{Z}_1 \cdot \underline{Z}_2}{\underline{Z}_1 + \underline{Z}_2} \quad \text{with} \quad \underline{Z}_{\text{bx}} = \frac{1}{\underline{Y}_{\text{bx}}}, \quad \underline{Y}_{\text{bx}} = \underline{Y}_1 + \underline{Y}_2 = \frac{1}{\underline{Z}_1} + \frac{1}{\underline{Z}_2},
$$

 $\Gamma \text{Re} \quad \underline{Z}_1 = R_1 + j\omega L = R_1 + jX_L$ 

$$
Z_2 = R_2 - j\frac{1}{\omega C} = R_2 - jX_C.
$$

Определим ZBx через проводимость:

$$
\underline{Y}_{\text{BX}} = \frac{1}{\underline{Z}_1} + \frac{1}{\underline{Z}_2} = \frac{1}{R_1 + jX_L} + \frac{1}{R_2 - jX_C} = \frac{R_1}{R_1^2 + X_L^2} + \frac{R_2}{R_2^2 + X_C^2} - \frac{j}{R_1^2 + X_L^2} + \frac{X_C}{R_2^2 + X_C^2} = g - jb,
$$

 $\text{H}_2 = \frac{R_1}{R_1^2 + X_1^2} + \frac{R_2}{R_2^2 + X_2^2},$ 

$$
b = \frac{X_{L}}{R_{1}^{2} + {X_{L}}^{2}} + \frac{X_{C}}{R_{2}^{2} + {X_{C}}^{2}}
$$

Условие резонанса в рассматриваемой цепи:

$$
b = \frac{X_L}{R_1^2 + X_L^2} + \frac{X_C}{R_2^2 + X_C^2} = b_1 + b_2 = 0, \quad b_1 = -b_2.
$$

Из условия b = 0 резонансная частота определится по следующей формуле:

$$
\omega_{\rm p} = \frac{1}{\sqrt{\rm LC}} \sqrt{\frac{\rho^2 - R_1^2}{\rho^2 - R_2^2}} = \omega_0 \sqrt{\frac{\rho^2 - R_1^2}{\rho^2 - R_2^2}},
$$

где  $\rho = \sqrt{\frac{L}{C}}$ .

На резонансной частоте  $\omega_p = \omega_0$  получим

$$
R_p = \frac{1}{g_0} = \frac{{X_L}^2}{R} = \frac{\rho^2}{R} = Q^2 R
$$
,  $Q = \frac{\rho}{R}$ .

На резонансной частоте проводимость  $g_0$  очень мала, а резонансное входное сопротивление контура  $R_p$  очень велико (в идеальном случае  $R_p = \infty$ ).

## 7.2 Примеры расчета схем в режимах резонанса

#### Пример 7.1

Определить токи в ветвях и в неразветвленной части цепи (рис. 7.3), а также добротность контура, если: г<sub>1</sub> = 2 Ом, г<sub>2</sub> = 1 Ом,  $\rho$  = 100 Ом,  $E_m$  = 200 В.

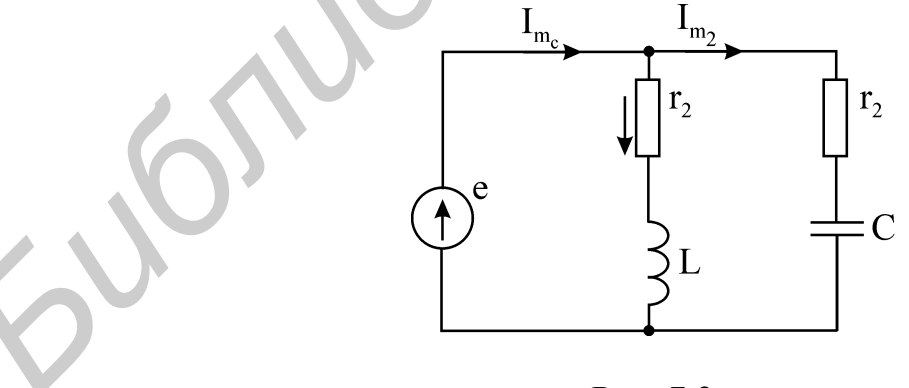

Рис. 7.3

#### **Решение**

Определим волновое сопротивление контура:

$$
\rho = \sqrt{\frac{L}{C}} = \omega_0 L = 1 / \omega_0 C \text{ Om}.
$$

Модули сопротивлений ветвей параллельного контура:

$$
Z_1 = \sqrt{r_1^2 + (\omega_0 L)^2} \approx 100 \text{ OM},
$$
  

$$
Z_2 = \sqrt{r_2^2 + (\frac{1}{\omega_0 C})^2} \approx 100 \text{ OM},
$$

где  $\omega_0 L = 1/\omega_0 C = \rho$ .

Соответственно токи в ветвях определим по следующим соотношениям:

$$
I_{m_1} = \frac{E_m}{Z_1} = \frac{200}{100} = 2A,
$$
  

$$
I_{m_2} = \frac{E_m}{Z_2} = \frac{200}{100} = 2A.
$$

Полное сопротивление контура будет равно

$$
R_{OC} = \frac{\rho^2}{r_a} = \frac{(\omega_0 L)^2}{r_1 + r_2} \approx 3333 \text{ OM}
$$

Ток в неразветвленной части цепи определится по следующей формуле:

$$
I_{m_0} = \frac{E_m}{R_{OC}} = \frac{200}{3333} \approx 0,06 A
$$

Добротность контура будет равна:

$$
Q = \frac{\rho}{r_1 + r_2} = \frac{100}{3} = 33.3.
$$

#### Пример 7.2

Рассчитать параметры L и C последовательного колебательного контура по заданной резонансной частоте  $f_0$ , полосе пропускания  $2\Delta f$  и сопротивлению контура г. Определить напряжение на входе и напряжение на всех элементах контура, если известно, что ток в контуре  $I_0 = 5$  mA, частота  $f_0 = 1.6$  мГц, ширина полосы пропускания  $2\Delta f = 20 \text{ kT}$ ц, активное сопротивление  $r = 40 \text{ Om}$ .

#### **Решение**

Добротность контура связана с абсолютным значением полосы пропускания следующей формулой:

$$
Q = \frac{f_0}{2\Delta f}.
$$

Используя вышеприведенную формулу, рассчитаем добротность:

$$
Q = \frac{f_0}{2\Delta f} = \frac{1.6 \cdot 10^6}{20 \cdot 10^3} = 80
$$

Определим характеристическое сопротивление контура:

$$
\rho = \omega_0 L = \frac{1}{\omega_0 C} = \sqrt{\frac{L}{C}} = Q \cdot r = 80 \cdot 40 = 3200 \text{ Om},
$$

откуда выразим значение L и C:

$$
L = \frac{\rho}{\omega_0} = \frac{3200}{2\pi f_0} = \frac{3200}{6,28 \cdot 1,6 \cdot 10^6} = 0,318 \cdot 10^{-3} (\Gamma_H) = 0,318 (\text{m} \Gamma_H),
$$
  

$$
C = \frac{1}{\omega_0 \rho} = \frac{1}{6,28 \cdot 1,6 \cdot 10^6 \cdot 3200} = 0,031 \cdot 10^{-9} (\Phi) = 31 (\text{m} \Phi).
$$

Напряжение на входе контура

$$
U = I_0 r = 5 \cdot 10^{-3} \cdot 40 = 0.2 B.
$$

Напряжение на активном сопротивлении, индуктивности и емкости соответственно равны:

$$
U_r = U = I_0 r = 0.2 B ;
$$
  
\n
$$
U_L = I_0 \omega_0 L = I_0 \rho = I_0 r Q = QU = 16 B ;
$$
  
\n
$$
U_C = \frac{I_0}{\omega_0 C} = QU = 16 B .
$$

# Пример 7.3

В цепи, изображенной на рис. 7.4, имеет место резонанс токов. Мощность, потребляемая цепью, P = 80 Вт. Показания амперметров соответственно равны  $I_1 = 4 A$ ,  $I_2 = 5 A$ . Определить: параметры контура г,  $X_L$  и  $X_C$ .

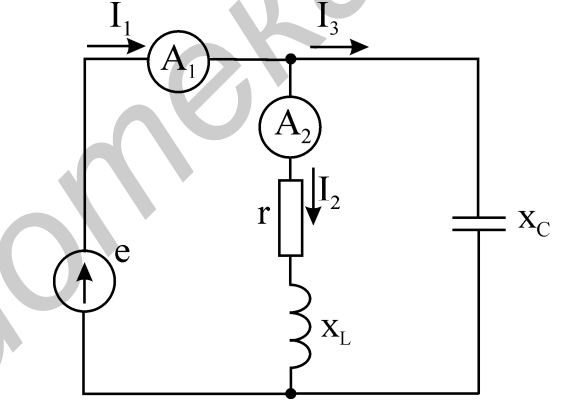

Рис. 7.4

#### **Решение**

Для данной цепи при резонансе имеет место соотношение:

$$
I_1 = I_{a_2} \; ; \; I_{p_2} = I_{p_3} = I_3.
$$

Из последнего выражения определим ток I<sub>3</sub>:

$$
I_3 = \sqrt{I_2^2 - I_{a_2}^2} = 3A.
$$

Мощность, потребляемая цепью, выделяется на сопротивлении r, т.е.:

$$
P = I_2^2 r.
$$

Тогда

$$
r = \frac{P}{I_2^2} = 3.2 \text{ OM}.
$$

Так как  $\varphi = 0$  ( $\varphi$  – угол сдвига фаз между входным током и напряжением на контуре), то активная мощность определится по следующей формуле:

$$
P = UI\cos\varphi = UI_1
$$
.

Напряжение на параллельном колебательном контуре:

$$
U = \frac{P}{I_1} = 20 B.
$$

Сопротивление конденсатора:

$$
X_C = \frac{U}{I_3} = 6,66 \text{ OM}.
$$

Из условия резонанса для параллельного контура имеем

$$
\frac{X_L}{r^2 + X_L^2} = \frac{1}{X_C}.
$$

Откуда

$$
X_{L}^{2} - X_{L}X_{C} + r^{2} = 0
$$

Подставляем в последнее выражение численные значения и определяем величину модулей реактивного сопротивления катушки:

$$
X_{L} = \frac{6,66}{2} + \sqrt{11,1 - 10,23} = 3,33 \pm 0,93,
$$
  

$$
X_{L_1} = 4,26 \text{ OM},
$$
  

$$
X_{L_2} = 2,4 \text{ OM}.
$$

#### Пример 7.4

Последовательный контур настроен в резонанс (рис. 7.5). Сопротивление конденсатора  $X_C = 100$  Ом. Добротность катушки  $Q_L = 200$ . Определить напряжение на конденсаторе, если напряжение, приложенное к контуру, U = 1,2 B. Сколько покажет вольтметр с чисто активным сопротивлением  $r = 2000$  Ом, если с его помощью измерить напряжение на конденсаторе?

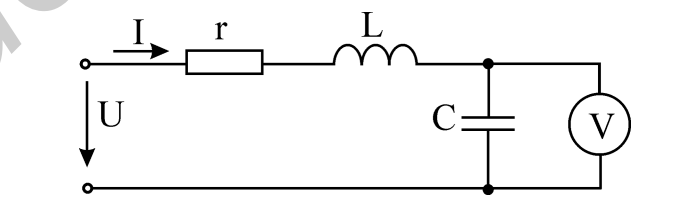

Рис. 7.5

#### **Решение**

При резонансе добротность катушки будет равна добротности контура, так как

$$
Q_{L} = -\frac{X_{L}}{r}.
$$

Исходя из формулы определения добротности контура, получим следующее выражение:

$$
Q = \frac{\rho}{r} = \frac{\omega_0 L}{r} = \frac{1}{\omega_0 C \cdot r} = \frac{X_0}{r} = Q_L
$$

откуда определим значение активного сопротивления:

$$
r = \frac{X_0}{Q} = \frac{100}{200} = 0.5
$$
OM.

Напряжение на конденсаторе

$$
U_{CO} = UQ = 1.2 \cdot 200 = 240 \text{ (B)}.
$$

При подключении вольтметра параллельно к емкости в контур внесутся дополнительные потери, а резонансная частота и емкостное сопротивление почти не изменяется, т.к.  $r_V >> X_C$  (рис. 7.6).

Сопротивления г' и Х' определяются по следующим формулам:

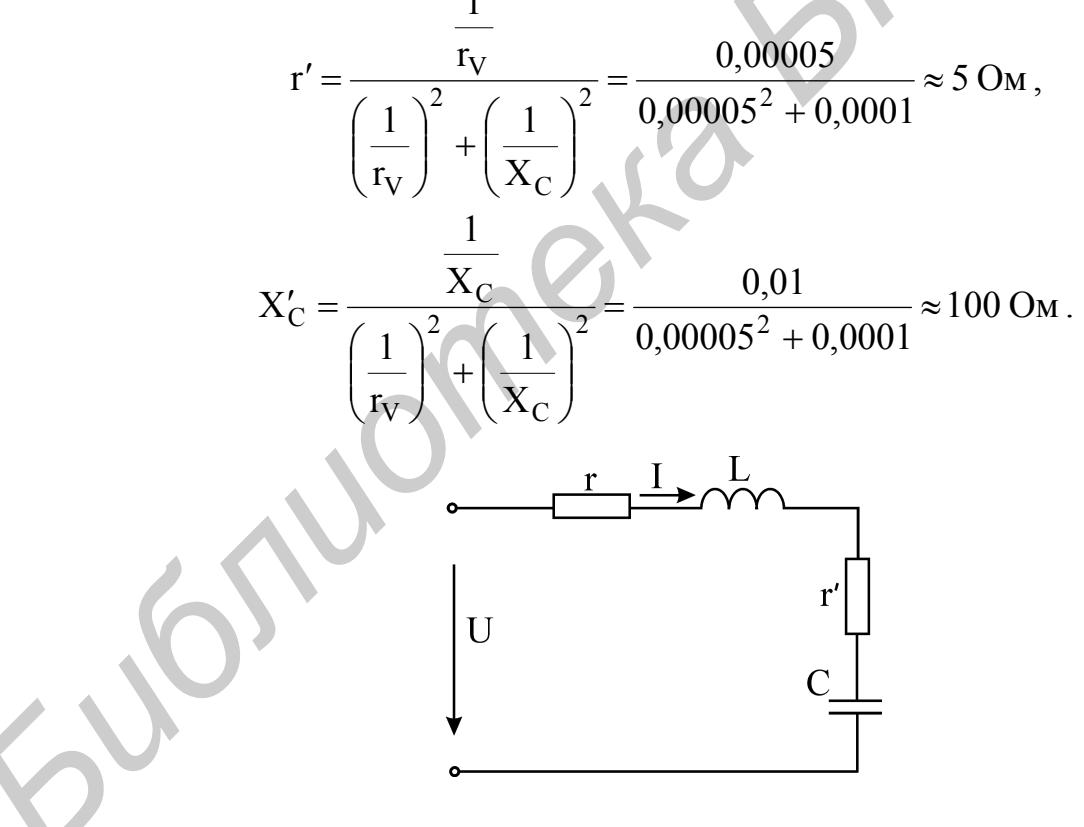

Рис. 7.6

При этом ток в контуре

$$
I = \frac{U}{Z} = \frac{1,2}{\sqrt{(r+r')^2 + (X_L - X_C')^2}} = \frac{1,2}{5,5} = 0,218 \text{ A}.
$$

Показание вольтметра определим по следующей формуле:

$$
U_V = \sqrt{U_{r_1}^2 + U_{C_1}^2} = \sqrt{(0.218 \cdot 5)^2 + (0.218 \cdot 100)^2} \approx 21.82 B.
$$

Пример 7.5

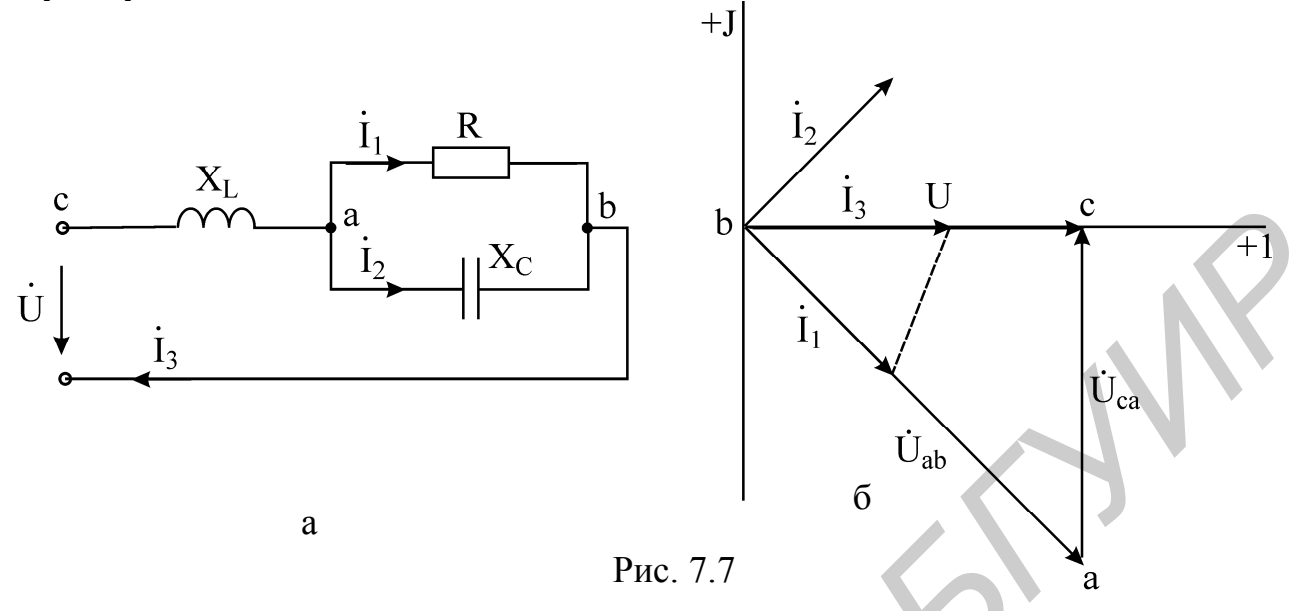

Дано:  $U = 25 B$ , R = 5 Om,  $X_C = 5$  Om,  $X_L = 2.5$  Om.

Определить токи в схеме (рис.7.7, а), составить баланс мощностей, построить топографическую диаграмму напряжений и совмещенную с ней векторную диаграмму токов.

# **Решение**

Используем метод эквивалентных преобразований. Заменяем параллельные ветви одной эквивалентной ветвью с сопротивлением  $Z_{aB}$ :

$$
Z_{\text{AB}} = \frac{R(-jX_{\text{C}})}{R-jX_{\text{C}}} = \frac{5(-5j)}{5-5j} = 3,536e^{-j45^{\circ}} = 2,5-2,5j \text{OM}
$$

 $\triangle$ 

Участки са и ав соединены последовательно, поэтому входное полученное сопротивление цепи

$$
Z_{BX} = Z_{ca} + Z_{AB} = 2.5j + 2.5 - 2.5j = 2.5
$$
OM.

Поскольку входное сопротивление является активным, в цепи установился резонанс напряжений.

Находим токи и напряжения:

$$
I_3 = U/Z_{bx} = 25/2,5 = 10 \text{ A};
$$
  
\n
$$
\dot{U}_{ca} = jX_L \dot{I}_3 = 25j = 25e^{j90^\circ} \text{ B};
$$
  
\n
$$
\dot{U}_{ab} = \dot{U} - \dot{U}_{ca} = 25 - 25j = 35,36e^{-j45^\circ} \text{ B};
$$
  
\n
$$
\dot{I}_1 = \dot{U}_{ab}/R = 5 - 5j = 7,071e^{-j45^\circ} \text{ A};
$$

$$
\dot{I}_2 = \dot{U}_{ab}/(-jX_C) = 5 + 5j = 7,071e^{j45^\circ}
$$
 A.

Составим баланс мощностей. Активная мощность источника:

$$
P_{\text{HCT}} = U \cdot I_3 \cdot \cos(\hat{UI_3}) 25 \cdot 10 \cdot \cos 0^\circ = 250 \text{ Br.}
$$

Реактивная мощность источника:

$$
Q_{MCT} = U \cdot I_3 \cdot \sin(\hat{UI_3}) = 25 \cdot 7{,}071 \cdot \sin 0^\circ = 0.
$$

Активная мощность приёмников:

$$
P_{\text{HP}} = I_1^2 \cdot R = 7,071^2 \cdot 5 = 250 \,\text{Br}.
$$

Реактивная мощность приёмников:

$$
Q_{\text{HP}} = -I_2^2 \cdot X_C + I_3^2 X_L = 7{,}071^2 \cdot 5 + 10^2 \cdot 2{,}5 = 0.
$$

Баланс мощностей выполняется:  $P_{\text{MCT}} = P_{\text{HP}}$ ,  $Q_{\text{MCT}} = Q_{\text{HP}}$ , значит, токи найдены правильно. Векторная диаграмма токов и топографическая диаграмма напряжений приведены на рис.7.7, *б*. Масштабы: М<sub>I</sub> = 3,5А/См, М<sub>II</sub> = 7 В/См.

#### *Пример 7.6*

Контур с  $C = 200 \,\text{n}\Phi$ ,  $r = 70 \,\text{O}$ м питается генератором, амплитуда ЭДС которого 300 В и внутреннее сопротивление  $r_{\rm B} = 40$  кОм (рис. 7.8). При резонансе амплитуда напряжения на контуре равна  $U_{km} = 120 B$ . Определить индуктивность и добротность контура, ток в ветви с генератором напряжения и амплитуду тока в контуре.

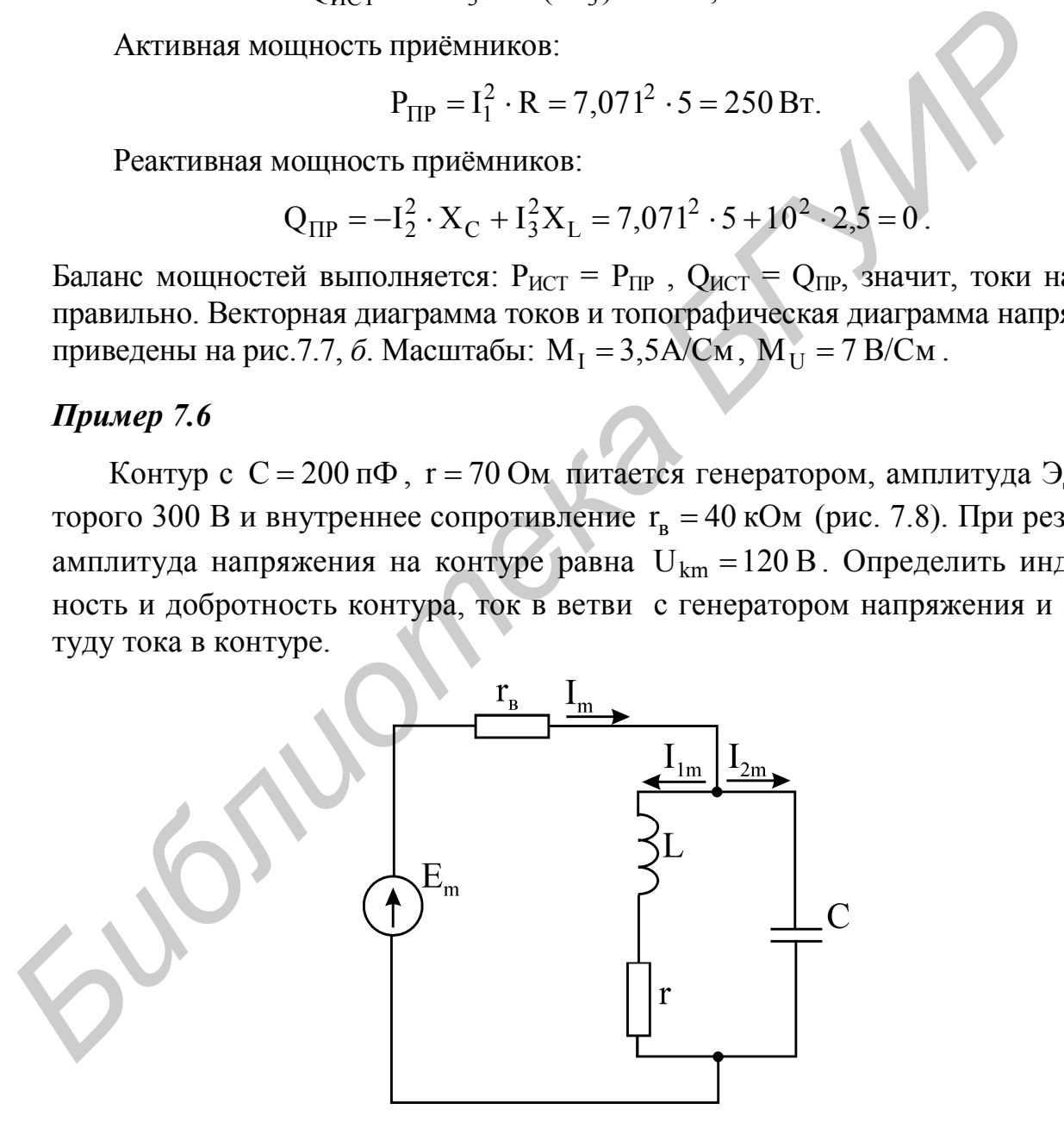

Рис. 7.8

#### *Решение*

Определяем амплитуду напряжения генератора:  $E_m = I_m r_R + U_{\kappa m}$ .

Выражаем и рассчитываем значение тока в ветви с генератором напряжения:

$$
I_{m} = \frac{E - U_{mk}}{r_{B}} = \frac{300 - 120}{40 \cdot 10^{3}} = 4.5 \text{ mA}.
$$

Определяем входное сопротивление параллельного контура:

$$
Z_0 = R_{\text{O}3} = \frac{U_{\text{mk}}}{I_{\text{m}}} = \frac{120}{4,5 \cdot 10^{-3}} = 26.7 \text{ kOm}
$$

Для контура с малыми потерями:

$$
y_0 = \frac{r_1 + r_2}{\rho^2}
$$
;  $Z_0 = \frac{\rho^2}{r_1 + r_2} = \frac{\rho^2}{r} = \frac{L}{rC}$ ,

откуда  $L = Z_0 rC = 26.7 \cdot 10^3 \cdot 200 \cdot 10^{-12} \cdot 7 = 37.7 \cdot 10^{-6} \text{ Fm} = 37.7 \text{ kFm}$ 

Определяем характеристическое сопротивление контура:

$$
\rho = \sqrt{\frac{L}{C}} = \sqrt{\frac{37,4 \cdot 10^{-6}}{200 \cdot 10^{-12}}} = 432 \text{ (OM)}
$$

Определяем добротность контура:

$$
Q = \frac{\rho}{r} = \frac{432}{7} \approx 62
$$

Амплитуду тока в контуре определяем исходя из следующих соотношений:

$$
I_{1m} = I_{2m} = I_m Q = 4.5 \cdot 10^{-3} \cdot 6.2 = 279
$$
 mA.

# 8. Цепи с индуктивно связанными элементами

#### 8.1. Основные теоретические положения

Электрические цепи называются связанными, если процессы в них влияют друг на друга. Это влияние может осуществляться посредством общего электрического или магнитного поля. В последнем случае цепи называются индуктивно связанными. Взаимная индуктивность М - размерная величина, и по ней трудно судить о степени взаимного влияния катушек друг на друга.

Для оценки степени связи катушек пользуются относительной величиной - коэффициентом связи k, который определяется как среднее геометрическое из отношения потокосцепления взаимной индукции к потокосцеплениям само-ИНДУКЦИИ:

$$
k = \sqrt{\frac{\Psi_{12} \cdot \Psi_{21}}{\Psi_{11} \cdot \Psi_{22}}} = \sqrt{\frac{M \cdot i_1 \cdot M \cdot i_2}{L_1 \cdot i_1 \cdot L_2 \cdot i_2}} = \frac{M}{\sqrt{L_1 \cdot L_2}}.
$$

Коэффициент к может принимать значения в пределах от 0 до 1. При  $k = 0$  между катушками не существует индуктивной связи, при  $k = 1$  поток одной катушки полностью охватывает витки второй катушки:

$$
\Phi_{12} = \Phi_{11}, \Phi_{21} = \Phi_{22}.
$$

Величина к зависит:

- от расстояния между катушками,

- от взаимной ориентации катушек в пространстве,
- от магнитных свойств среды, в которой расположены катушки.

#### *Одноименные зажимы индуктивно связанных катушек*

Рассмотрим две катушки, расположенные на одном основании (рис. 8.1).

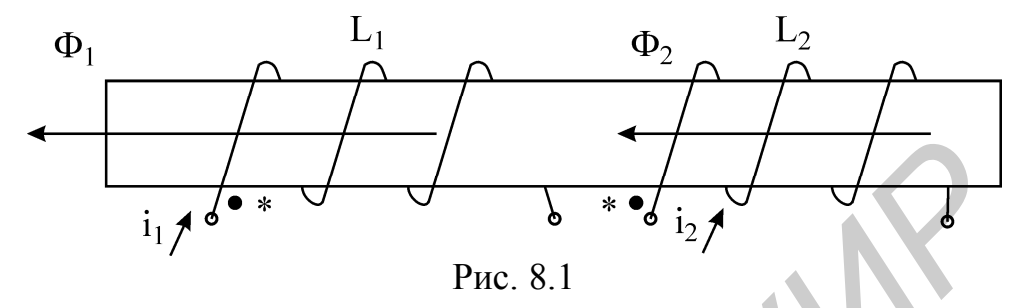

Направление тока и вызванного им магнитного потока связаны по правилу правого винта. Следовательно, ток  $i_1$  будет вызывать поток  $\Phi_1$ , направленный влево. Ток i<sub>2</sub> будет вызывать магнитный поток  $\Phi_2$ , также направленный влево.

*Зажимы индуктивно связанных катушек, одинаковое направление токов относительно которых вызывает одинаковое направление потоков, называются одноименными.* На электрических схемах цепей одноименные зажимы катушек принято обозначать жирными точками или звездочками.

# *Последовательное соединение индуктивно связанных катушек при согласном включении*

Рассмотрим две индуктивно связанные катушки, соединенные последовательно (рис 8.2). Каждая из катушек обладает индуктивностью  $L_1$  и  $L_2$  и активным сопротивлением проводника, из которого катушка изготовлена,  $r_1$  и  $r_2$ . Индуктивная связь на электрической схеме указана двусторонней стрелкой и взаимной индуктивностью М.

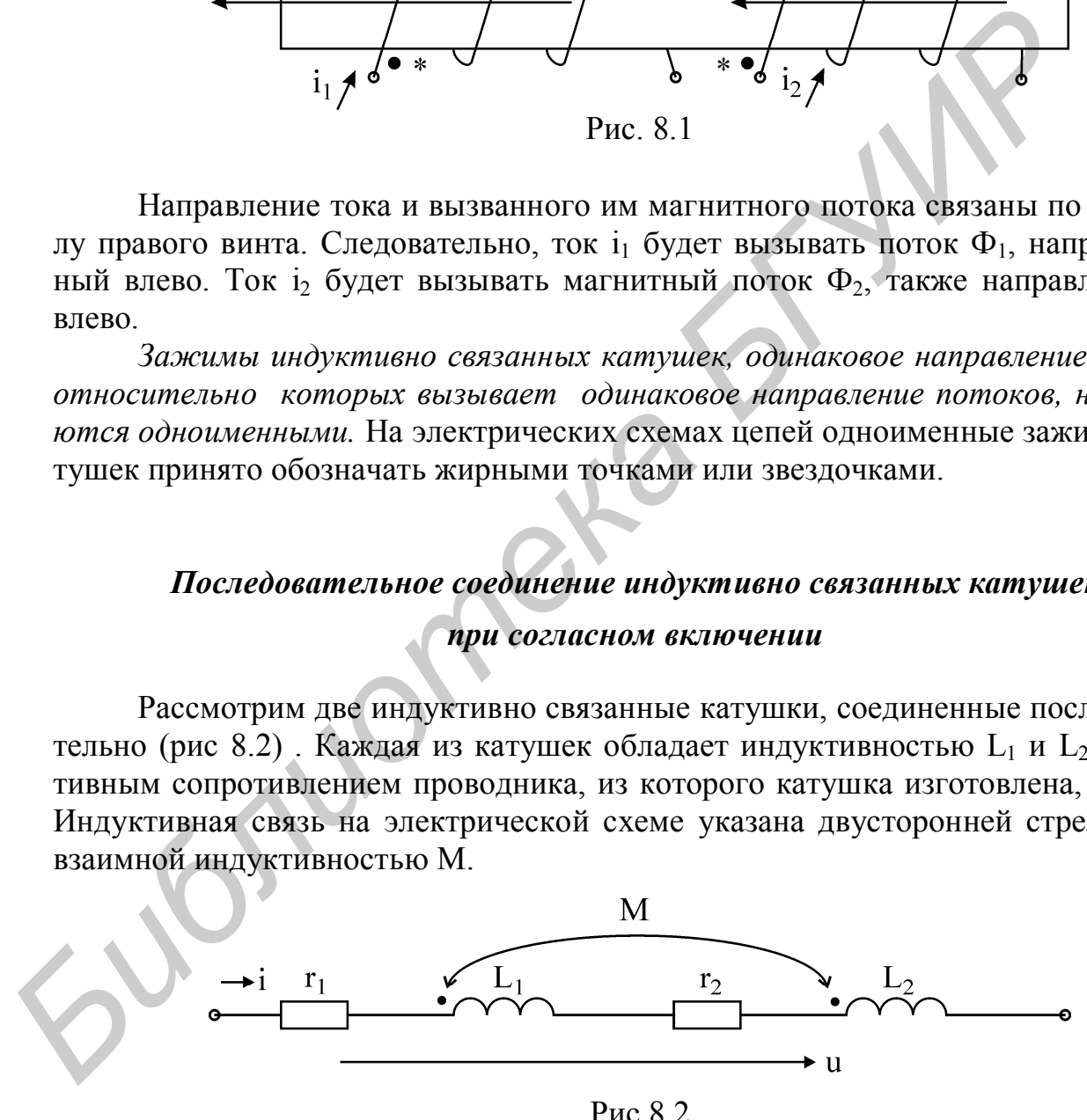

Одноименные зажимы катушек обозначены жирными точками и расположены так, что протекающий под воздействием напряжения u ток i вызывает в катушках одинаковое направление потоков. Поэтому включение называется согласным.

Запишем уравнение представленной на рис 8.2 цепи в мгновенных значениях токов и напряжений:

$$
r_1 i + L_1 \frac{di}{dt} + M \frac{di}{dt} + r_2 i + L_2 \frac{di}{dt} + M \frac{di}{dt} = u
$$
.

Для комплексов действующих значений токов и напряжений последнее уравнение примет вид

$$
r_1 I + j\omega L_1 I + j\omega M I + r_2 I + j\omega L_2 I + j\omega M I = U.
$$

Перепишем последнее уравнение следующим образом:

$$
[r_1 + r_2 + j\omega (L_1 + L_2 + 2M)]I = U,
$$

где выражение в квадратных скобках называется сопротивлением двух последовательно соединенных индуктивно связанных катушек при согласном включении и определяется

$$
Z_{\text{corr}} = r_1 + r_2 + j\omega (L_1 + L_2 + 2M),
$$

а выражение в круглых скобках называется полной индуктивностью двух последовательно соединенных индуктивно связанных катушек при согласном включении и определяется

$$
L_{\text{corr}} = L_1 + L_2 + 2M
$$

Очевидно,  $Z_{\text{corr}}$  > Z,

где Z - полное сопротивление двух последовательно соединенных катушек без индуктивной связи:

$$
Z = r_1 + r_2 + j\omega(L_1 + L_2).
$$

# Последовательное соединение индуктивно связанных катушек при встречном включении

Рассмотрим две последовательно включенные индуктивно связанные катушки (рис 8.3). Каждая из катушек обладает индуктивностью  $L_1$  и  $L_2$  и активным сопротивлением проводника, из которого катушка изготовлена, г<sub>1</sub> и г<sub>2</sub>. Индуктивная связь на электрической схеме указана двусторонней стрелкой и взаимной индуктивностью М.

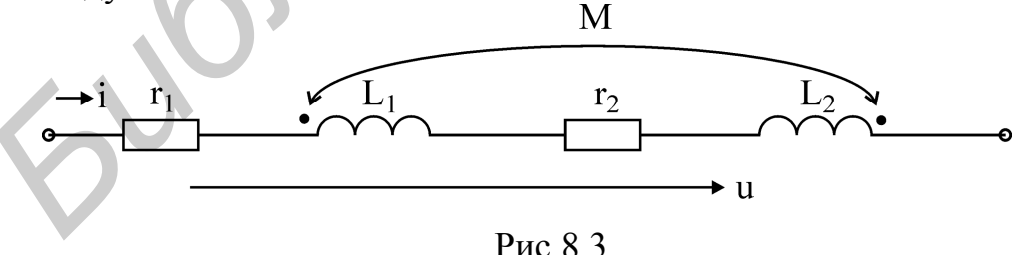

Одноименные зажимы катушек обозначены жирными точками. Ток втекает в одноименный зажим первой катушки и вытекает из одноименного зажима второй катушки. Следовательно, магнитные потоки катушек будут направлены навстречу друг к другу. Поэтому такое включение называется встречным.

Запишем уравнение представленной на рис. 8.3 цепи в мгновенных значениях токов и напряжений:

$$
r_1 i + L_1 \frac{di}{dt} - M \frac{di}{dt} + r_2 i + L_2 \frac{di}{dt} - M \frac{di}{dt} = u.
$$

Последнее уравнение отличается от соответствующего уравнения для согласного включения, отрицательными знаками при напряжениях взаимоиндукции. Физически это означает противоположные направления падений напряжения самоиндукции и взаимоиндукции, вызванных встречным направлением потоков катушек.

Для комплексов действующих значений токов и напряжений последнее уравнение примет вид

$$
r_1 I + j\omega L_1 I - j\omega M I + r_2 I + j\omega L_2 I - j\omega M I = U.
$$

Перепишем последнее уравнение следующим образом:

$$
[r_1 + r_2 + j\omega (L_1 + L_2 - 2M)]I = U,
$$

где выражение в квадратных скобках называется полным сопротивлением двух последовательно соединенных индуктивно связанных катушек при встречном включении:

$$
Z_{\text{scrp}} = r_1 + r_2 + j\omega (L_1 + L_2 + 2M),
$$

а выражение в круглых скобках называется полной индуктивностью двух последовательно соединенных индуктивно связанных катушек при встречном включении:

$$
L_{\text{BCTP}} = L_1 + L_2 - 2M.
$$

Очевидно, что  $Z_{\rm{scrb}} < Z$ ,

где Z - полное сопротивление двух последовательно соединенных катушек без индуктивной связи:

$$
Z = r_1 + r_2 + j\omega(L_1 + L_2).
$$

#### Параллельное соединение индуктивно связанных катушек

Рассмотрим параллельное соединение индуктивно связанных катушек  $(pnc 8.4)$ .

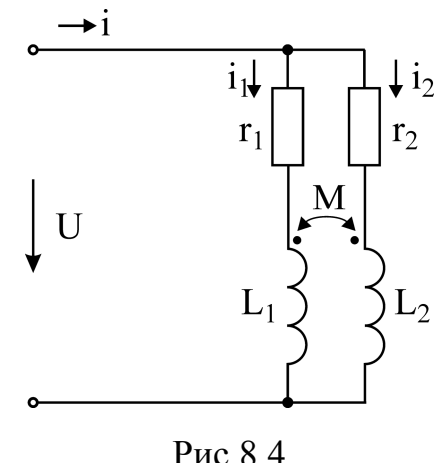

Запишем уравнения для каждой из ветвей цепи в мгновенных значениях токов и напряжений. Для первой ветви

$$
r_1 i_1 + L_1 \frac{di_1}{dt} \pm M \frac{di_2}{dt} = u
$$

Для второй ветви

$$
r_2i_2 + L_2 \frac{di_2}{dt} \pm M \frac{di_1}{dt} = u
$$

В комплексной форме последние уравнения примут следующий вид:

$$
r_1 I_1 + j\omega L_1 I_1 \pm j\omega M I_2 = U
$$

$$
r_2 I_2 + j\omega L_2 I_2 \pm j\omega M I_1 = U
$$

где знак «+» перед слагаемым joM соответствует согласному включению, знак «-» соответствует встречному включению. Введем обозначения  $Z_1 = r_1 + j\omega L_1$ ,  $Z_2 = r_2 + j\omega L_2$ ,  $Z_w = j\omega M$  и перепишем последнюю систему уравнений в виде

$$
Z_1 I_1 \pm Z_M I_2 = U
$$
  

$$
\pm Z_M I_1 + Z_2 I_2 = U
$$
  

$$
I_1 \pm Z_M I_2 = U
$$

 $\frac{1}{2}$   $\sum_{M}$  11 +  $\sum_{2}$  12 – Определим из этих уравнений токи в ветвя:

$$
I_1 = \frac{U(Z_2 \mp Z_M)}{Z_1 Z_2 - Z_M^2},
$$
  

$$
I_2 = \frac{U(Z_1 \mp Z_M)}{Z_1 Z_2 - Z_M}.
$$

Тогда ток в неразветвленной части схемы определится по первому закону Кирхгофа:

$$
I = I_1 + I_2 = \frac{U(Z_1 + Z_2 \pm 2Z_m)}{Z_1 Z_2 - Z_m^2}.
$$

Из последнего соотношения определим входное сопротивление параллельно соединенных индуктивно связанных катушек:

$$
Z_{\text{BX}} = \frac{U}{i} = \frac{Z_1 Z_2 - Z_{\text{M}}^2}{Z_1 + Z_2 \pm 2Z_{\text{M}}}.
$$

При отсутствии индуктивной связи, т.е. при  $Z_M = 0$ , входное сопротивление преобразуется к известному выражению

$$
Z_{\text{bx}} = \frac{Z_1 Z_2}{Z_1 + Z_2}.
$$

Полагая, что  $r_1 = 0$  и  $r_2 = 0$ , получим выражение для полной индуктивности при согласном включении:

$$
L_{\text{corr}} = \frac{L_1 L_2 - M^2}{L_1 + L_2 - 2M}
$$

при встречном включении:

$$
L_{\text{ecrp}} = \frac{L_1 L_2 - M^2}{L_1 + L_2 + 2M}
$$

Расчет разветвленных ветвей при наличии взаимной индуктивности можно вести по уравнениям, составленным по первому и второму законам Кирхгофа или методом контурных токов. Метод узловых потенциалов непосредственно не применим. Объясняется это тем, что ток в ветви зависит не только от разности потенциалов на зажимах ветви и от ЭДС, находящихся в ветви, но и от токов других ветвей, с которым рассматриваемая ветвь индуктивно связана.

Ограниченное применение находит метод эквивалентного генератора. Его можно применить в том случае, если ветвь, в которой требуется определить ток, индуктивно не связана с другими ветвями.

В противном случае исключение этой ветви привело бы к потере индуктивной связи.

#### Развязка индуктивных связей

Выше было сказано, что не все методы пригодны для расчета индуктивно связанных цепей. Анализ и расчет цепи упрощается, если часть цепи, содержащую индуктивные связи, заменить эквивалентной схемой без индуктивных связей. Эта замена называется развязкой индуктивных связей.

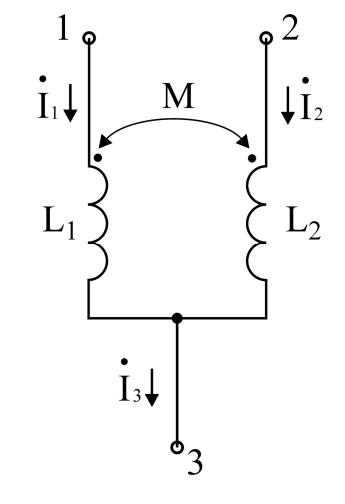

Рис. 8.5

Рассмотрим часть цепи с индуктивной связью (рис 8.5). Запишем для нее уравнения в комплексной форме:

$$
\begin{cases}\nI_1 + I_2 = I_3, \\
U_{13} = j\omega L_1 I_1 \pm jM I_2, \\
U_{23} = j\omega L_2 I_2 \pm jM I_1,\n\end{cases}
$$

где знак «+» перед joM соответствует согласному включению индуктивностей, а знак «-» встречному. Выразив из первого уравнения ток  $I_2 = I_3 - I_1$  и подставив в выражение для U<sub>13</sub>, получим

$$
U_{13} = j\omega L_1 I_1 \pm j\omega M \left( I_3 - I_1 \right) = j\omega (L_1 \mp M) I_1 \pm j\omega M I_3,
$$

а выразив  $I_1 = I_3 - I_1$  и подставив в  $U_{23}$ , получим

$$
U_{23} = j\omega L_2 I_2 \pm j\omega M \left( I_3 - I_1 \right) = j\omega (L_2 \mp M) I_2 \pm j\omega M I_3.
$$

Полученным уравнениям для U<sub>13</sub> и U<sub>23</sub> соответствует электрическая цепь, изображенная на рис. 8.6.

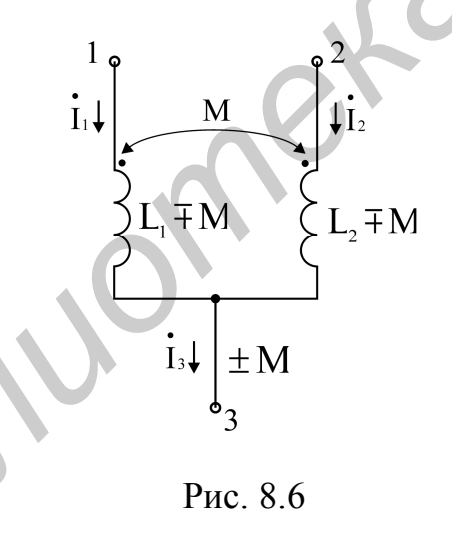

В цепи на рис 8.6 отсутствует индуктивная связь, однако изменились величины индуктивностей катушек и появился дополнительный элемент. Верхний знак перед М соответствует согласному включению, а нижний знак встречному включению индуктивностей. Для расчета цепи, преобразованной таким образом, можно использовать любые методы расчета цепей без ограничения.

#### Воздушный трансформатор

Трансформатор - слово латинского происхождения и переводится как «преобразователь». Этим определяется его назначение. Трансформатор служит для преобразования переменного напряжения, когда требуется изменить величину напряжения или осуществить передачу электрической энергии между контурами, лишенными гальванической связи.

Конструктивно трансформатор представляет собой две или несколько индуктивно связных катушек, называемых обмотками трансформатора. Обмотки трансформатора могут быть помещены на общий ферромагнитный сердечник. Однако сердечник может отсутствовать. Тогда трансформатор называется воздушным трансформатором или трансформатором без сердечника.

Рассмотрим простейший воздушный трансформатор, состоящий из двух обмоток. Такие трансформаторы находят широкое применение в устройствах, работающих на высоких частотах, например в радиоприемных устройствах. Схема трансформатора представлена на рис 8.7.

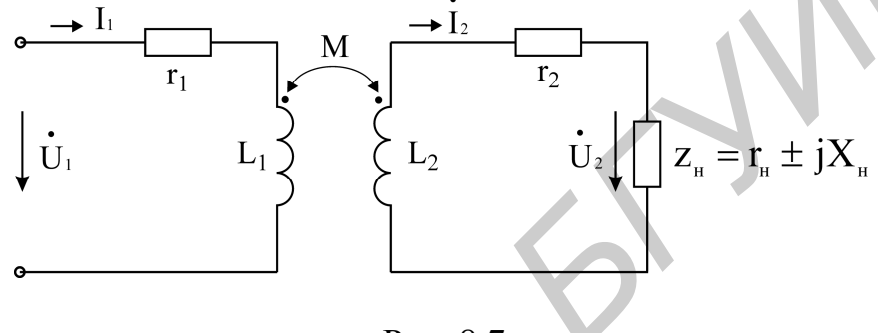

Рис. 8.7

Обмотка трансформатора, подключаемая к источнику переменного напряжения, называется первичной. На рис 8.7 она представлена индуктивностью  $L_1$  и активным сопротивлением проводника  $r_1$ , из которого она изготовлена. Вторичная обмотка, к которой подключается нагрузка Z<sub>H</sub>, представлена индуктивностью  $L_2$  и активным сопротивлением  $r_2$ . Между обмотками трансформатора имеется индуктивная связь, характеризуемая взаимной индуктивностью M. **EXERCITE THE EXECUTE CONSTRANT IMPORT AND THE EXERCITED AND THE EXERCITED AND RESPONSIVE TO THE CONDUCT ON THE CONDUCT OF THE CONDUCT OF THE CONDUCT OF THE CONDUCT OF THE CONDUCT OF THE CONDUCT OF THE CONDUCT OF THE CON** 

Уравнения по второму закону Кирхгофа для первичной и вторичной цепи трансформатора запишутся в виде

$$
\begin{cases}\nr_1 I_1 + j\omega L_1 I_1 - j\omega M I_2 = U_1 \\
r_2 I_2 + j\omega L_2 I_2 + r_{\rm H} I_2 \pm jX_{\rm H} I_2 - j\omega M I_1 = 0\n\end{cases}
$$

Входное сопротивление трансформатора определяется по следующей формуле:

$$
Z_{\text{bx}} = r_1 + \frac{(\omega M)^2 r_{22}}{r_{22}^2 + x_{22}^2} + jx_1 - j\frac{(\omega M)^2 x_{22}}{r_{22}^2 + x_{22}^2}.
$$

Входное сопротивление трансформатора представлено в виде последовательного соединения двух активных и двух реактивных сопротивлений. Входное сопротивление трансформатора может быть изображено в виде двухполюсника (рис. 8.8),

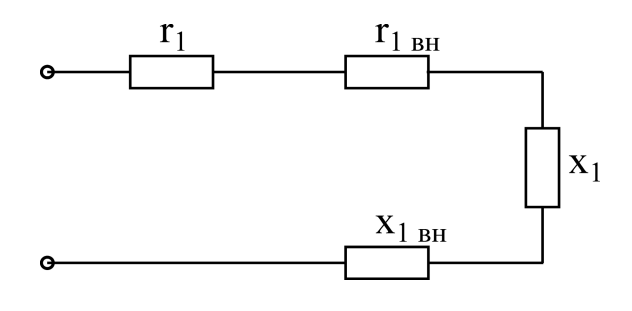

Рис. 8.8

где  $r_{1BH} = \frac{(6.01)(1.01)}{2} \times \frac{2}{1}$ 22 22 22 2  $r_{1BH} - \frac{1}{r_{22}^2 + x}$  $(\omega M)^2 r$ r  $\ddot{}$  $\omega$ – активное сопротивление, вносимое из вторичной цепи в

первичную цепь,

$$
x_{1_{BH}} = \frac{(\omega M)^2 x_{22}}{r_{22}^2 + x_{22}^2} - \text{pearrubinoe componentine, bhochmoe b nepbuuhyo ueth}
$$

из вторичной.

Следует заметить, что вносимое реактивное сопротивление имеет знак, противоположный знаку собственного реактивного сопротивления вторичного контура  $x_{22}$ .

# **8.2. Примеры расчета схем с индуктивно связанными элементами**

## *Пример 8.1*

Для цепи (рис. 8.9) определить токи во всех ветвях и напряжение  $\dot{\mathrm{U}}_{12}$ . Параметры цепи:  $r_1 = 20 \text{ Om}, r_2 = 10 \text{ Om}, x_{L_1} = 10 \text{ Om}, x_{L_2} = 20 \text{ Om}, x_C = 40 \text{ Om},$  $x_{M} = 15$  Ом. Напряжение, приложенное к цепи,  $U = 100 B$ .

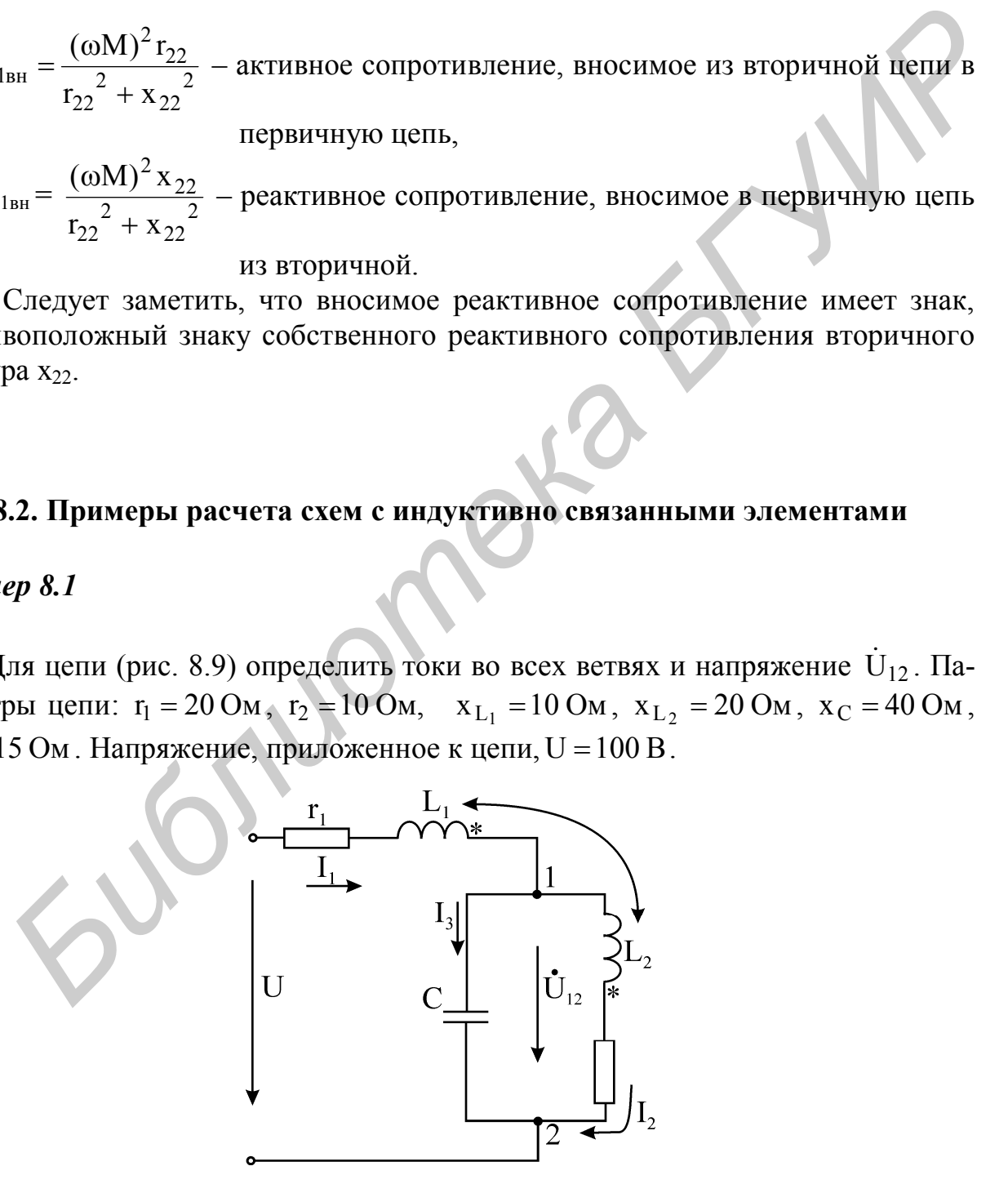

Рис. 8.9

#### **Решение**

Составим уравнения по законам Кирхгофа в комплексной форме:

$$
\begin{cases}\n\dot{U} = (r_1 + jx_{L_1})\dot{I}_1 + jx_M\dot{I}_3 - jx_C\dot{I}_3 \\
\dot{U} = (r_1 + jx_{L_1})\dot{I}_1 + jx_M\dot{I}_3 + (r_2 + jx_{L_2})\dot{I}_2 + jx_M\dot{I}_1\n\end{cases}
$$
\n(8.1)  
\n
$$
\begin{cases}\n\dot{I}_1 = \dot{I}_2 + \dot{I}_3 \\
\dot{I}_1 = \dot{I}_2 - \dot{I}_3 = 0,\n\end{cases}
$$
\n
$$
\begin{cases}\n\dot{I}_1 - \dot{I}_2 - \dot{I}_3 = 0,\n\dot{I}_1 + jx_{L_1} + jx_M\dot{I}_1 + (r_2 + jx_{L_2} + jx_M)\dot{I}_2 = \dot{U}.\n\end{cases}
$$
\n[IOqcrabys aqaithbe benuuhh b (8.2), nonyuhm  
\n
$$
\begin{cases}\n\dot{I}_1 - \dot{I}_2 - \dot{I}_3 = 0,\n\end{cases}
$$
\n(20+10j) $\dot{I}_1 + j15\dot{I}_2 - j40\dot{I}_3 = 100,$ \n(20+10j) $\dot{I}_1 + (10 + j20 + j15)\dot{I}_2 = 100.$ \n
$$
\begin{cases}\n20 + j10 + j15\dot{I}_1 + (10 + j20 + j15)\dot{I}_2 = 100.\n\end{cases}
$$
\n(8.3)  
\n
$$
\dot{U}_{12} = \dot{U} - (r_1 + jx_{L_1})\dot{I}_1 - jx_M\dot{I}_2,
$$
\n
$$
\dot{U}_{12} = 100 - (20 + j100)0,819e^{-j48°32'} - j15(0,517 - j1,945) = 53,865 - j0,86 \text{ B}.\n\end{cases}
$$

# Пример 8.2

Для цепи (рис. 8.10) определить приложенное к цепи напряжение и построить топографическую диаграмму, если известно, что  $P_{\text{Harp}} = 220 B \tau$ ,  $\cos \varphi = 0.8(\varphi > 0)$ ,  $U_{\text{Harp}} = 220 B$ ,  $r = x = 3 \text{OM}$ ,  $x_1 = 10 \text{OM}$ ,  $x_2 = 5 \text{OM}$ ,  $K_{CB} = 0.8$ .

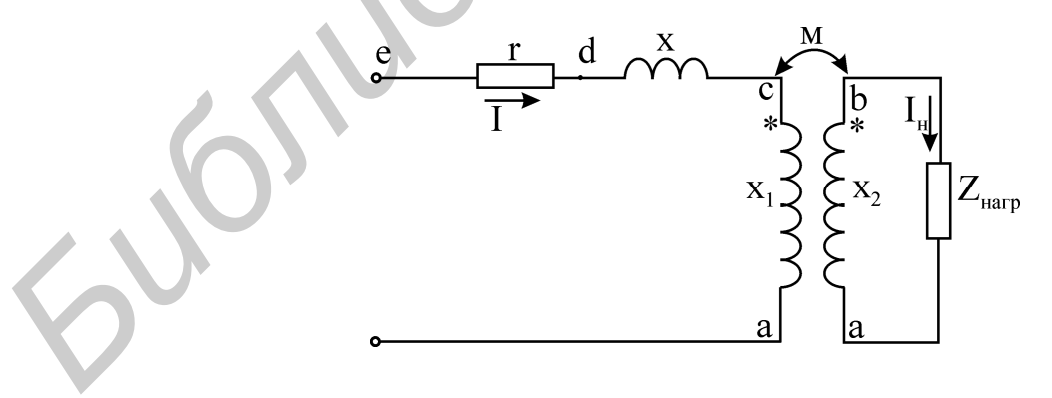

Рис. 8.10

#### **Решение**

Уравнение, описывающее цепь, запишем в комплексной форме:

$$
\begin{cases} \dot{U} = (r + jx)\dot{I} + jx_1\dot{I} - jx_M\dot{I}_H, \\ 0 = jx_2\dot{I}_H - jx_M\dot{I} + (r_H + jx_H)\dot{I}_H. \end{cases}
$$

Чтобы определить приложенное к цепи напряжение, необходимо прежде всего определить токи первичной цепи и вторичной 1 и 1<sub>н</sub> соответственно. Рассматривая второе уравнение и условие задачи, определим сначала ток  $I_{H}$ , а затем ток  $\dot{I}$ . Определяем действующее значение тока нагрузки  $\dot{I}_{H}$ :

$$
I_{\rm H} = \frac{P_{\rm Harp}}{U_{\rm Harp} \cos \varphi} = \frac{800}{220 \cdot 0.6} = 4.55 \, \text{A} \, .
$$

Определяем параметры нагрузки г<sub>н</sub> и х<sub>н</sub>:

$$
r_{\rm H} = \frac{P_{\rm H}}{I_{\rm H}^2} = \frac{800}{4,55^2} = 38,65 \text{ Om},
$$
  

$$
x_{\rm H} = \frac{Q_{\rm H}}{I_{\rm H}^2} = \frac{U_{\rm M} I_{\rm H} \sin \varphi_{\rm H}}{I_{\rm H}^2} = 28,9 \text{ Om}
$$

Сопротивление индуктивной связи:

$$
x_{\rm M} = K_{\rm CB} \sqrt{x_1 x_2} = 0.8 \sqrt{10 \cdot 5} = 5.6 \text{ Om}.
$$

Приняв начальную фазу тока нагрузки равной 0, получим из 2-го уравнения ток первичной цепи 1.

Приложенное к цепи напряжение:

London

$$
\dot{U} = (3 + j3)(27,55 - j31,4) + j10(27,55 - j31,4) - j5,6 \cdot 4,55 = 176,85 - j11,55 +
$$
  
+ j2755 + 314 - j2548 = 490.85 + j238.47 = 547.5e<sup>j25°52'</sup> B

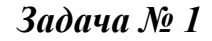

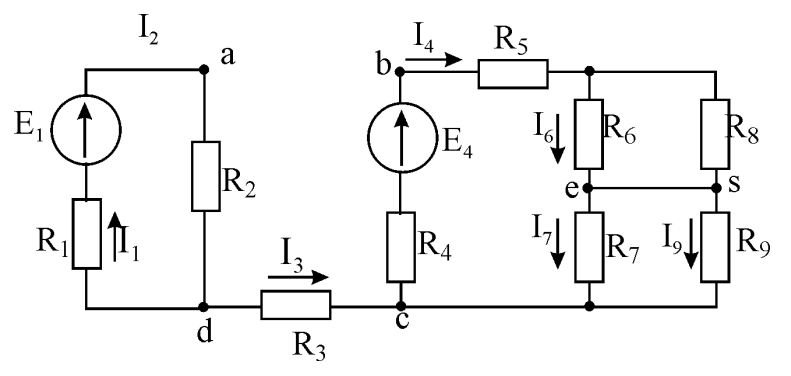

Определить напряжение  $U_{ab}$  и ток в перемычке  $I_{ef}$ , если  $E_1 = 110B$ ;  $E_4=180 \text{ B}; R_1=1 \text{ Om}; R_2=10 \text{ Om}; R_3=9 \text{ Om}; R_4=2 \text{ Om}; R_5=4 \text{ Om}; R_6=6 \text{ Om};$  $R_7 = R_8 = 8$  Om;  $R_9 = OM$ .

Ответ:  $U_{ab} = -52 B$ ; I<sub>ef</sub> = 2 A.

*Задача № 2*

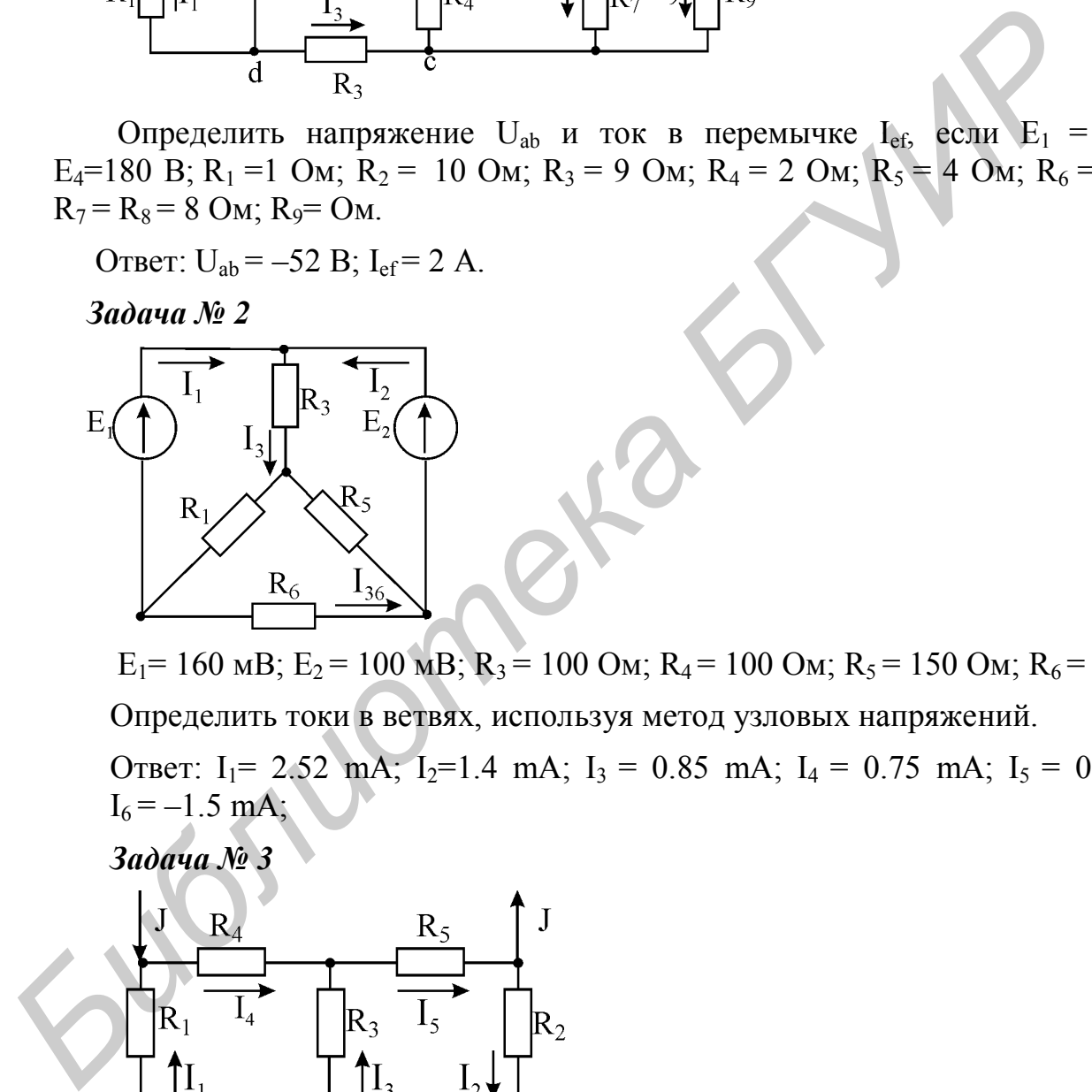

 $E_1$  = 160 мB;  $E_2$  = 100 мB;  $R_3$  = 100 Ом;  $R_4$  = 100 Ом;  $R_5$  = 150 Ом;  $R_6$  = 40 Ом. Определить токи в ветвях, используя метод узловых напряжений.

Oтвет:  $I_1$ = 2.52 mA;  $I_2$ =1.4 mA;  $I_3$  = 0.85 mA;  $I_4$  = 0.75 mA;  $I_5$  = 0.1 mA;  $I_6 = -1.5$  mA;

*Задача № 3*

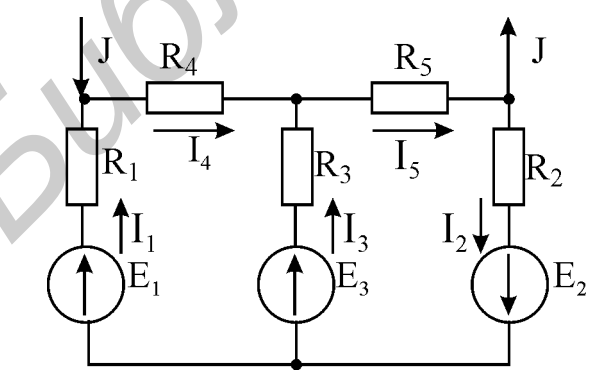

 $E_1$  = 48 B;  $E_2$  = 10 B;  $E_3$  = 40 B; J = 2 A; R<sub>1</sub> = 4 Om; R<sub>2</sub> = 6 Om; R<sub>3</sub> = 1 Om;  $R_4 = 2$  Om;  $R_5 = 6$  Om.

Определить токи цепи:

- a. методом контурных токов;
- b. методом узловых напряжений;

3) методом двух узлов после замены источника тока двумя источниками ЭДС.

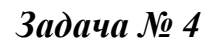

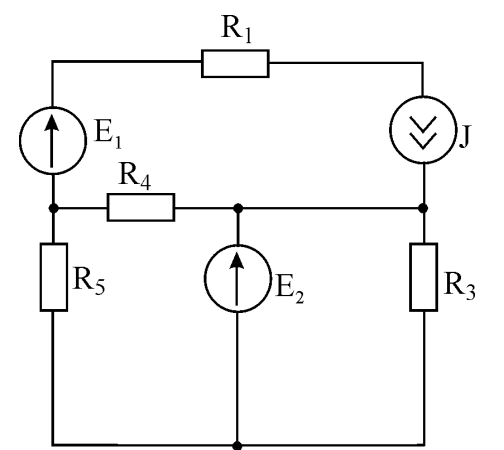

 $E_1$ = 60 B;  $E_2$  = 50 B; J = 10 A; R<sub>1</sub> = 5 Om; R<sub>3</sub> = 10 Om; R<sub>4</sub> = 2 Om; R<sub>5</sub> = 13 Om.

Определить токи, используя метод наложения.

OTBET:  $I_1=10 \text{ A}; I_2=5 \text{ A}; I_3=5 \text{ A}; I_4=12 \text{ A}; I_5=2 \text{ A}; I_5=5 \text{ A}.$ 

# *Задача № 5*

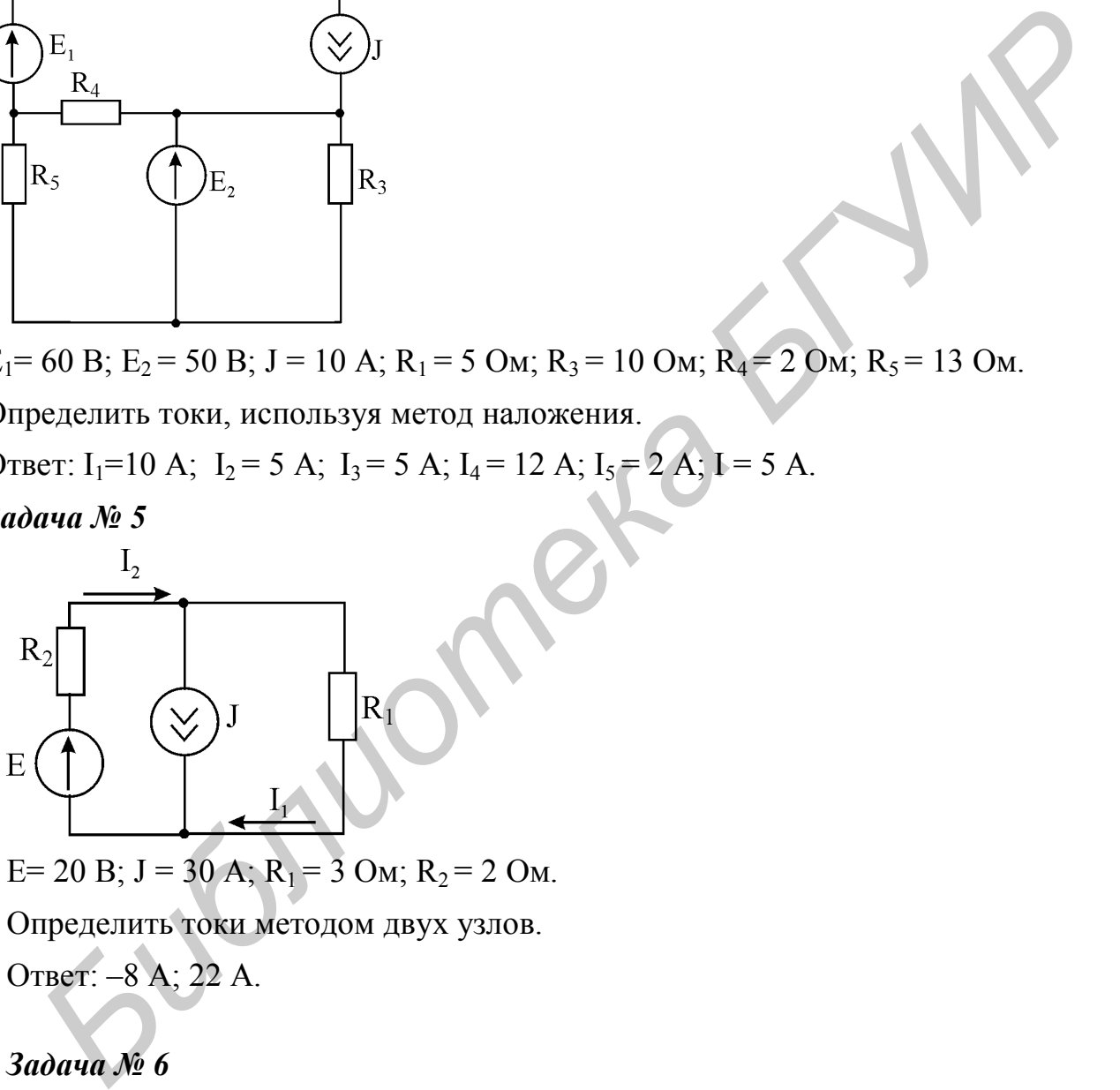

E= 20 B; J = 30 A;  $R_1$  = 3 Om;  $R_2$  = 2 Om.

Определить токи методом двух узлов. Ответ: –8 А; 22 А.

# *Задача № 6*

Найти токи  $I_1$ ;  $I_2$  в цепи задачи № 5:

1) предварительно преобразовав ЭДС в источник тока;

2) предварительно преобразовав источник тока в источник ЭДС;

показать, что в пп.1 и 2 мощности, отдаваемые источниками E и J, нельзя определить как мощности источников после преобразования цепи.

Ответ: –8 А; 22 А.

*Задача № 7*

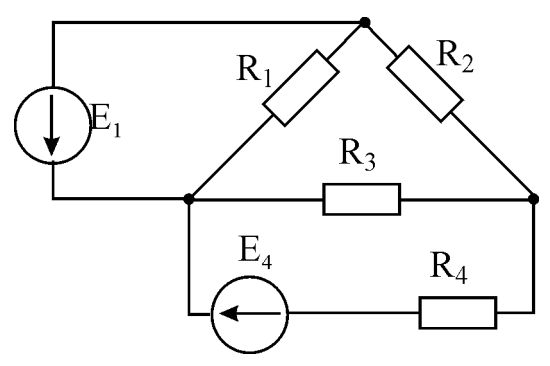

 $E_1= 3,5 B$ ;  $E_4 = 10,5 B$ ;  $R_1 = 2 \text{ OM}$ ;  $R_2 = 3 \text{ OM}$ ;  $R_3 = 2 \text{ OM}$ ;  $R_4 = 1,5 \text{ OM}$ ;  $r_{01} = 0, 1$  Om;  $r_{04} = 0$ .

Определить ток I<sup>4</sup> по методу эквивалентного генератора.

Ответ: 2,5 А.

*Задача № 8*

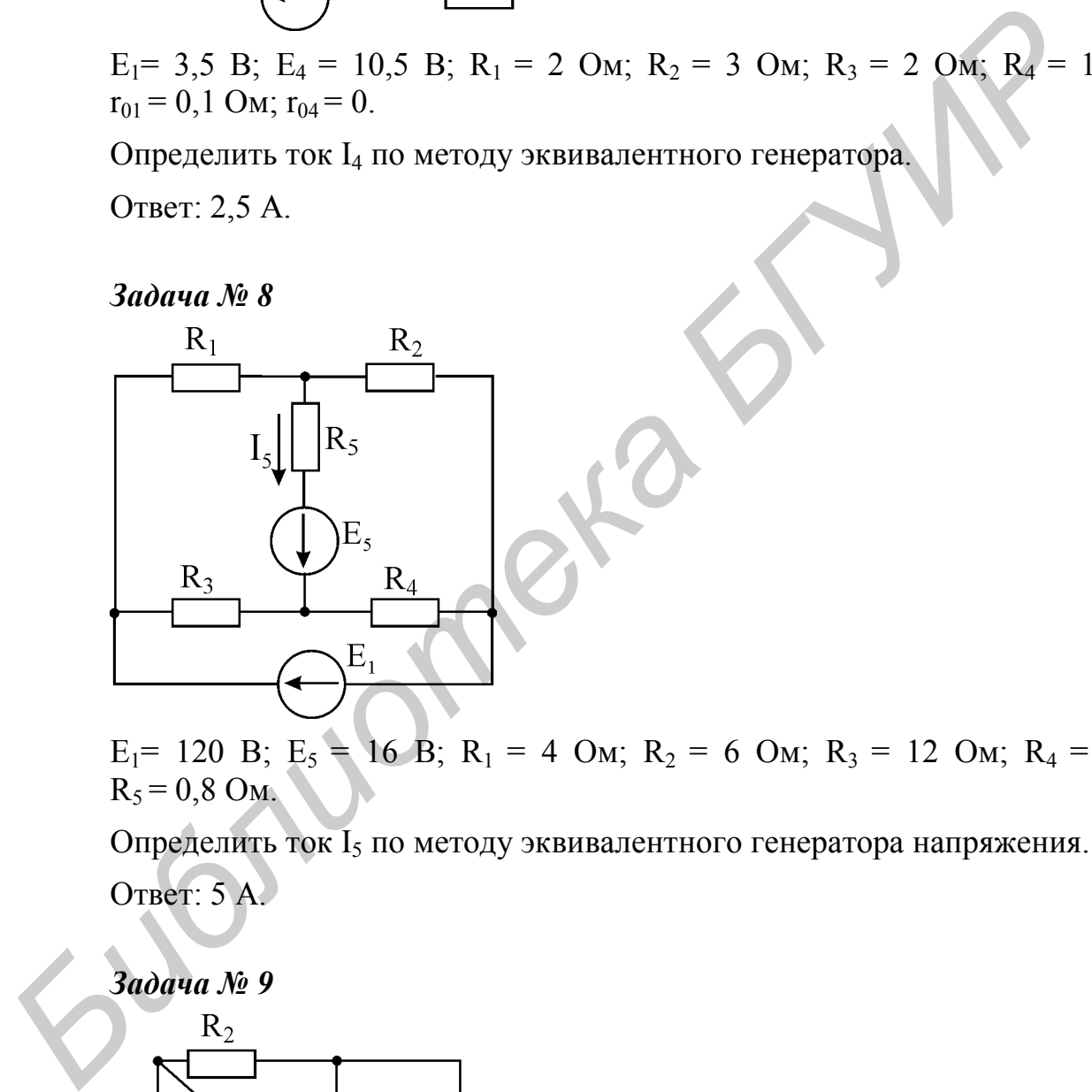

 $E_1$ = 120 B;  $E_5$  = 16 B; R<sub>1</sub> = 4 Om; R<sub>2</sub> = 6 Om; R<sub>3</sub> = 12 Om; R<sub>4</sub> = 8 Om;  $R_5 = 0.8$  OM.

Определить ток I<sub>5</sub> по методу эквивалентного генератора напряжения. Ответ: 5 А.

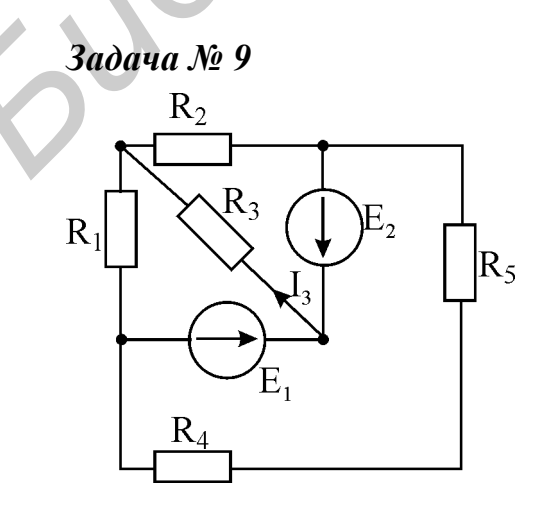

 $E_1 = 22 B$ ;  $E_2 = 10 B$ ;  $R_1 = 6 O$ м;  $R_2 = 3 O$ м;  $R_3 = 5 O$ м;  $R_4 = 3.5 O$ м;  $R_5 = 2.5 O$ м. Определить ток I<sub>3</sub> по методу эквивалентного генератора напряжения. Ответ: 2 А.

*Задача №10*

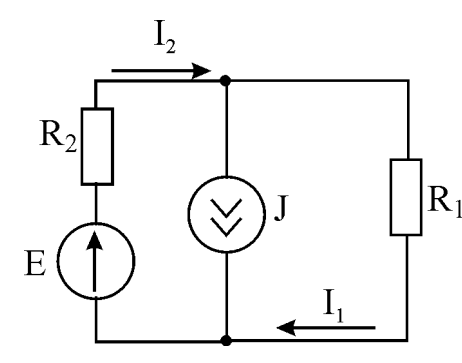

 $E = 20 B$ ;  $J = 30 A$ ;  $R = 2 O$ м;  $R_1 = 3 O$ м. Определить неизвестные токи по методу на-R<sub>1</sub> ложения.

Ответ: –8 А; 22 А.

*Задача №11*

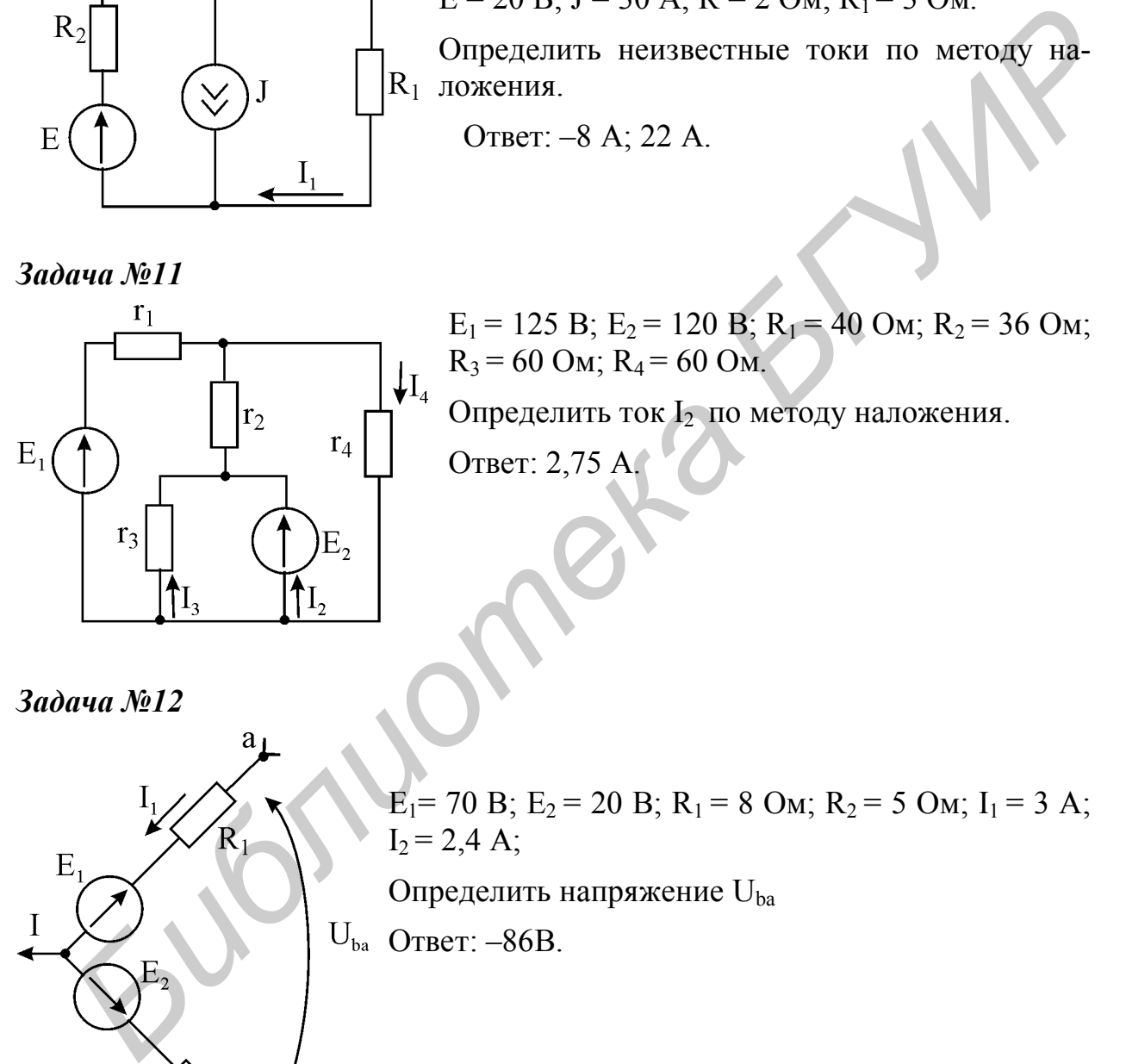

 $E_1 = 125 B$ ;  $E_2 = 120 B$ ;  $R_1 = 40 O$ м;  $R_2 = 36 O$ м;  $R_3 = 60$  Om;  $R_4 = 60$  Om.

Определить ток I<sub>2</sub> по методу наложения.

Ответ: 2,75 А.

*Задача №12*

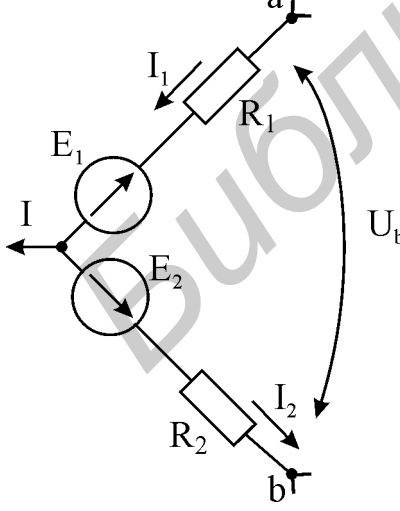

 $E_1$ = 70 B;  $E_2$  = 20 B; R<sub>1</sub> = 8 Om; R<sub>2</sub> = 5 Om; I<sub>1</sub> = 3 A;  $I_2 = 2,4$  A; Определить напряжение Uba

Ответ: –86В.

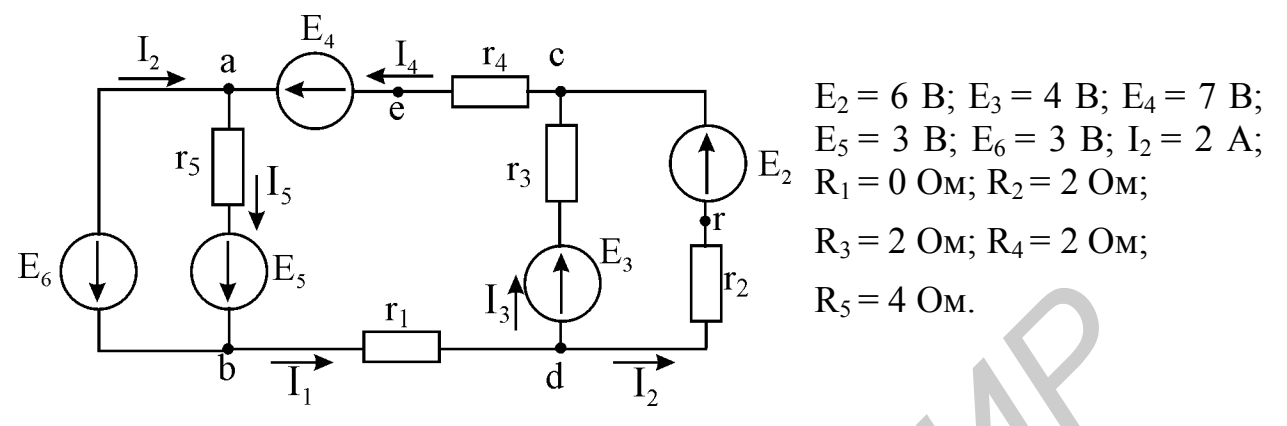

Определить все токи, пользуясь обобщенным законом Ома и первым законом Кирхгофа, и напряжение между точками e и k , пользуясь вторым законом Кирхгофа .

OTBeT:  $I_1 = I_4 = 3$  A;  $I_3 = 1$  A;  $I_5 = 1, 5$  A;  $I_6 = -1, 5$  A.

*Задача №14*

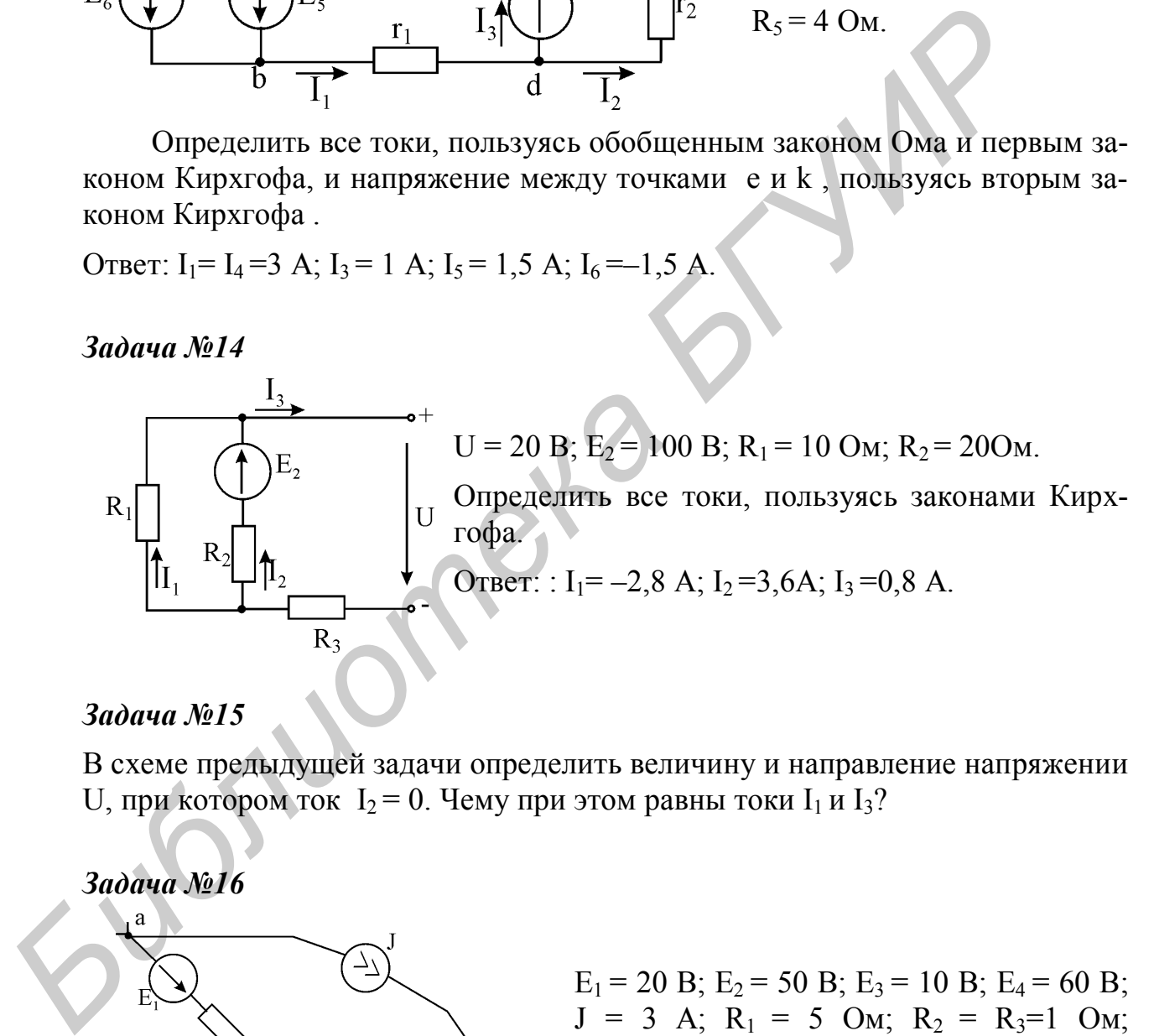

# *Задача №15*

В схеме предыдущей задачи определить величину и направление напряжении U, при котором ток  $I_2 = 0$ . Чему при этом равны токи  $I_1$  и  $I_3$ ?

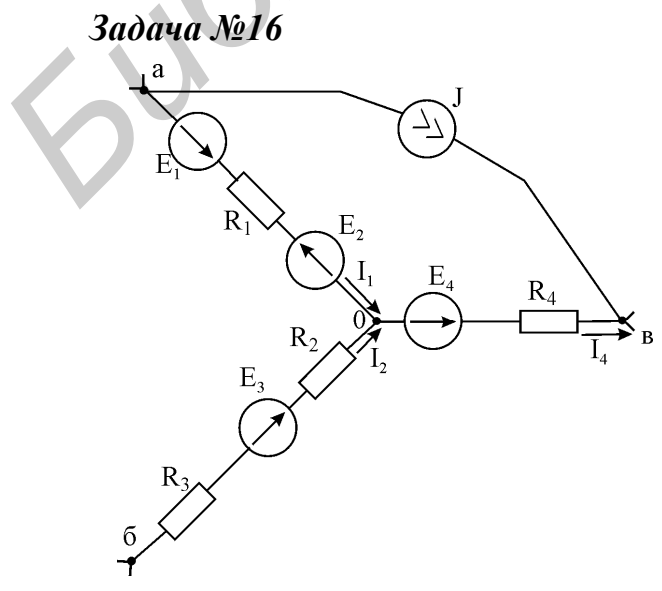

 $E_1 = 20 B$ ;  $E_2 = 50 B$ ;  $E_3 = 10 B$ ;  $E_4 = 60 B$ ;  $J = 3$  A;  $R_1 = 5$  Om;  $R_2 = R_3 = 1$  Om;  $R_4 = 4$  Om;  $I_1 = 4A$ ;  $I_4 = 1A$ ;  $I_2 = 7 A$ . Ответ:  $U_{ab} = -6 B$ .

## *Задача № 17*

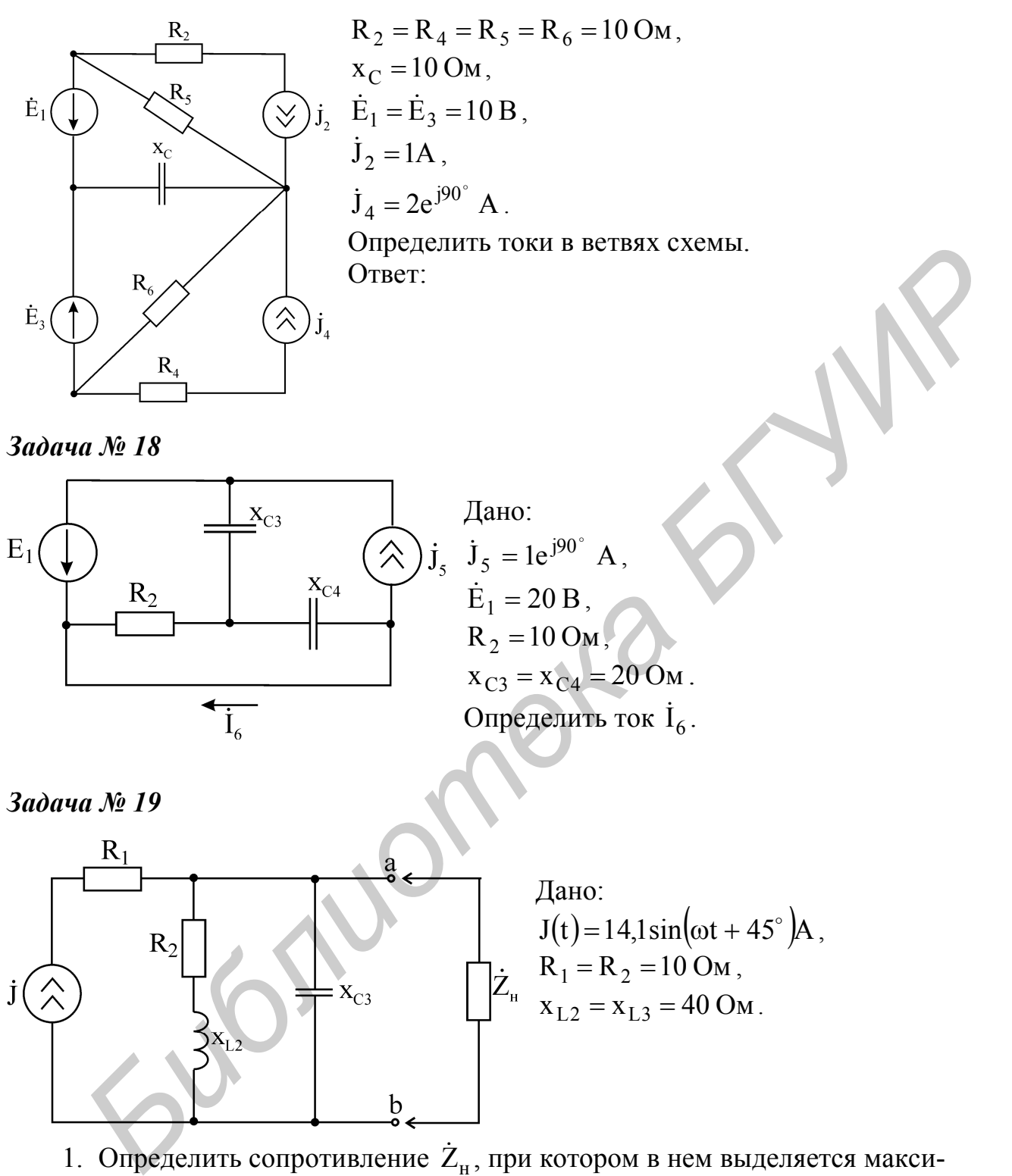

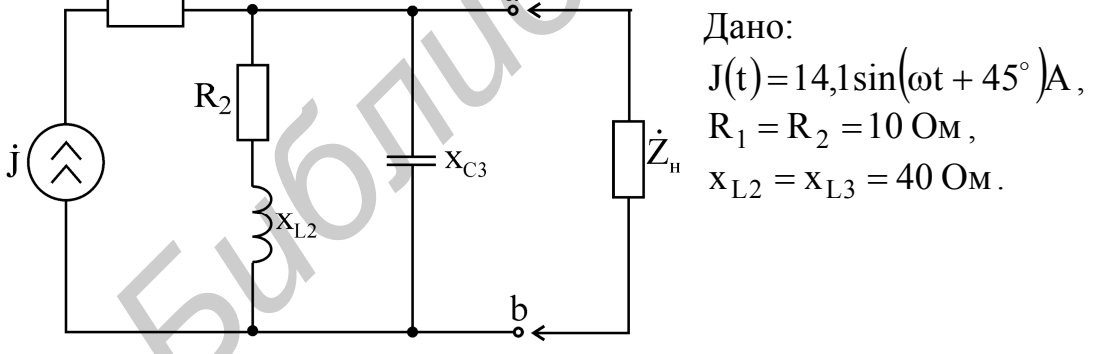

1. Определить сопротивление  $\dot{Z}_{\text{H}}$ , при котором в нем выделяется максимальная активная мощность.

2. Определить полную, активную и реактивную мощность в нагрузке.

*Задача № 20*

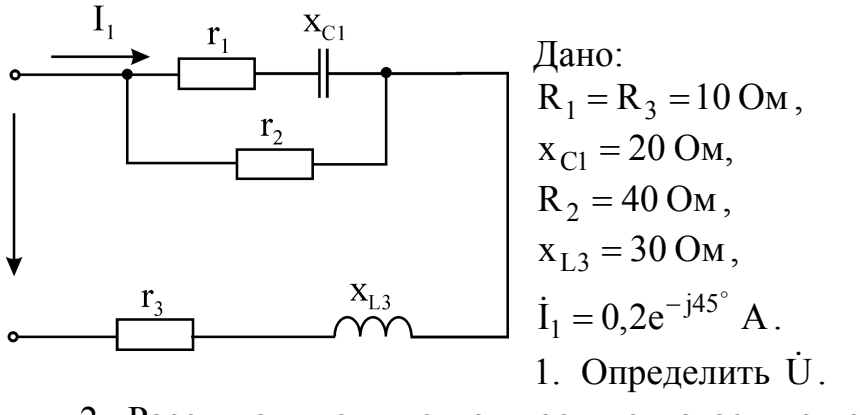

2. Рассчитать полную мощность, отдаваемую источником  $\dot{\textbf{U}}$ 

*Задача № 21*

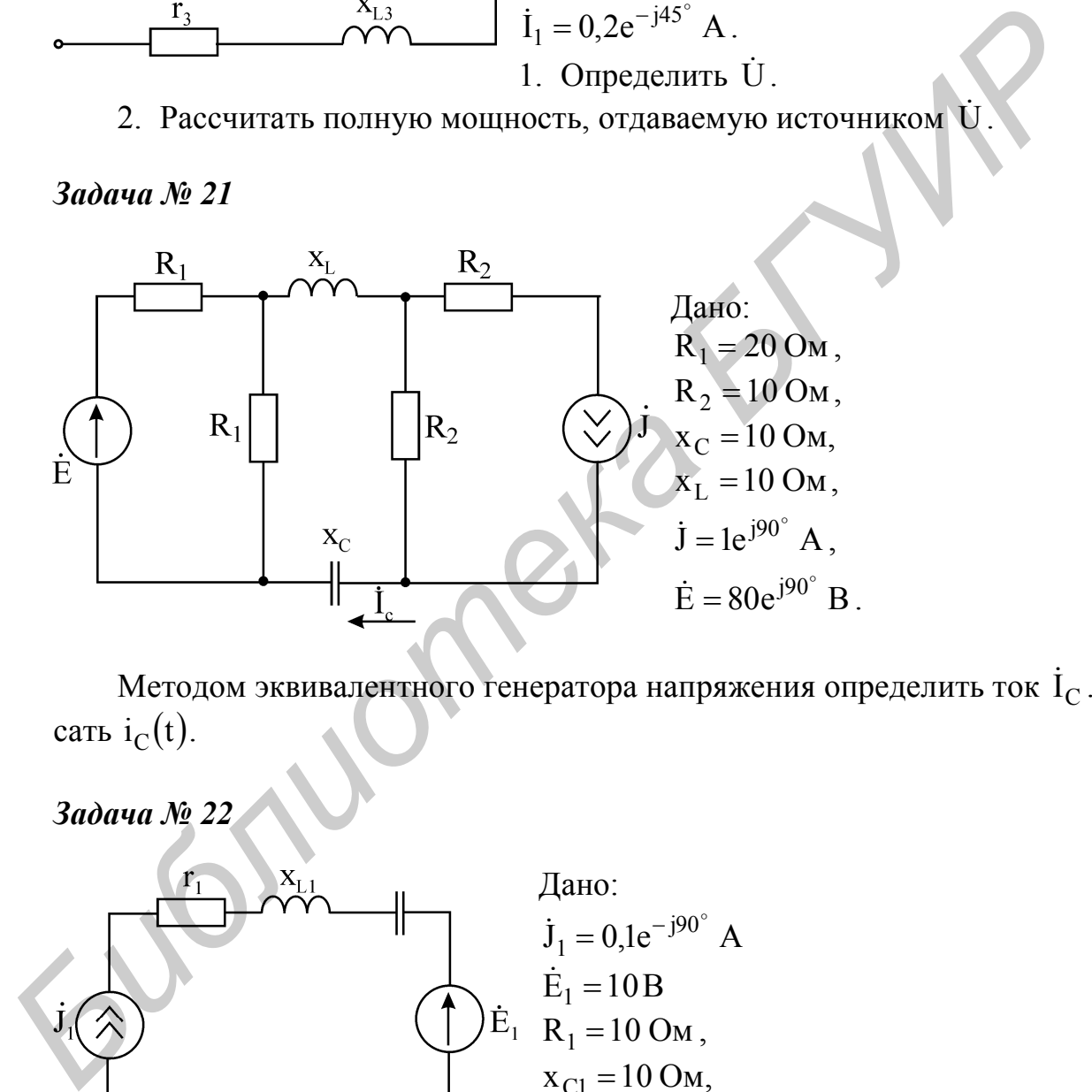

Методом эквивалентного генератора напряжения определить ток  $\,{\rm i}_\mathrm{C}$  . Записать  $i_C(t)$ .

*Задача № 22*

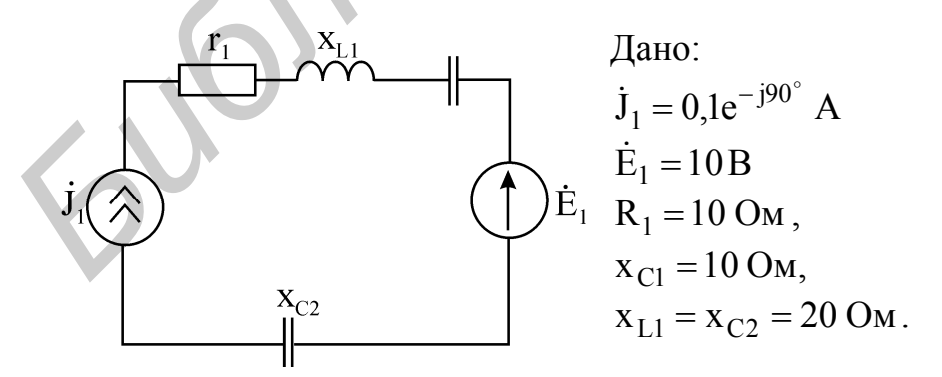

Рассчитать баланс мощностей.

*Задача № 23*

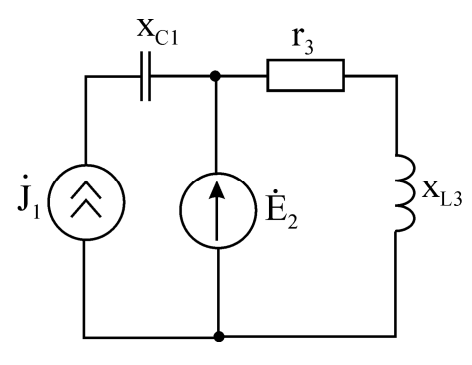

Дано:  $\dot{J}_1 = 0,1e^{j90^\circ}$  A 1  $\dot{J}_1 = 0,1e^{j90^\circ}$  A,  $\dot{E}_2 = 10B$ ,  $R_3 = 20$  Om,  $x_{C1} = 10$  Om,  $x_{L3} = 40$  Om. Составить баланс мощностей.

*Задача № 24*

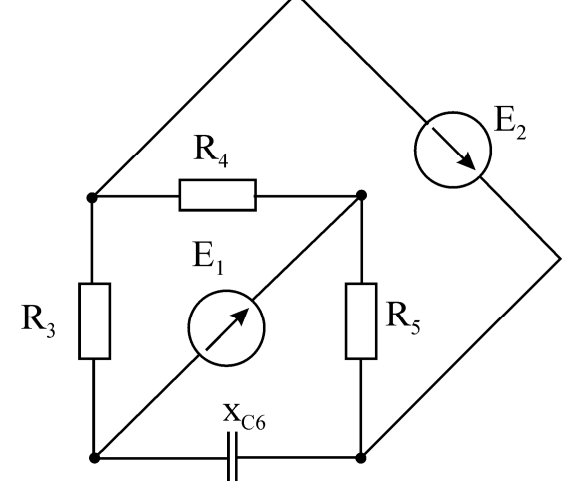

Дано:  $R_3 = R_4 = R_5 = 10$  Om,  $x_{C6} = 20$  O<sub>M</sub>,  $\dot{E}_1 = 10 B,$  $\dot{E}_2 = 20e^{j45^\circ}$  B 2  $\dot{E}_2 = 20e^{j45^\circ} B$ . \_<br>~

Определить мощность  $\mathrm{S}_2$ (полная мощность источника напряжения )  $\dot{\mathrm{E}}_{2}$ .

*Задача № 25*

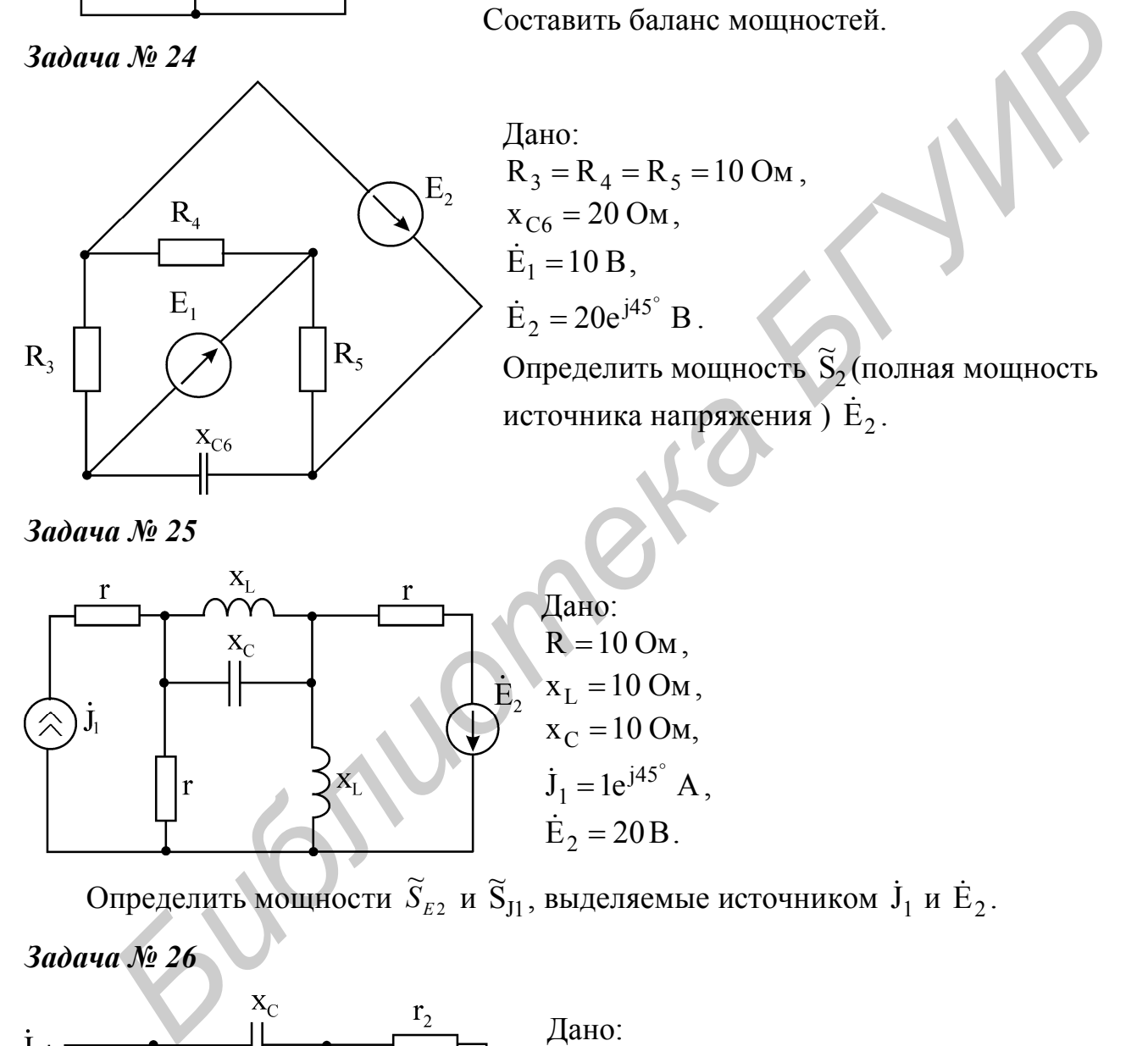

Определить мощности  $S_{E2}$  $\approx$  $S_{E2}$  и  $S_{J1}$  $\approx$ , выделяемые источником  $\dot{\mathbf{J}}_1$  и  $\dot{\mathbf{E}}_2$ . *Задача № 26*

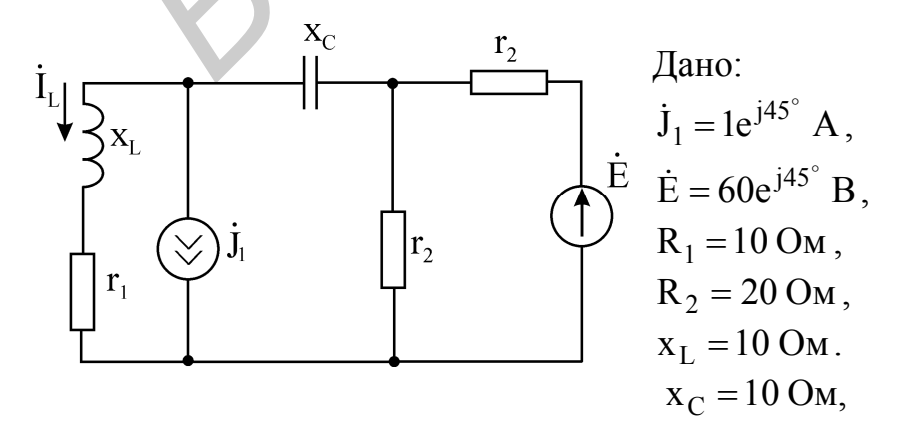

Методом эквивалентного генератора напряжения определить ток  $\,{\rm i}_{\rm L}$ . Записать  $i_L(t)$ .

*Задача № 27*

Контур находится в режиме резонанса токов. Определить резонансную частоту контура, если

$$
L = 10
$$
 MKF<sub>H</sub>,  $C_1 = C_2 = 2 \cdot 10^{-3}$  MK $\Phi$ .

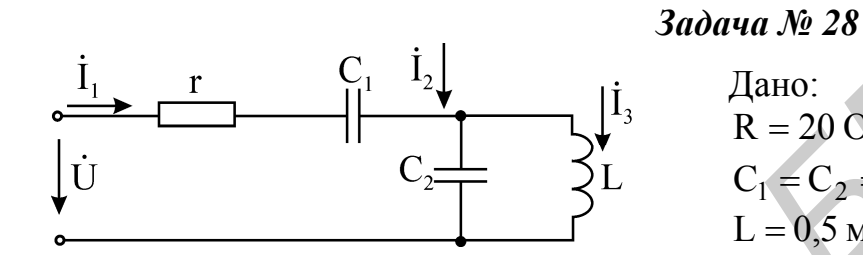

Дано:  $R = 20$  Om,  $C_1 = C_2 = 0.2$  мк $\Phi$ ,  $L = 0,5$  м $\Gamma$ н,  $\dot{\text{U}} = 10 \text{ B}$ .

Определить:

- 1. Резонансные частоты цепи.
- 2. Токи  $\dot{I}_1, \dot{I}_2, \dot{I}_3$  при резонансе напряжений.

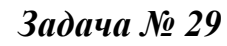

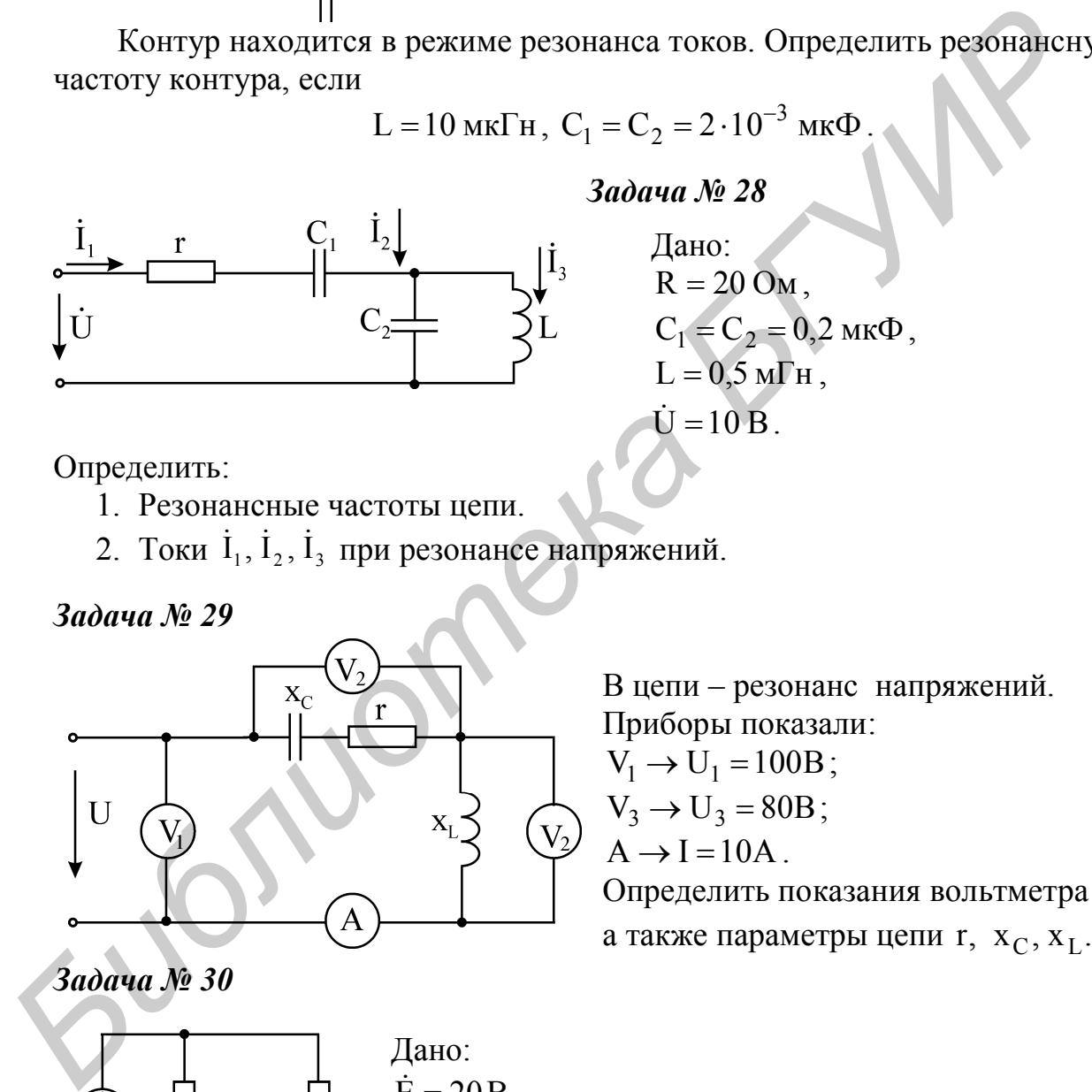

В цепи – резонанс напряжений. Приборы показали:  $V_1 \rightarrow U_1 = 100B$ ;  $V_3 \rightarrow U_3 = 80B$ ;  $A \rightarrow I = 10A$ . Определить показания вольтметра  $V_2$ , а также параметры цепи  $r, x_C, x_L$ .

*Задача № 30*

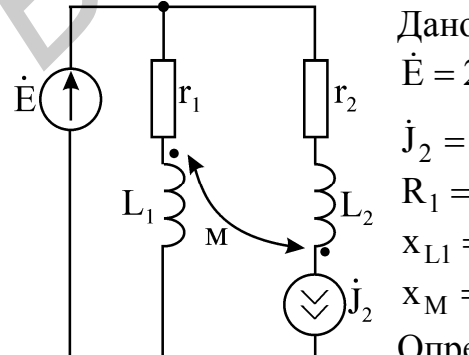

Дано:  $\dot{E} = 20B$ ,  $\dot{J}_2 = 0.5 e^{j90^\circ}$  A  $\dot{J}_2 = 0.5 e^{j90^\circ} A$ ,  $R_1 = R_2 = 10$  Om,  $x_{L1} = x_{L2} = 40$  Om,  $x_M = 10$  Om.

Определить полную мощность источника тока  $\dot{\mathbf{J}}_2$ .

*Задача № 31*

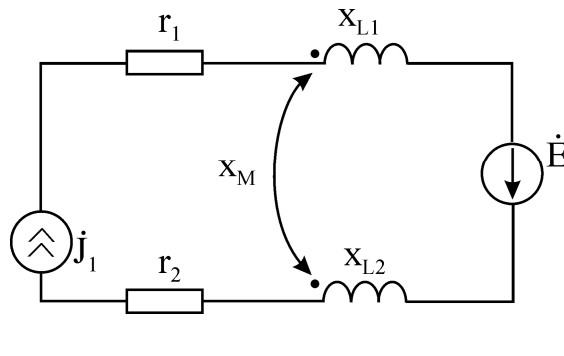

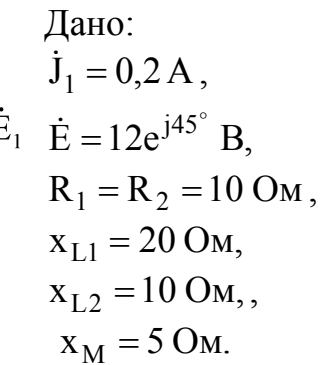

Рассчитать баланс мощностей.

*Задача № 32*

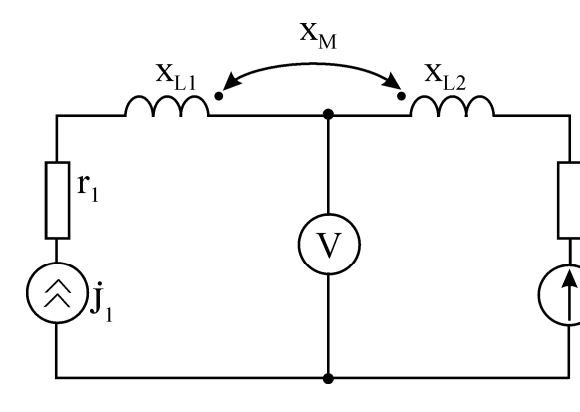

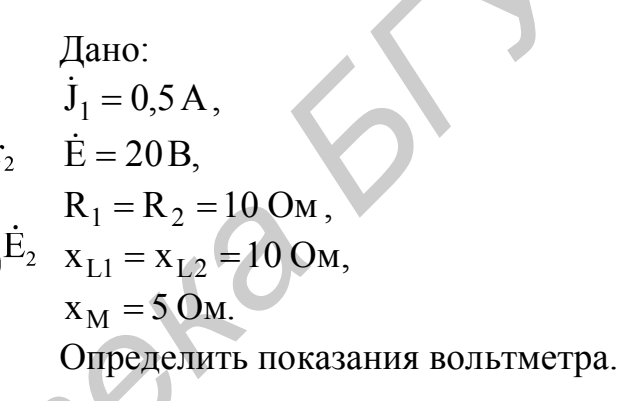

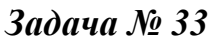

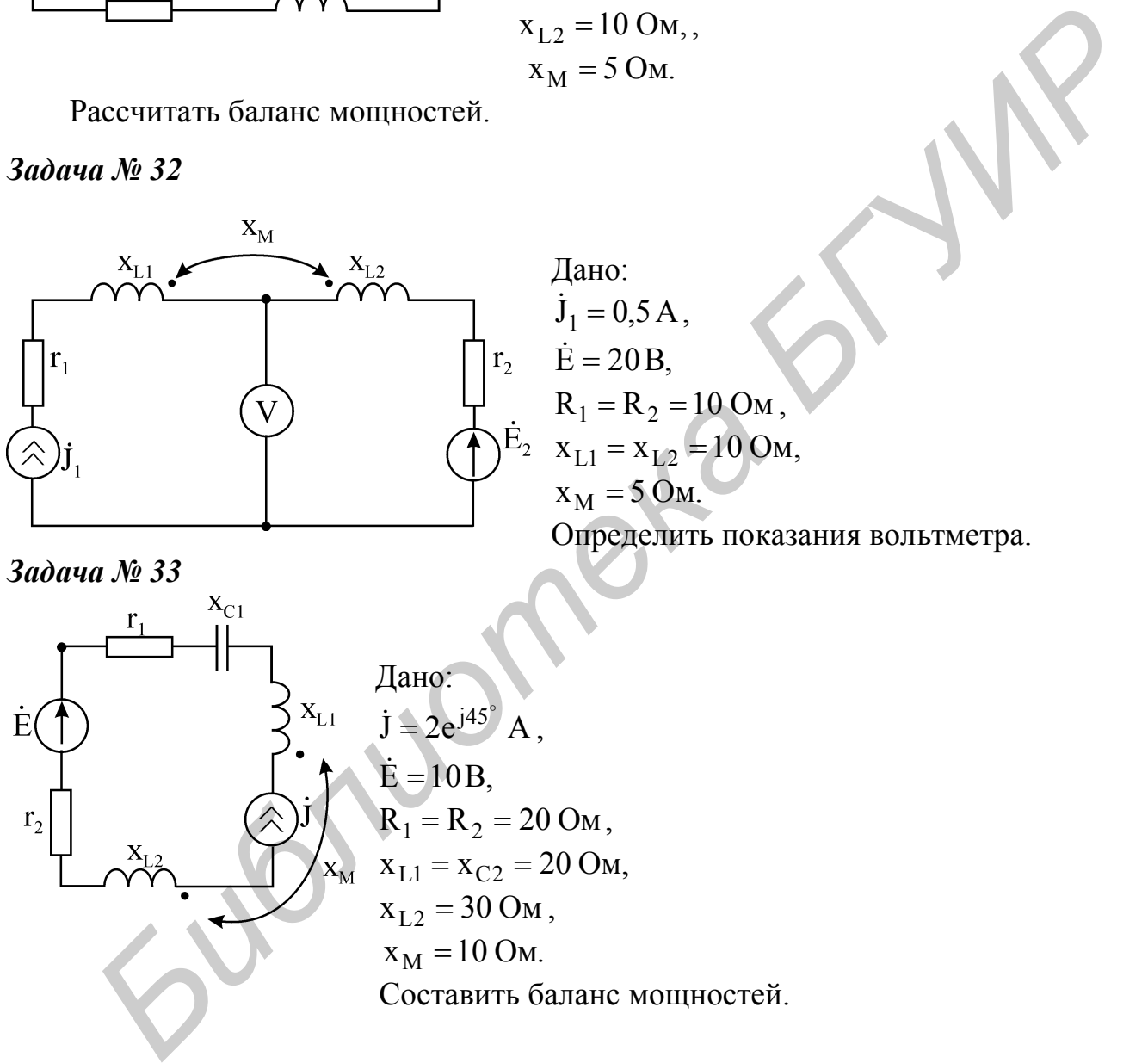

Учебное издание

**Батюков** Сергей Валентинович, **Иваницкая** Наталия Александровна

# **Расчет линейных электрических цепей**

Учебно-методическое пособие по дисциплине «Электротехника с основами энергосбережения» для студентов всех специальностей БГУИР всех форм обучения **Батюков** Сергей Валентинович,<br> **Иваницкая Наталла Александровна**<br> **Расчет линейных электрических цепей**<br>
Учебно-методическое пособре по дисциплине<br>
«Электротехника с основами энергосбережения»<br>
для студентов всех форм об

В 2-х частях

Часть 1

Редактор Т.П. Андрейченко Корректор Н.В. Гриневич

Подписано в печать Формат 60х84 1/16. Бумага офсетная. Гарнитура «Таймс». Печать ризографическая. Усл. печ. л. Уч.-изд. л. 3,5. Тираж 300 экз. Заказ 64.

Издатель и полиграфическое исполнение: Учреждение образования «Белорусский государственный университет информатики и радиоэлектроники» Лицензия на осуществление издательской деятельности №02330/0056964 от 01.04.2004. Лицензия на осуществление полиграфической деятельности №02330/0131518 от 30.04.2004. 220013, Минск, П. Бровки, 6